Programming Abstractions Spring 2017 Stanford University Computer Science Department

## Wednesday, May 24, 2017 CS 106B Lecture 23: Graphs II

Lecturer: Chris Gregg

reading: Programming Abstractions in C++, Chapter 18

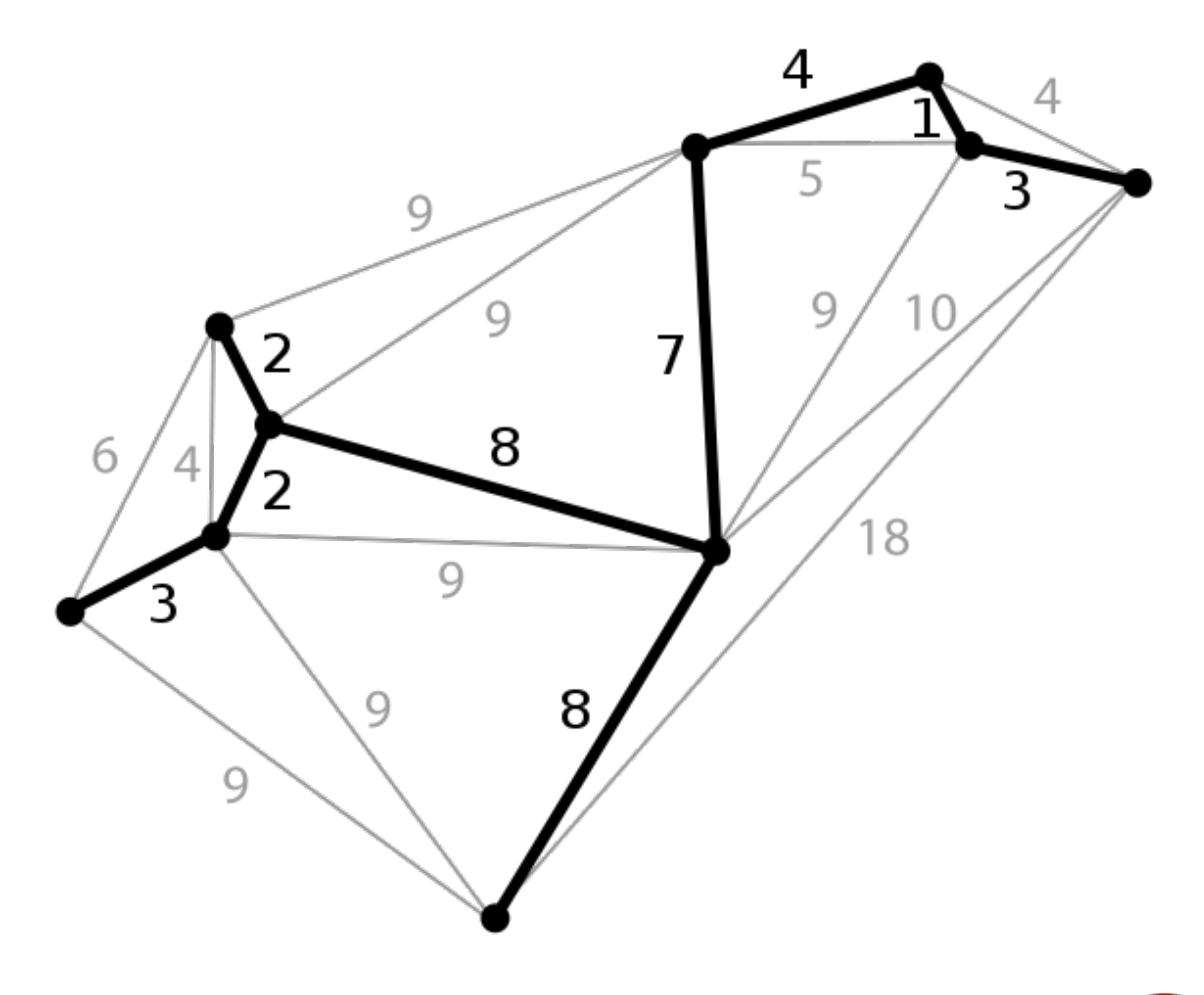

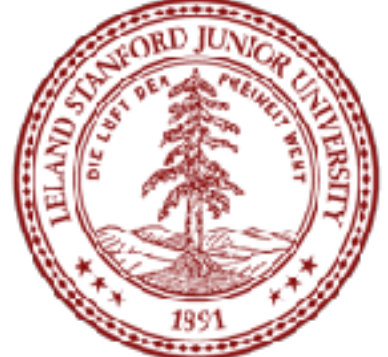

## •Huffman Encoding: due Thursday, 12:00pm -- last change to use late credits

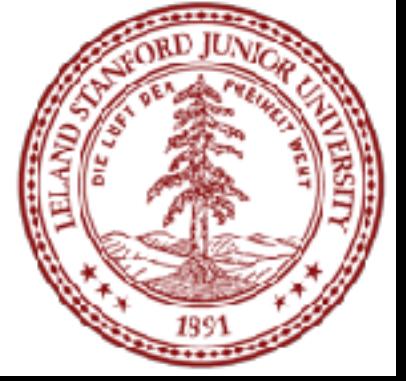

### •Logistics

- 
- •Final Assignment YEAH hours tomorrow, 3:30pm, B03
- •CS+Social Good Interest form
- How to Declare EE Lunch, Thursday, May 25th

### •Real Graphs:

- •Internet routers and traceroute
- •Topological Sort
- •Minimum Spanning Trees
- •Kruskal's algorithm

## CS+Social Good Interest Form

### CS53SI: Discussions in Social Tech Interest Form

CS+Social Good is planning on organizing a course aiming on discussing the intersection of technology and social impact through speakers and student discussions. If you are interested in taking such a class, we would love to hear what kind of class you would like to take!

DESCRIPTION: This course introduces students to various intersections of social good and technology through a weekly discussion and speaker series. Students will be given a space to exchange ideas and experiences regarding a certain social issue. Invited speakers come from industry, academia, and non-profit organizations. They will share their career paths, what drove them to these fields, and advice for students. The topics examined will span a broad variety of social issues -- from race and class to mental health to sustainability -- and help students better understand how to kick off their journey in using computer science for social good.

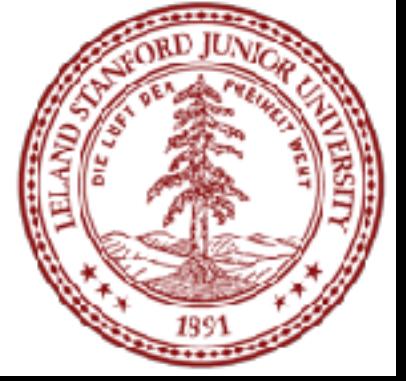

### <https://goo.gl/mOcBEu>

## How to Declare EE Lunch

### **How to Declare EE**

We will have professors and student advisors who know all about the process! Lunch from Asian Box will be provided!

> Thursday, May 25th at noon Packard 318

Fuse, the Electrical Engineering undergraduate student group, presents

Come walk through the process for declaring a major or minor in Electrical Engineering

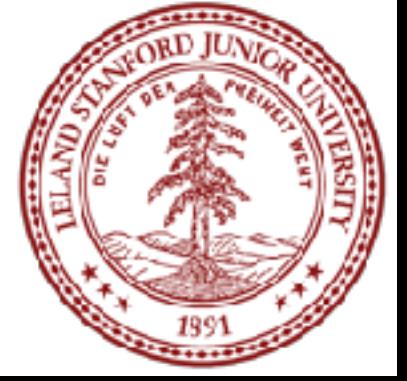

There was a Tiny Feedback from the first graphs lecture that said,

❝*I would give more examples of how graphs are used, or, in general, give a*  wider variety of examples of applications to the methods being used. I think it *would be interesting to give examples of how certain topics can be used in cross-sections of CS and other majors/departments.*❞

Let's dig a bit deeper into how the Internet is a real graph by analyzing internet routers, or:

### **How does a message get sent from your computer to another computer on the Internet, say in Australia?**

## Real Graphs!

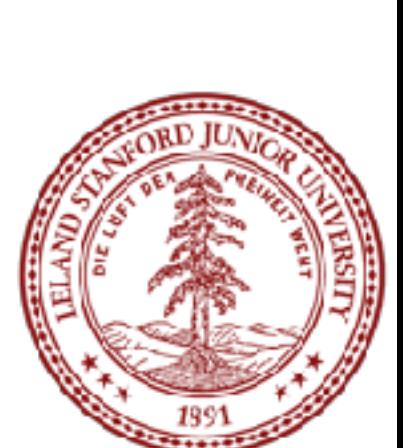

## The Internet: Computers connected through routers

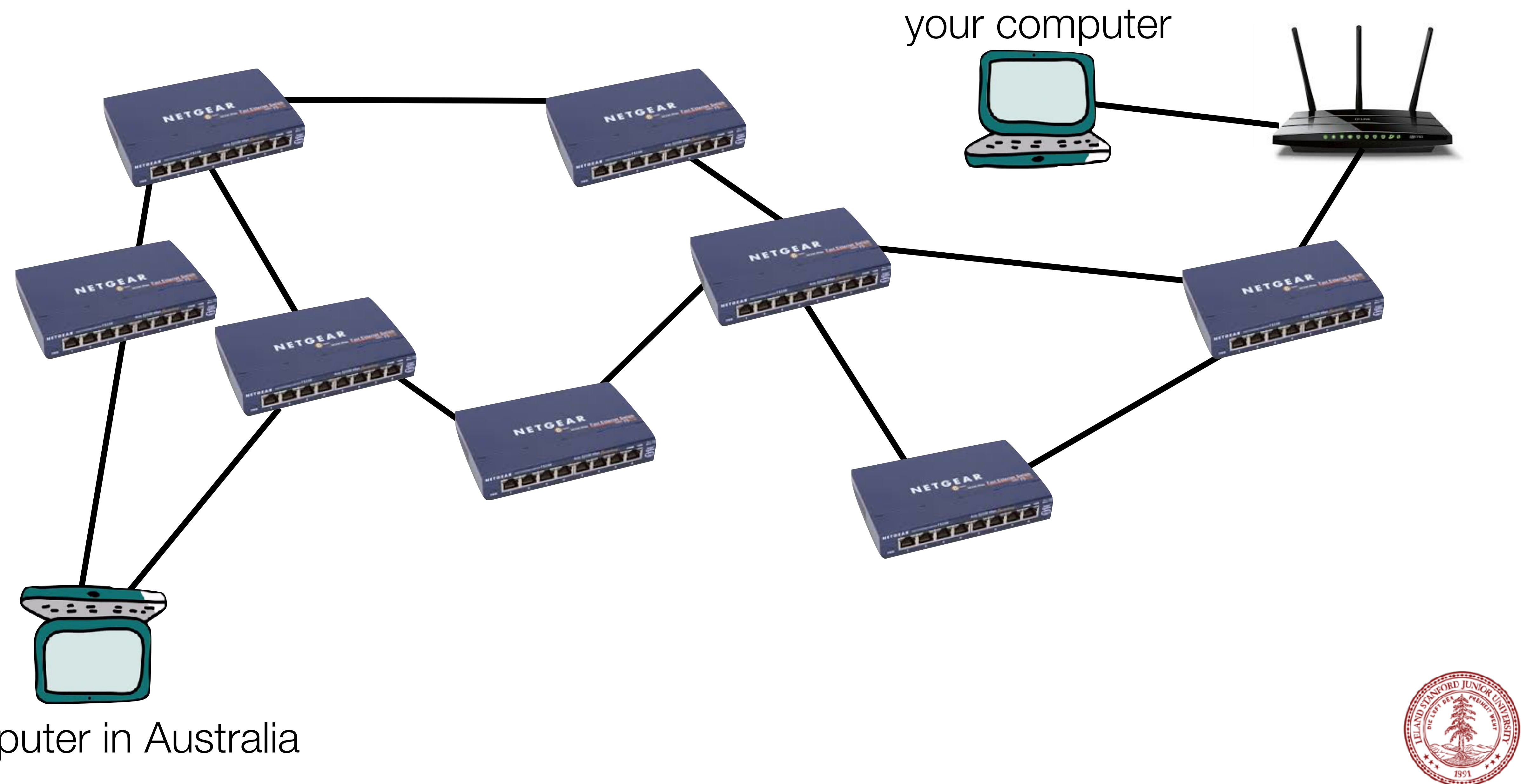

computer in Australia

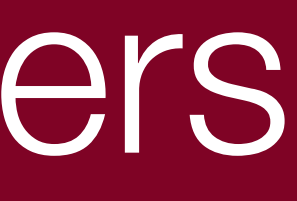

## The Internet: Computers connected through routers

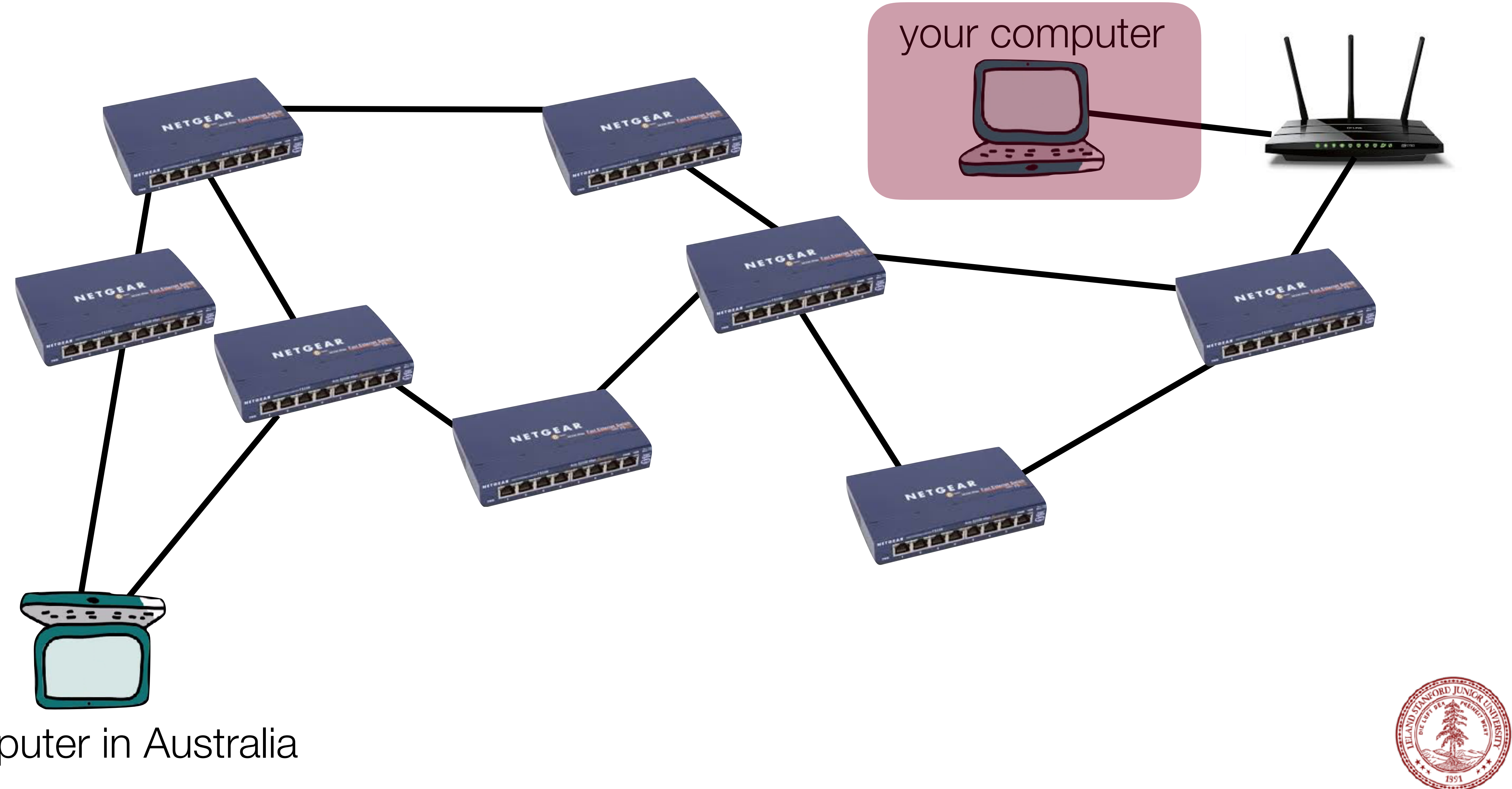

computer in Australia

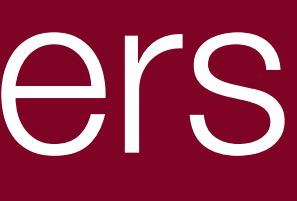

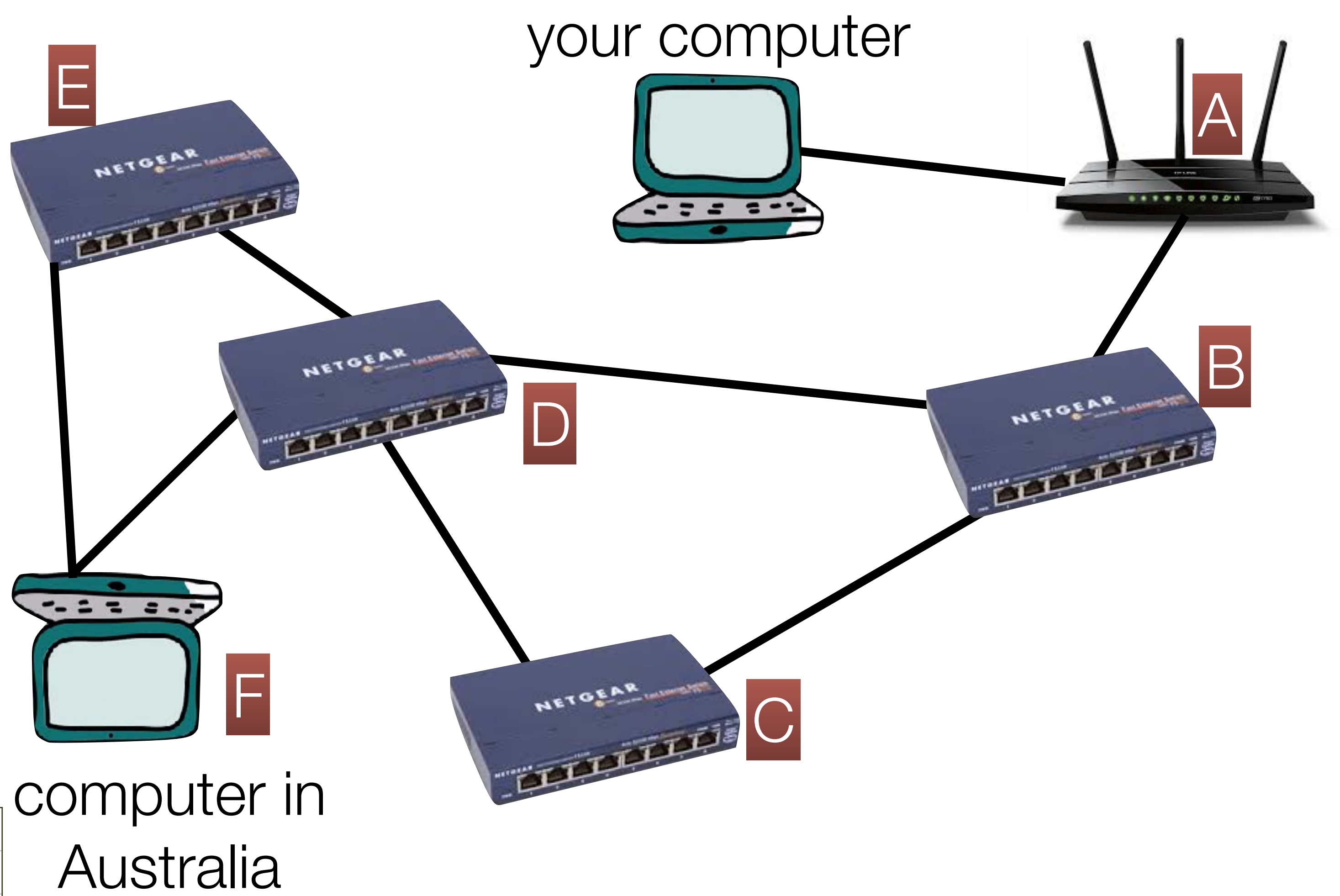

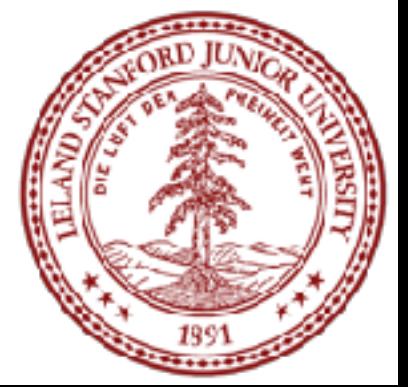

The destination computer has a name and an IP address, like this:

**www.engineering.unsw.edu.au IP address: 149.171.158.109**

The first number denotes the "network address" and routers continually pass around information about how many "hops" they think it will take for them to get to all the networks. E.g., for router C: **router hops**

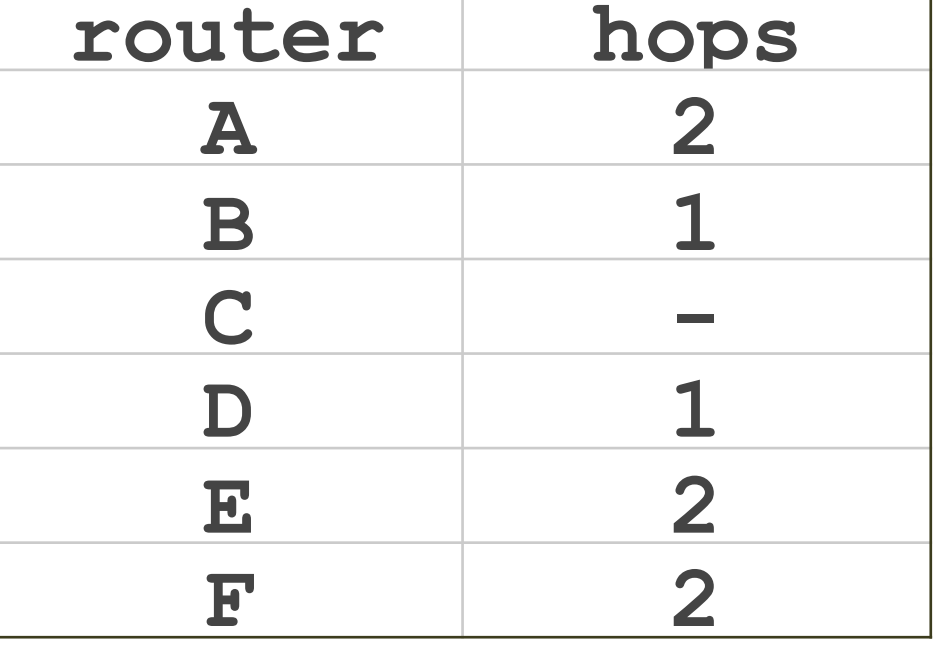

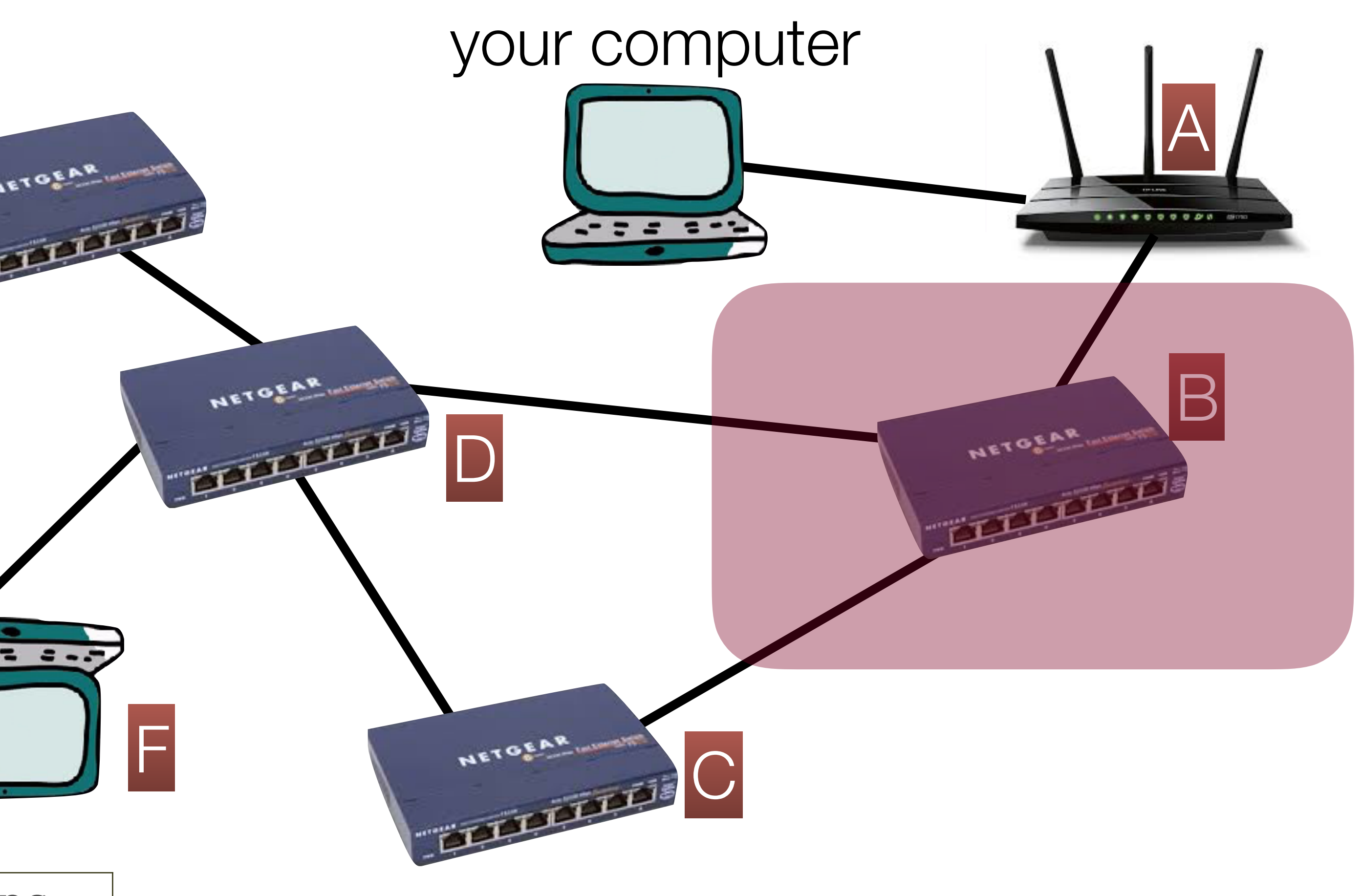

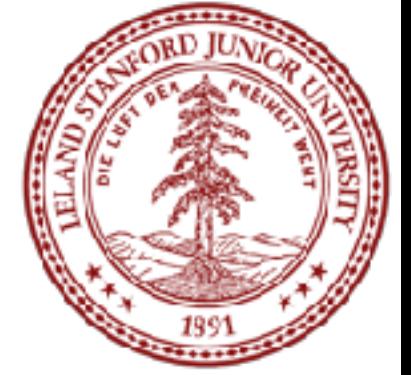

E

Each router knows its neighbors, and it has a copy of its neighbors' tables. So, B would have the following tables:

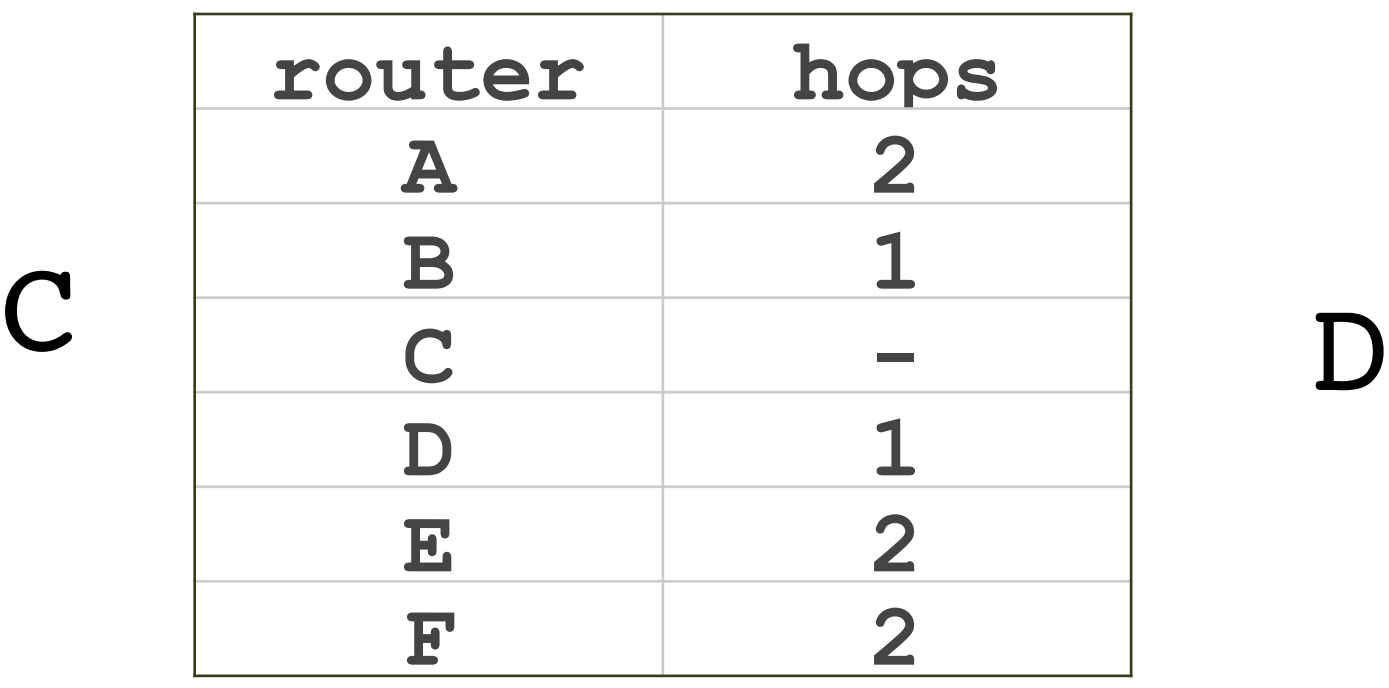

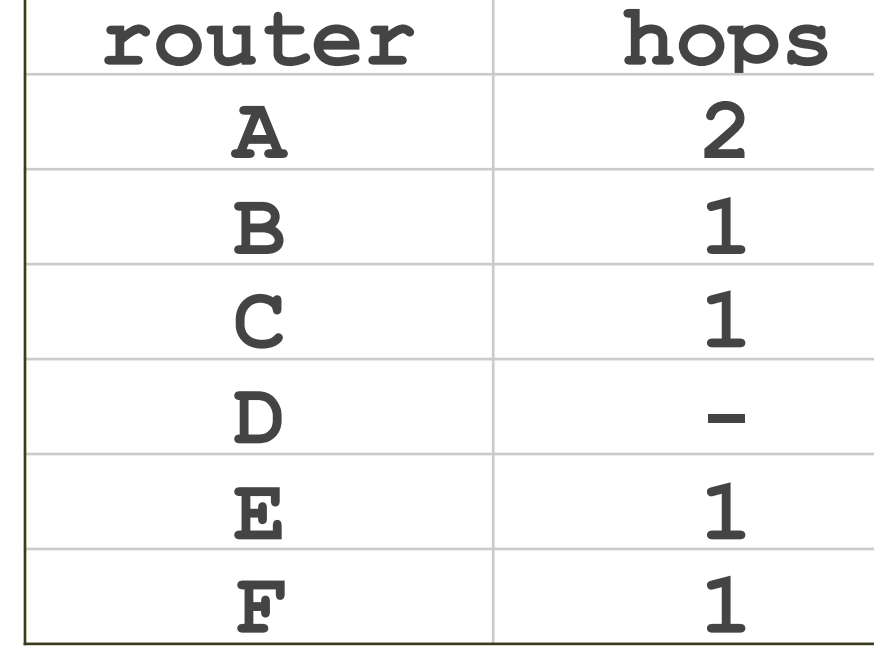

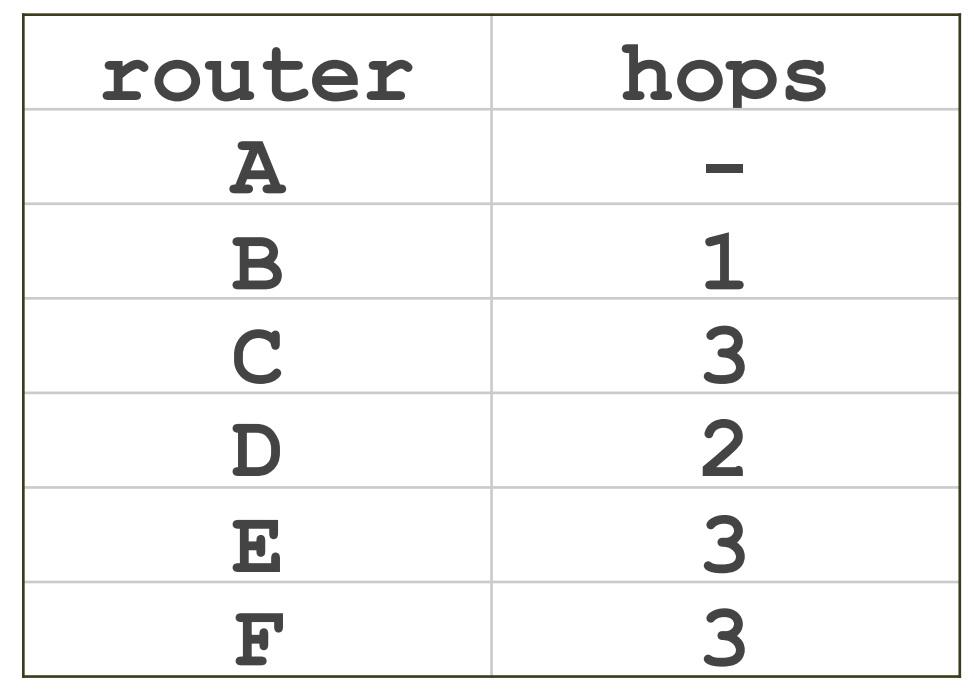

A

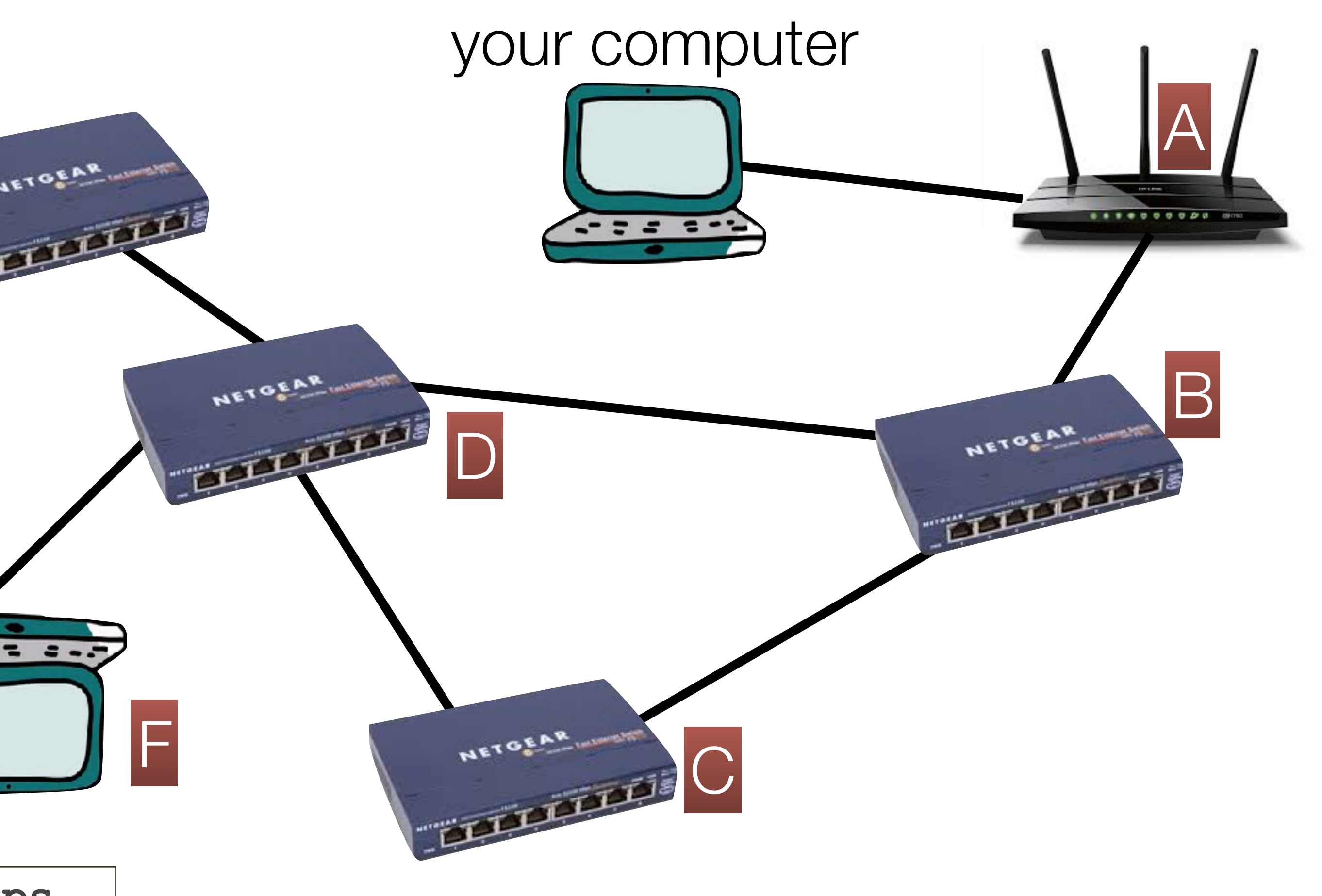

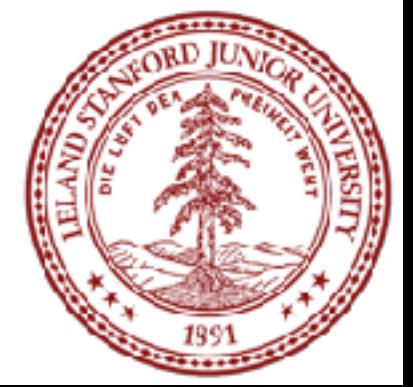

E

If B wants to connect to F, it connects through its neighbor that reports the shortest path to F. Which router would it choose?

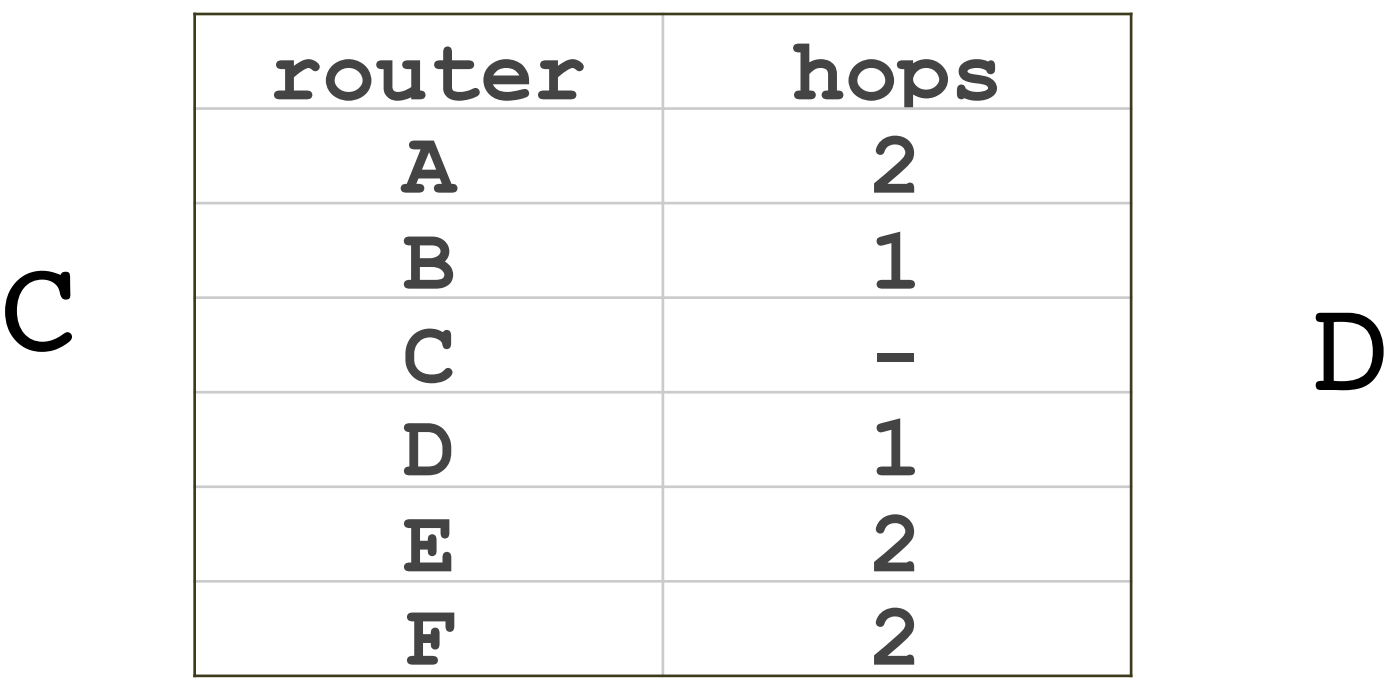

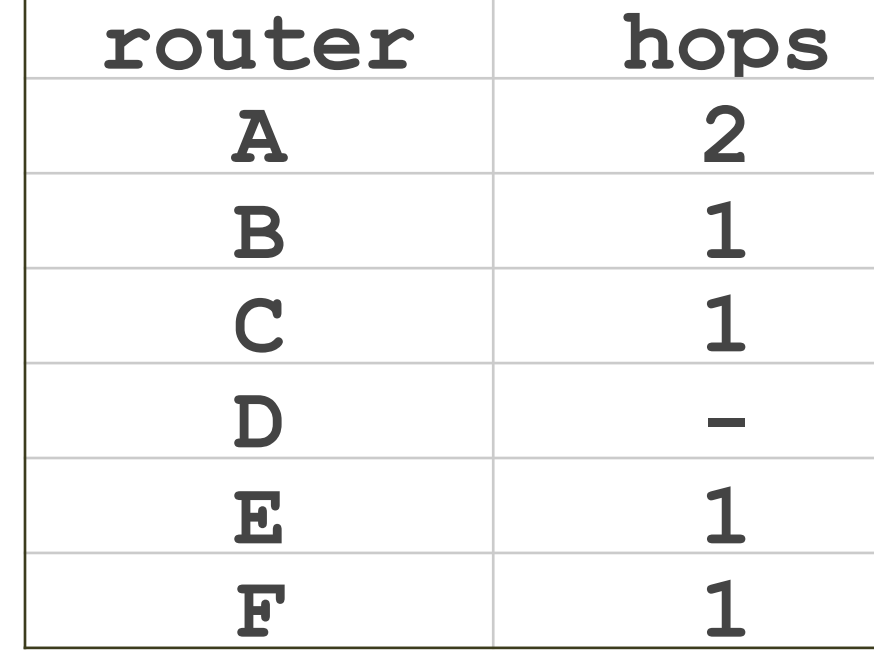

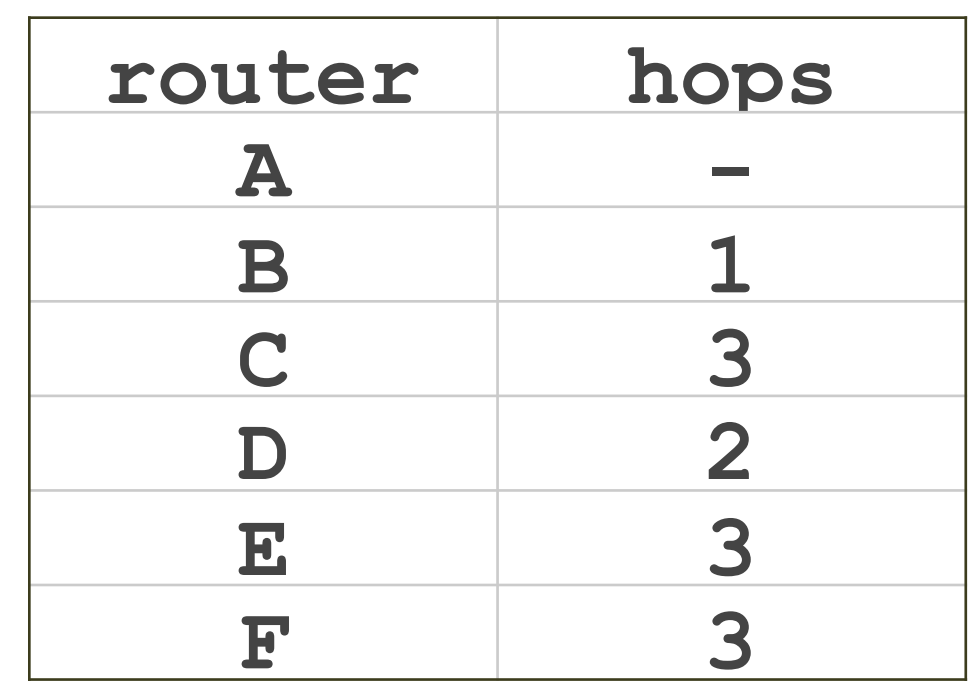

A

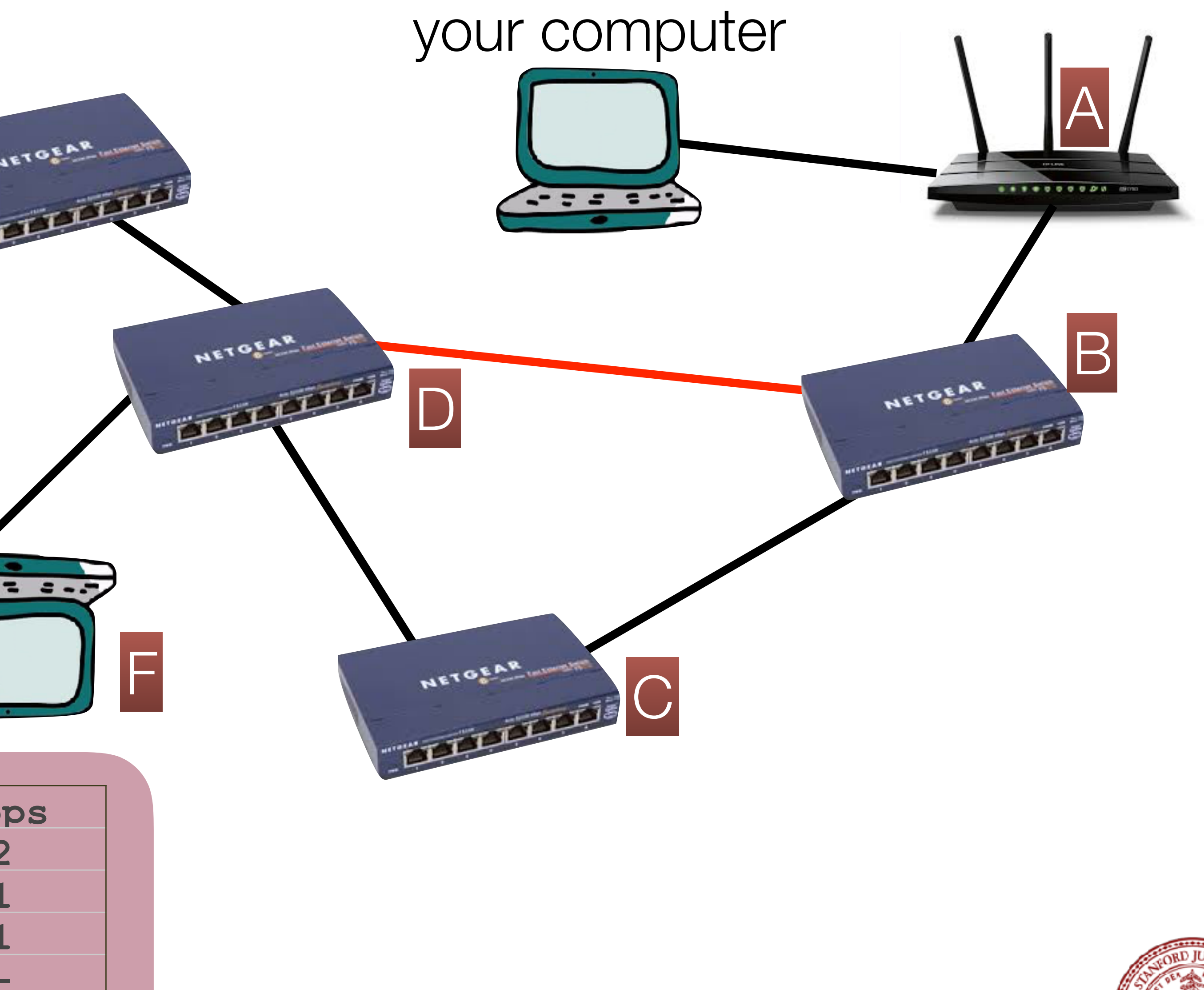

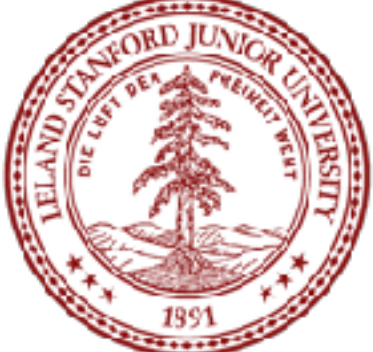

E

If B wants to connect to F, it connects through its neighbor that reports the shortest path to F. Which router would it choose? D.

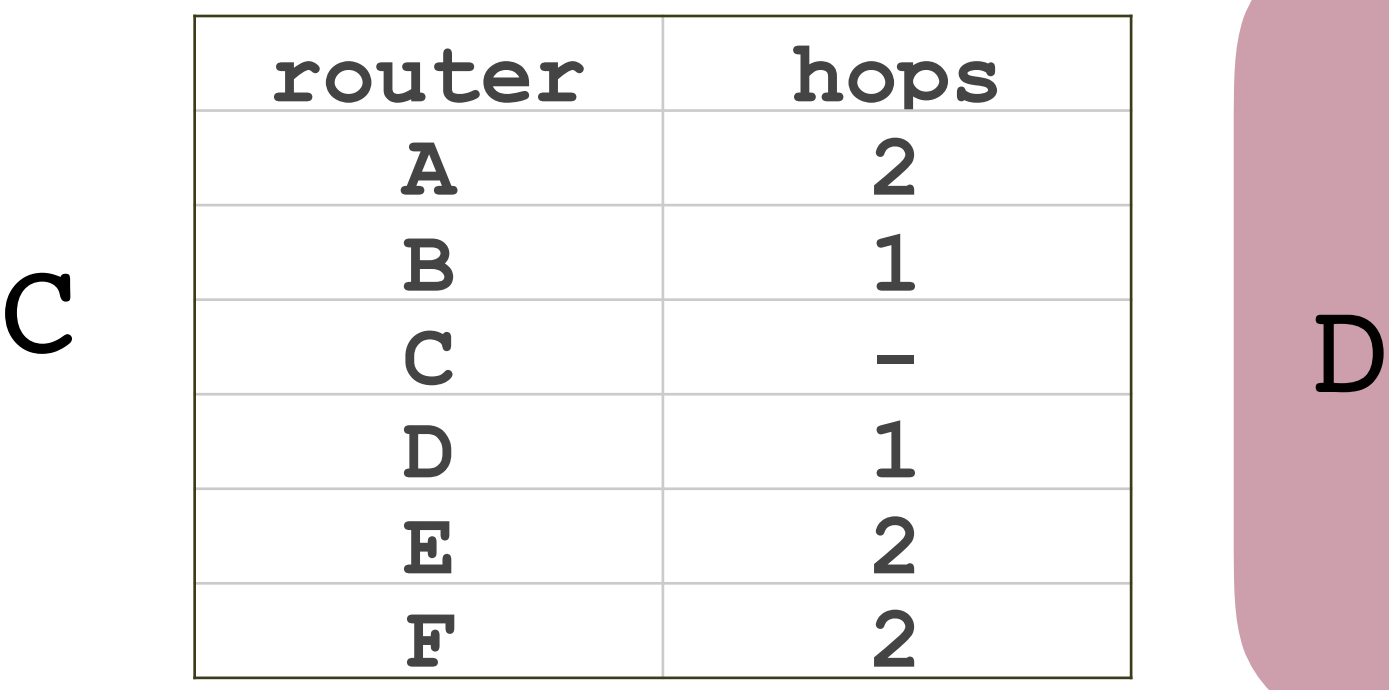

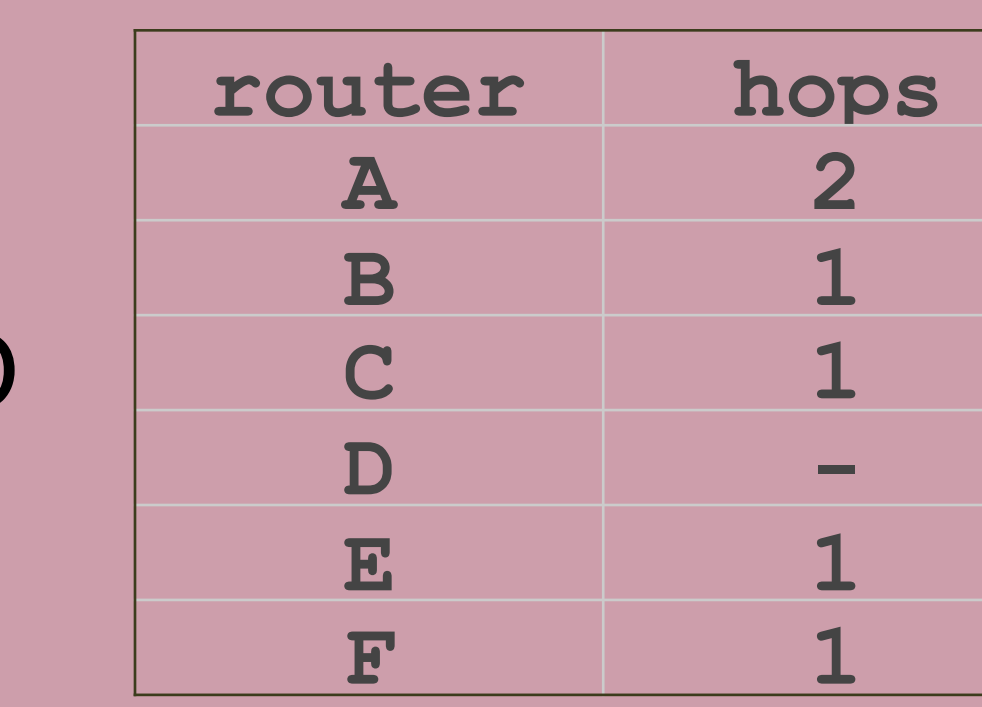

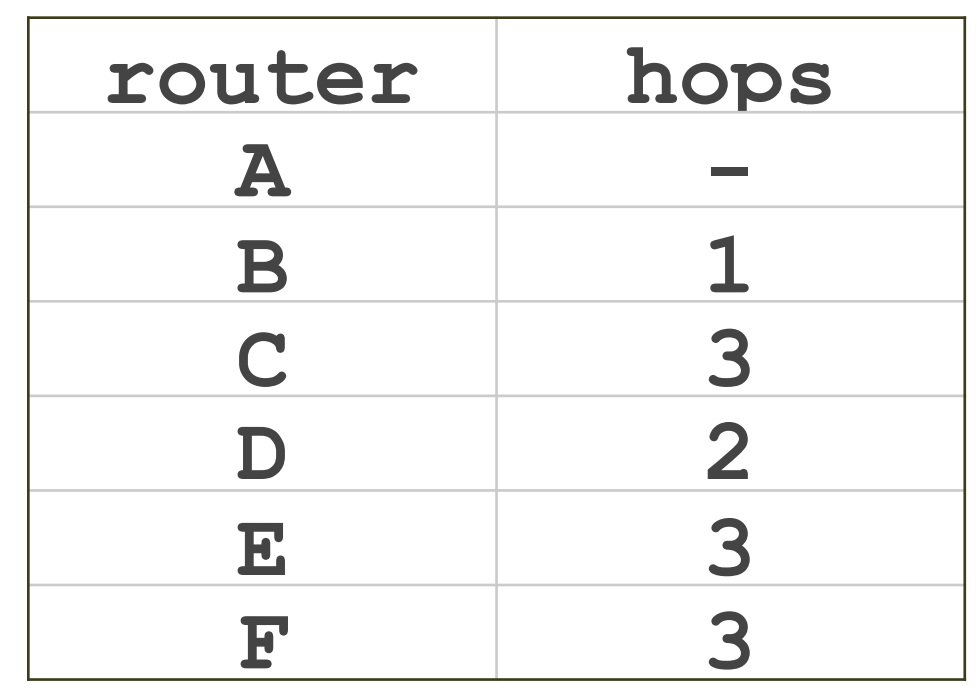

A

### **Traceroute**

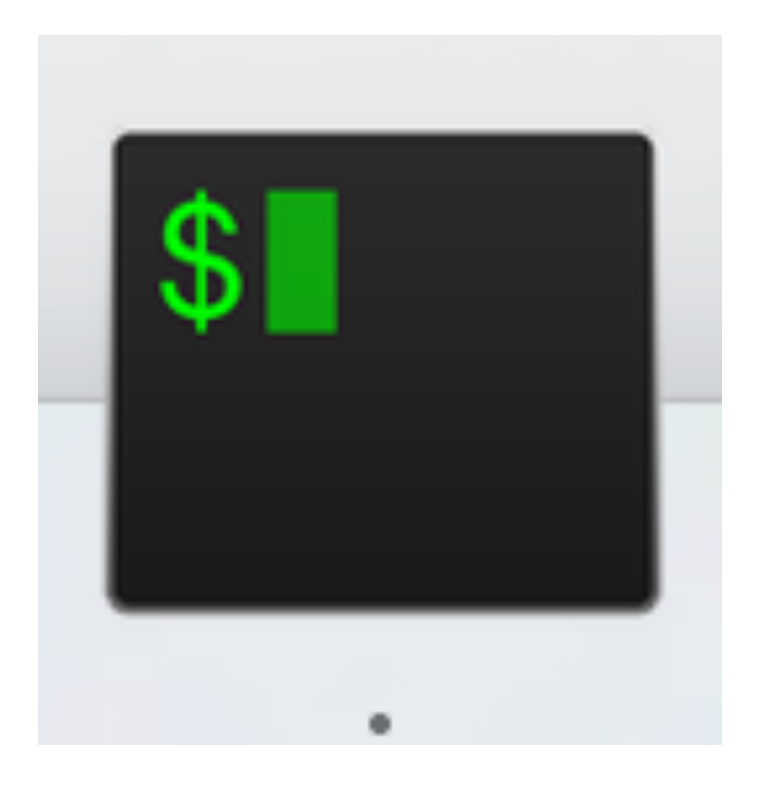

We can use a program called "traceroute" to tell us the path between our computer and a different computer: **traceroute -I -e www.engineering.unsw.edu.au**

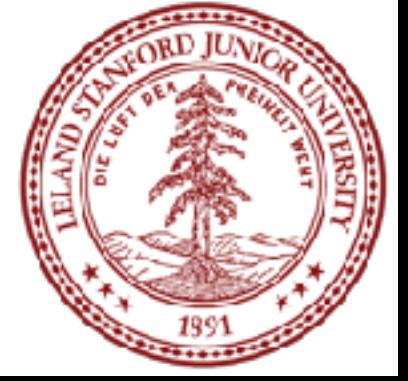

## Traceroute: Stanford Hops

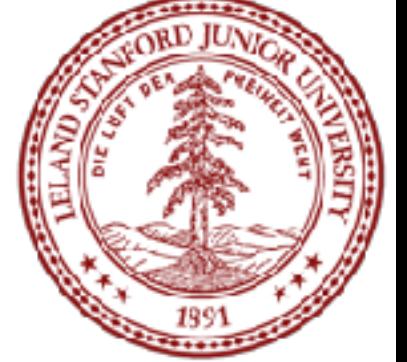

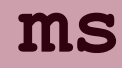

**traceroute -I -e www.engineering.unsw.edu.au** 

**traceroute to www.engineering.unsw.edu.au (149.171.158.109), 64 hops max, 72 byte packets 1 csmx-west-rtr.sunet (171.67.64.2) 7.414 ms 9.155 ms 8.288 ms 2 gnat-2.sunet (172.24.70.12) 0.339 ms 1.532 ms 0.423 ms 3 csmx-west-rtr-vl3866.sunet (171.64.66.2) 38.916 ms 10.506 ms 8.402 ms 4 dca-rtr-vlan8.sunet (171.64.255.204) 0.530 ms 0.521 ms 0.713 ms 5 dc-svl-agg4--stanford-10ge.cenic.net (137.164.50.157) 1.554 ms 1.653 ms 2.828 ms 6 hpr-svl-hpr2--svl-agg4-10ge.cenic.net (137.164.26.249) 1.212 ms 1.161 ms 1.204 ms 7 aarnet-2-is-jmb-778.sttlwa.pacificwave.net (207.231.245.4) 17.994 ms 17.998 ms 18.319 ms 8 et-2-0-0.pe2.brwy.nsw.aarnet.net.au (113.197.15.98) 160.020 ms 160.234 ms 159.922 ms 9 et-3-3-0.pe1.brwy.nsw.aarnet.net.au (113.197.15.148) 160.285 ms 160.076 ms 160.118 ms 10 138.44.5.1 (138.44.5.1) 160.124 ms 160.138 ms 160.068 ms 11 ombcr1-te-1-5.gw.unsw.edu.au (149.171.255.106) 160.090 ms 160.381 ms 160.185 ms 12 r1dcdnex1-po-2.gw.unsw.edu.au (149.171.255.178) 160.909 ms 160.847 ms 160.921 ms 13 dcfw1-ae-1-3049.gw.unsw.edu.au (129.94.254.60) 160.592 ms 160.558 ms 160.949 ms 14 www.engineering.unsw.edu.au (149.171.158.109) 160.978 ms 161.184 ms 160.987 ms**

## Traceroute: CENIC

The **Corporation for Education Network Initiatives in California** (**CENIC**) is a nonprofit corporation formed in 1996 to provide high-performance, high-bandwidth networking services to [California](https://en.wikipedia.org/wiki/California) universities and research institutions (source: Wikipedia)

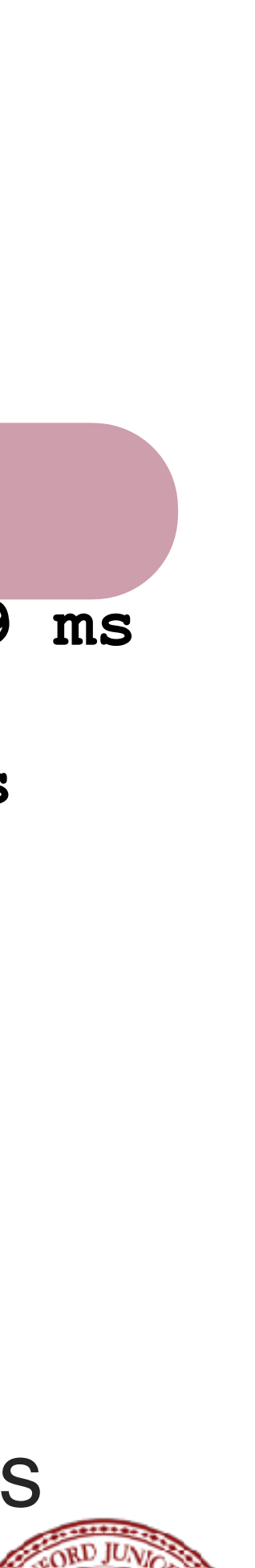

**traceroute -I -e www.engineering.unsw.edu.au traceroute to www.engineering.unsw.edu.au (149.171.158.109), 64 hops max, 72 byte packets 1 csmx-west-rtr.sunet (171.67.64.2) 7.414 ms 9.155 ms 8.288 ms 2 gnat-2.sunet (172.24.70.12) 0.339 ms 1.532 ms 0.423 ms 3 csmx-west-rtr-vl3866.sunet (171.64.66.2) 38.916 ms 10.506 ms 8.402 ms 4 dca-rtr-vlan8.sunet (171.64.255.204) 0.530 ms 0.521 ms 0.713 ms 5 dc-svl-agg4--stanford-10ge.cenic.net (137.164.50.157) 1.554 ms 1.653 ms 2.828 ms 6 hpr-svl-hpr2--svl-agg4-10ge.cenic.net (137.164.26.249) 1.212 ms 1.161 ms 1.204 ms 7 aarnet-2-is-jmb-778.sttlwa.pacificwave.net (207.231.245.4) 17.994 ms 17.998 ms 18.319 ms 8 et-2-0-0.pe2.brwy.nsw.aarnet.net.au (113.197.15.98) 160.020 ms 160.234 ms 159.922 ms 9 et-3-3-0.pe1.brwy.nsw.aarnet.net.au (113.197.15.148) 160.285 ms 160.076 ms 160.118 ms 10 138.44.5.1 (138.44.5.1) 160.124 ms 160.138 ms 160.068 ms 11 ombcr1-te-1-5.gw.unsw.edu.au (149.171.255.106) 160.090 ms 160.381 ms 160.185 ms 12 r1dcdnex1-po-2.gw.unsw.edu.au (149.171.255.178) 160.909 ms 160.847 ms 160.921 ms 13 dcfw1-ae-1-3049.gw.unsw.edu.au (129.94.254.60) 160.592 ms 160.558 ms 160.949 ms 14 www.engineering.unsw.edu.au (149.171.158.109) 160.978 ms 161.184 ms 160.987 ms**

## Traceroute: Pacificwave (Seattle)

**traceroute -I -e www.engineering.unsw.edu.au traceroute to www.engineering.unsw.edu.au (149.171.158.109), 64 hops max, 72 byte packets 1 csmx-west-rtr.sunet (171.67.64.2) 7.414 ms 9.155 ms 8.288 ms 2 gnat-2.sunet (172.24.70.12) 0.339 ms 1.532 ms 0.423 ms 3 csmx-west-rtr-vl3866.sunet (171.64.66.2) 38.916 ms 10.506 ms 8.402 ms 4 dca-rtr-vlan8.sunet (171.64.255.204) 0.530 ms 0.521 ms 0.713 ms 5 dc-svl-agg4--stanford-10ge.cenic.net (137.164.50.157) 1.554 ms 1.653 ms 2.828 ms 6 hpr-svl-hpr2--svl-agg4-10ge.cenic.net (137.164.26.249) 1.212 ms 1.161 ms 1.204 ms 7 aarnet-2-is-jmb-778.sttlwa.pacificwave.net (207.231.245.4) 17.994 ms 17.998 ms 18.319 ms 8 et-2-0-0.pe2.brwy.nsw.aarnet.net.au (113.197.15.98) 160.020 ms 160.234 ms 159.922 ms 9 et-3-3-0.pe1.brwy.nsw.aarnet.net.au (113.197.15.148) 160.285 ms 160.076 ms 160.118 ms 10 138.44.5.1 (138.44.5.1) 160.124 ms 160.138 ms 160.068 ms 12 of 1-te-1-6.gw.unsw.edu.au (149.171.255.106)** 160.090 ms 160.381 ms 160.185 ms **12 A & 4 B**  $\blacksquare$  **1 &**  $\blacksquare$  .gw.unsw.edu.au (149.171.255.178) 160.909 ms 160.847 ms 160.921 ms **13 dcf waters 18 dcg 129.94.254.60** 160.592 ms 160.558 ms 160.949 ms **14 www.engineering.unsw.edu.au (149.171.158.109) 160.978 ms 161.184 ms 160.987 ms** Pass Internet traffic directly with other major national and international networks, including U.S. federal agencies and many Pacific Rim R&E GIGAPOP networks (source: [http://www.pnwgp.net/services/pacific-wave-peering-](http://www.pnwgp.net/services/pacific-wave-peering-exchange/)

exchange/)

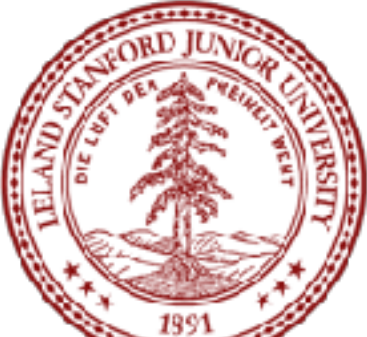

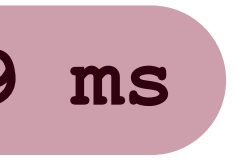

## Traceroute: Oregon to Australia - underwater!

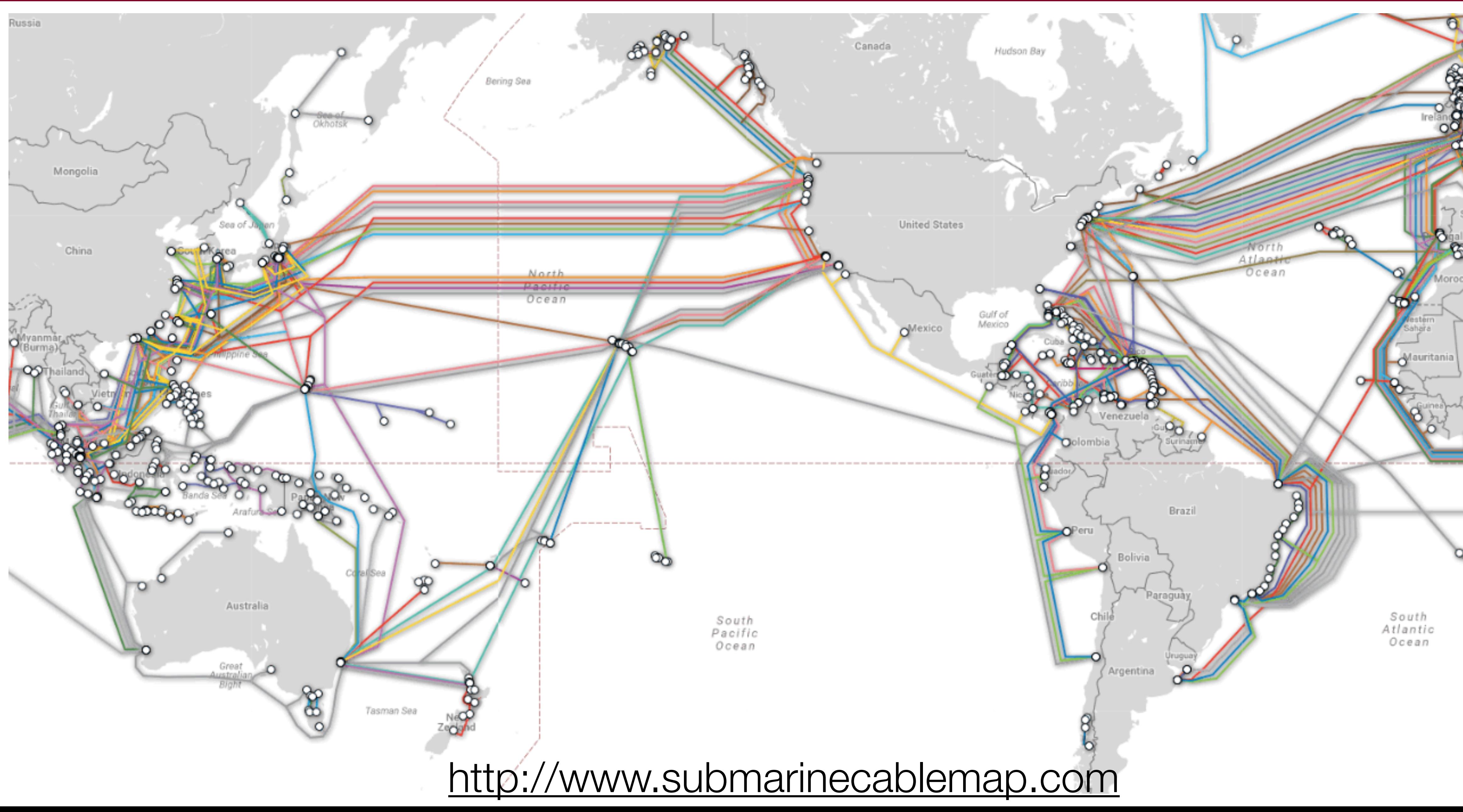

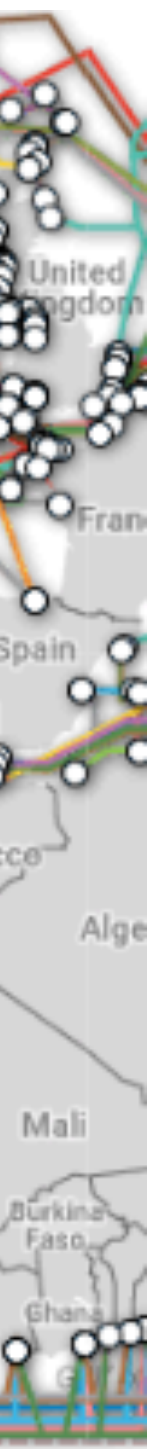

### Traceroute: Australia

**traceroute -I -e www.engineering.unsw.edu.au** 

**traceroute to www.engineering.unsw.edu.au (149.171.158.109), 64 hops max, 72 byte packets 1 csmx-west-rtr.sunet (171.67.64.2) 7.414 ms 9.155 ms 8.288 ms 2 gnat-2.sunet (172.24.70.12) 0.339 ms 1.532 ms 0.423 ms 3 csmx-west-rtr-vl3866.sunet (171.64.66.2) 38.916 ms 10.506 ms 8.402 ms 4 dca-rtr-vlan8.sunet (171.64.255.204) 0.530 ms 0.521 ms 0.713 ms 5 dc-svl-agg4--stanford-10ge.cenic.net (137.164.50.157) 1.554 ms 1.653 ms 2.828 ms 6 hpr-svl-hpr2--svl-agg4-10ge.cenic.net (137.164.26.249) 1.212 ms 1.161 ms 1.204 ms 7 aarnet-2-is-jmb-778.sttlwa.pacificwave.net (207.231.245.4) 17.994 ms 17.998 ms 18.319 ms 8 et-2-0-0.pe2.brwy.nsw.aarnet.net.au (113.197.15.98) 160.020 ms 160.234 ms 159.922 ms 9 et-3-3-0.pe1.brwy.nsw.aarnet.net.au (113.197.15.148) 160.285 ms 160.076 ms 160.118 ms 10 138.44.5.1 (138.44.5.1) 160.124 ms 160.138 ms 160.068 ms 11 ombcr1-te-1-5.gw.unsw.edu.au (149.171.255.106) 160.090 ms 160.381 ms 160.185 ms 12 r1dcdnex1-po-2.gw.unsw.edu.au (149.171.255.178) 160.909 ms 160.847 ms 160.921 ms 13 dcfw1-ae-1-3049.gw.unsw.edu.au (129.94.254.60) 160.592 ms 160.558 ms 160.949 ms 14 www.engineering.unsw.edu.au (149.171.158.109) 160.978 ms 161.184 ms 160.987 ms**

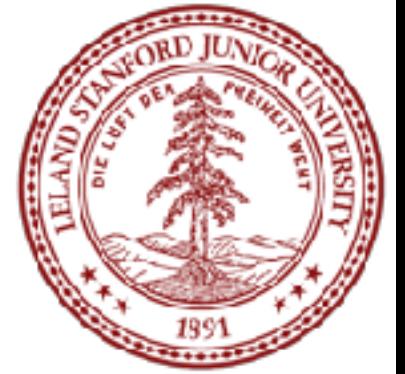

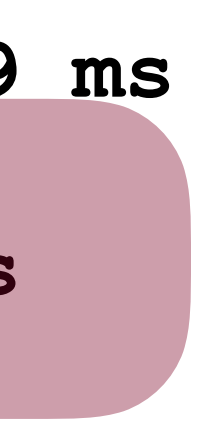

## Traceroute: University of New South Wales

**traceroute -I -e www.engineering.unsw.edu.au traceroute to www.engineering.unsw.edu.au (149.171.158.109), 64 hops max, 72 byte packets 1 csmx-west-rtr.sunet (171.67.64.2) 7.414 ms 9.155 ms 8.288 ms 2 gnat-2.sunet (172.24.70.12) 0.339 ms 1.532 ms 0.423 ms 3 csmx-west-rtr-vl3866.sunet (171.64.66.2) 38.916 ms 10.506 ms 8.402 ms 4 dca-rtr-vlan8.sunet (171.64.255.204) 0.530 ms 0.521 ms 0.713 ms 5 dc-svl-agg4--stanford-10ge.cenic.net (137.164.50.157) 1.554 ms 1.653 ms 2.828 ms 6 hpr-svl-hpr2--svl-agg4-10ge.cenic.net (137.164.26.249) 1.212 ms 1.161 ms 1.204 ms 7 aarnet-2-is-jmb-778.sttlwa.pacificwave.net (207.231.245.4) 17.994 ms 17.998 ms 18.319 ms 8 et-2-0-0.pe2.brwy.nsw.aarnet.net.au (113.197.15.98) 160.020 ms 160.234 ms 159.922 ms 9 et-3-3-0.pe1.brwy.nsw.aarnet.net.au (113.197.15.148) 160.285 ms 160.076 ms 160.118 ms 10 138.44.5.1 (138.44.5.1) 160.124 ms 160.138 ms 160.068 ms 11 ombcr1-te-1-5.gw.unsw.edu.au (149.171.255.106) 160.090 ms 160.381 ms 160.185 ms 12 r1dcdnex1-po-2.gw.unsw.edu.au (149.171.255.178) 160.909 ms 160.847 ms 160.921 ms 13 dcfw1-ae-1-3049.gw.unsw.edu.au (129.94.254.60) 160.592 ms 160.558 ms 160.949 ms 14 www.engineering.unsw.edu.au (149.171.158.109) 160.978 ms 161.184 ms 160.987 ms**

161 milliseconds to get to the final computer

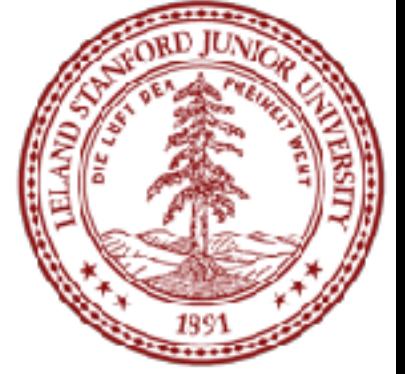

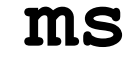

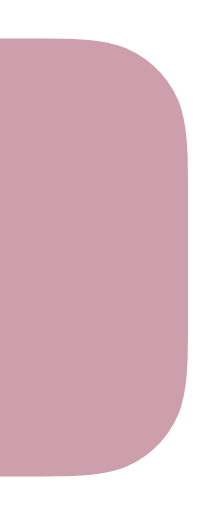

• Amazon.com -- Product relationships are graph-based

### **Sponsored products related to this item (What's this?)**

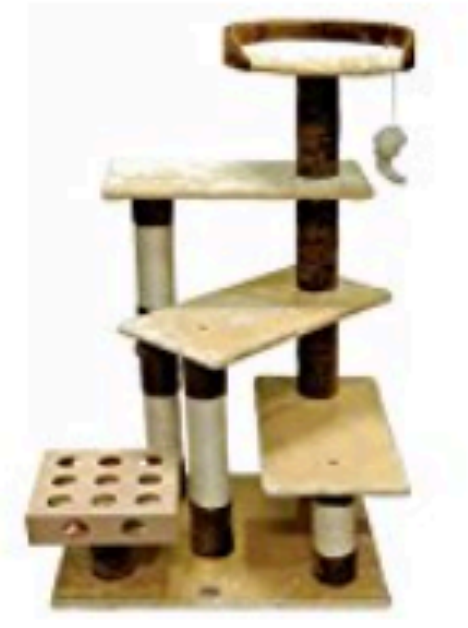

Go Pet Club IQ Busy Box Cat Tree, 26" x 21" x 45" ★★★★☆62 \$58.75 Prime

≺

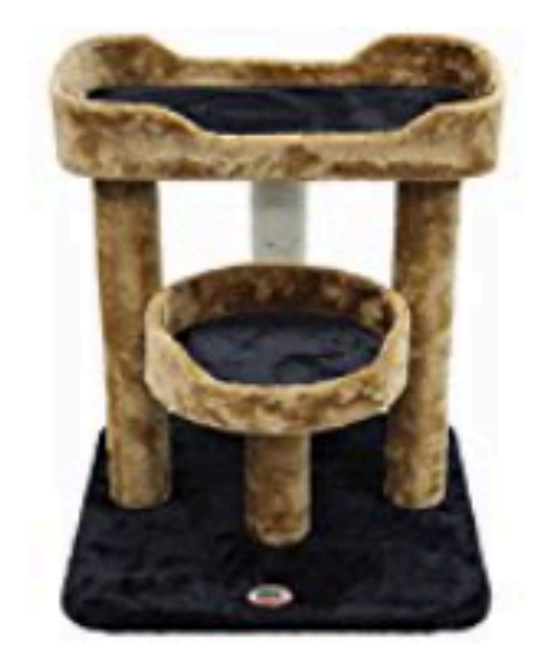

Go Pet Club F3019 Cat **Scratcher Condo** Furniture ★★★★☆56 \$36.99 Prime

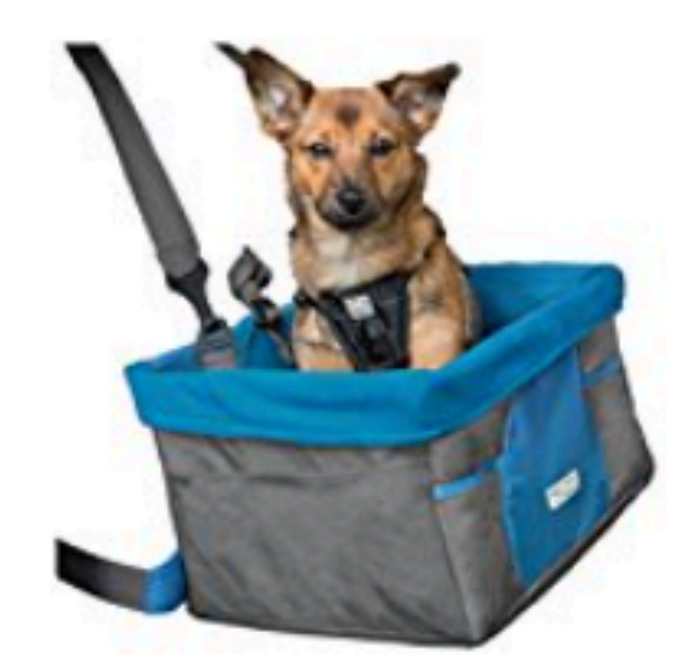

Charcoal

• What product might this be related to?

Page 1 of 18

**Kurgo Heather Dog Booster Seat for Cars** with Seat Belt Tether, ★★★★☆15 \$58.49 Prime

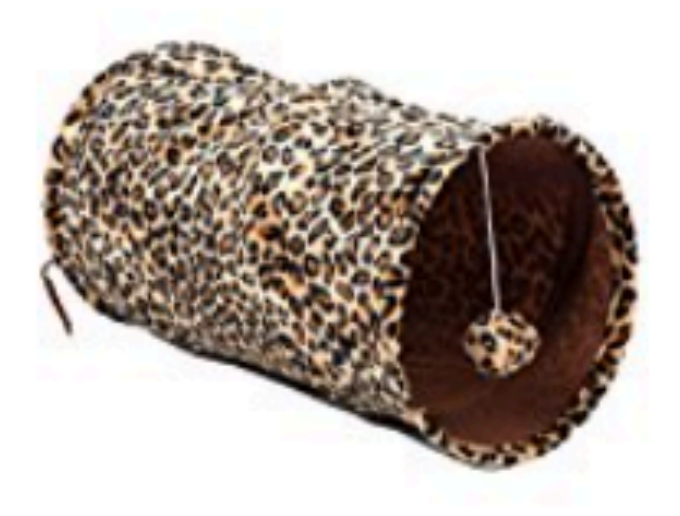

**Favorite Medium Cat Tunnel Foldable Lightweight Fun** Dangling Ball Toy,... **食食食食**124 \$9.99 Prime

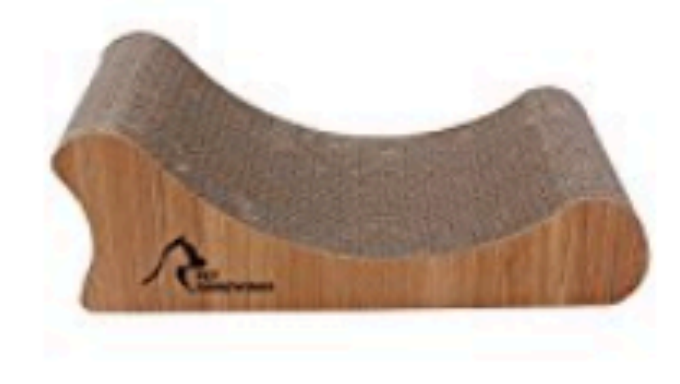

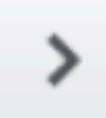

**PET SHINEWINGS- Basic Cat Scratcher Scratching Board Pad** ★★★★★1 \$23.99 Prime

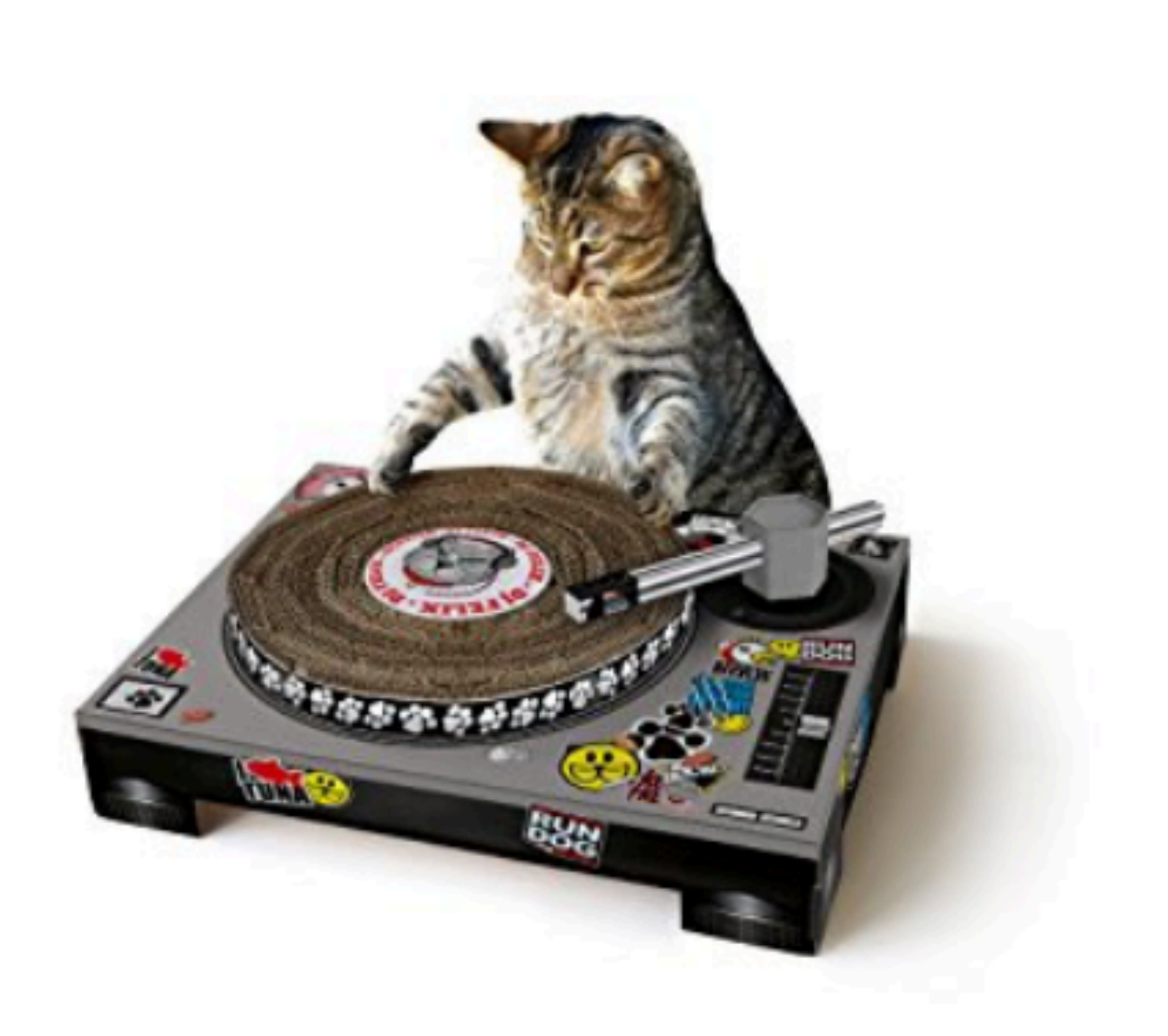

### Roll over image to zoom in

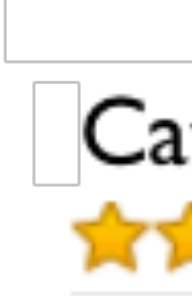

Price: \$24.00 Prime | FREE Same-Day

- 
- 

### Cat Scratching DJ Deck **REALLY** 248 customer reviews | 3 answered questions

Delivered today for FREE with qualifying orders over \$35. Details

### In Stock.

Get it TODAY, May 24. Order within 2 hrs 53 mins and choose Same-Day **Delivery at checkout. Details** 

Ships from and sold by Amazon.com. Gift-wrap available.

### Style: DJ Deck

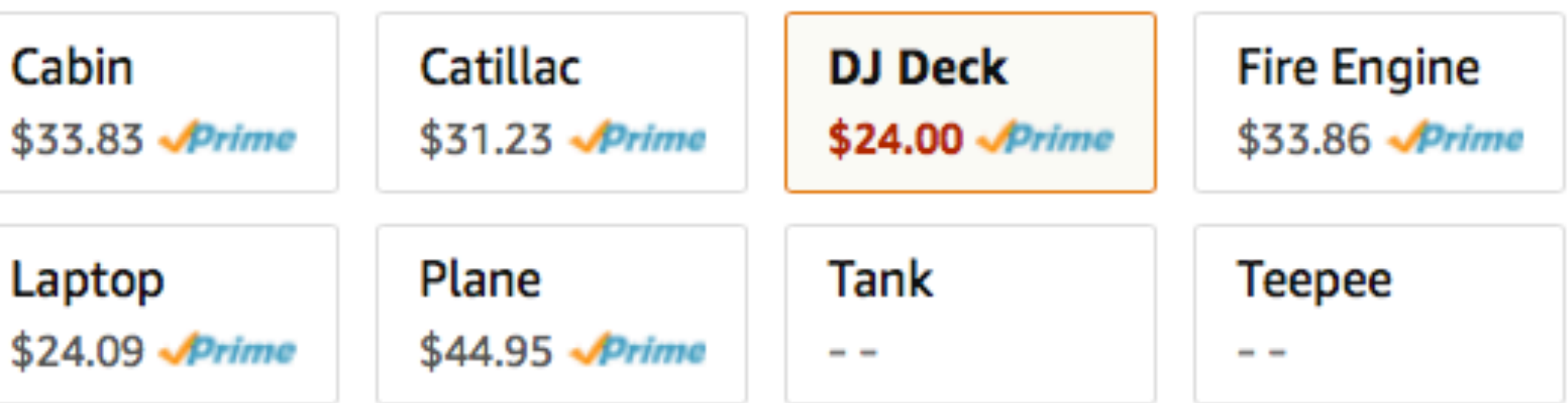

• Cardboard scratching deck for cats • Easy to assemble - comes with full instructions • A fun distraction for your cats! • Comes with spinable deck and posable arm Measures 35cm x 38.8cm x 14.4cm

- Web page searching (we will discuss this on Friday!)
- Google Maps (your final assignment, Trailblazer!)

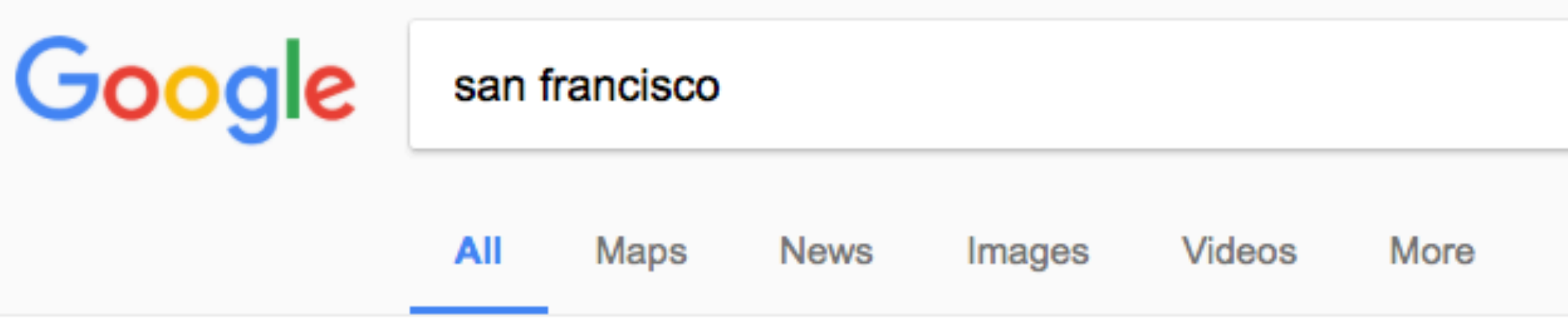

About 690,000,000 results (0.92 seconds)

### San Francisco Travel | Visitor Information www.sftravel.com/ ▼

San Francisco is home to a little bit of everything. Whether you're a first time visitor or a long-time local, San Francisco's Golden Gates welcome all. This is the ... Alcatraz · Fisherman's Wharf · Golden Gate Bridge · Explore

### San Francisco - Wikipedia

https://en.wikipedia.org/wiki/San\_Francisco v

San Francisco (initials SF) officially the City and County of San Francisco, is the cultural, commercial, and financial center of Northern California. Located at the ... San Francisco Bay Area · Ed Lee · Northern California · History of San Francisco

### San Francisco 2017: Best of San Francisco, CA Tourism - TripAdvisor

https://www.tripadvisor.com › United States › California (CA)  $\star$ San Francisco Tourism: TripAdvisor has 907213 reviews of San Francisco Hotels, Attractions, and Restaurants making it your best San Francisco resource.

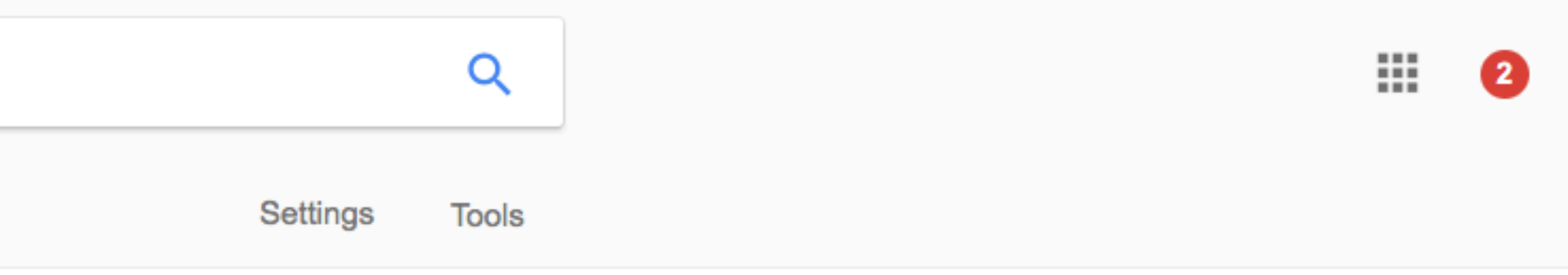

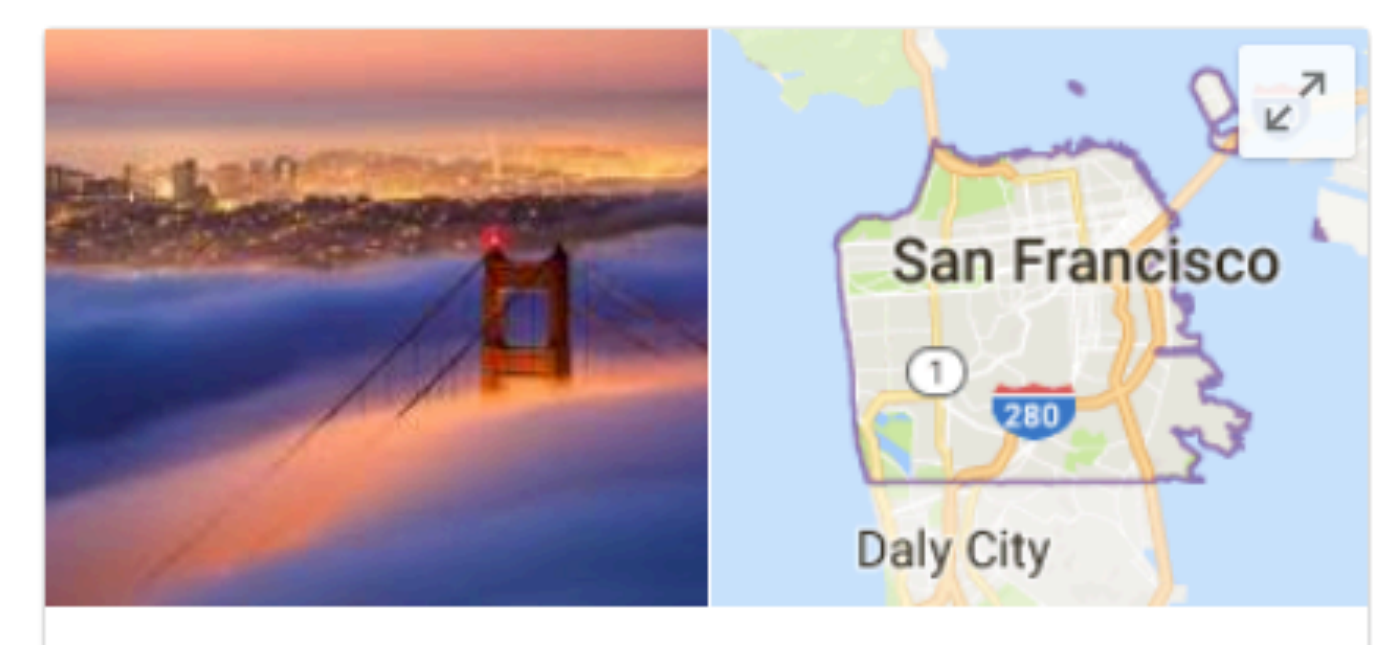

### **San Francisco**

City in California

San Francisco, in northern California, is a hilly city on the tip of a peninsula surrounded by the Pacific Ocean and San Francisco Bay. It's known for its year-round fog, iconic Golden Gate Bridge, cable cars and colorful Victorian houses. The Financial District's Transamerica Pyramid is its most distinctive skyscraper. In the bay sits Alcatraz Island, site of the notorious former prison.

• Routing circuits:

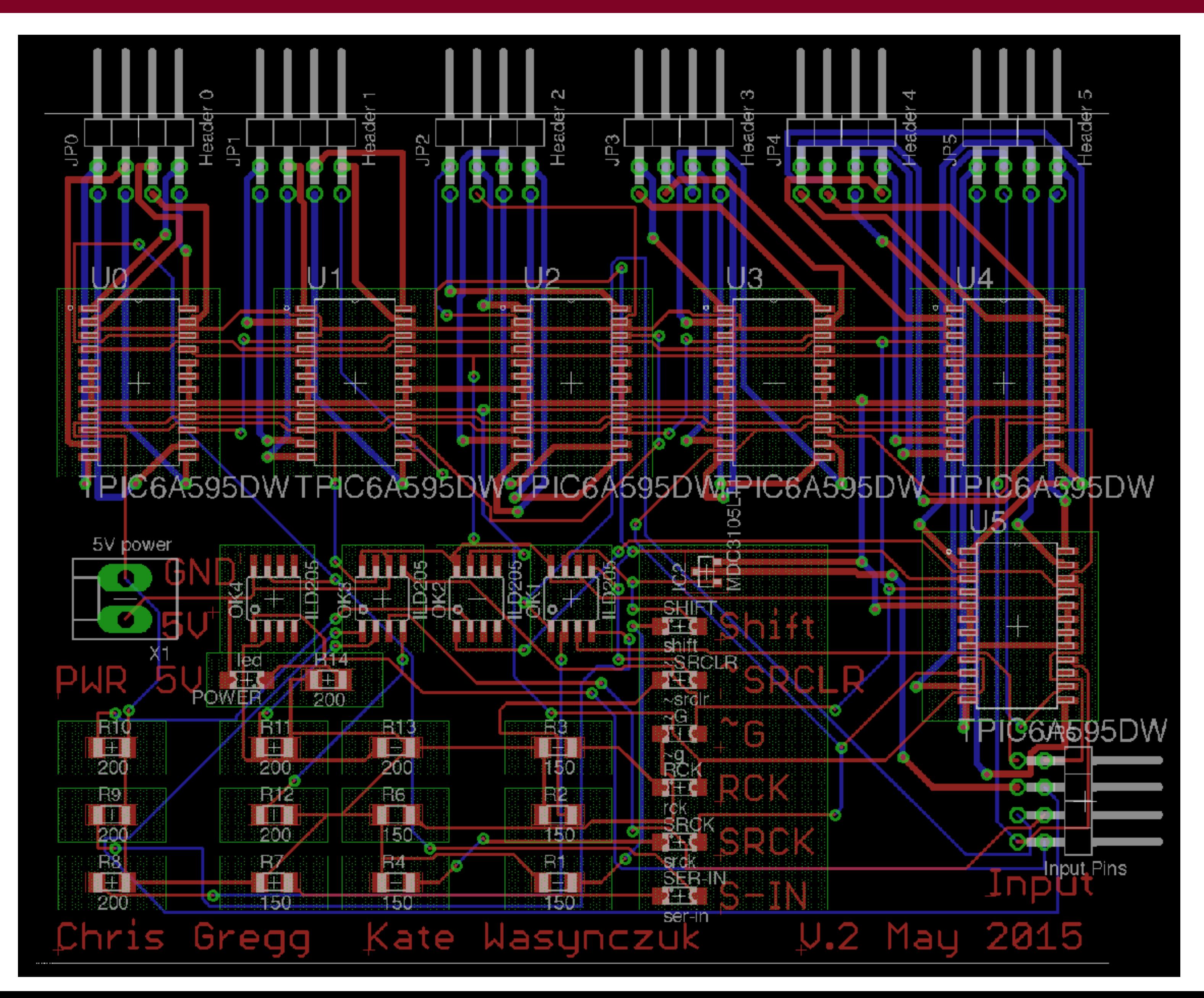

• Scheduling work based on dependencies (e.g., when doing laundry, the washer must finish

### **Other Real Life Uses for Graphs**

before the dryer, and before folding) -- this is called a "topological sort")

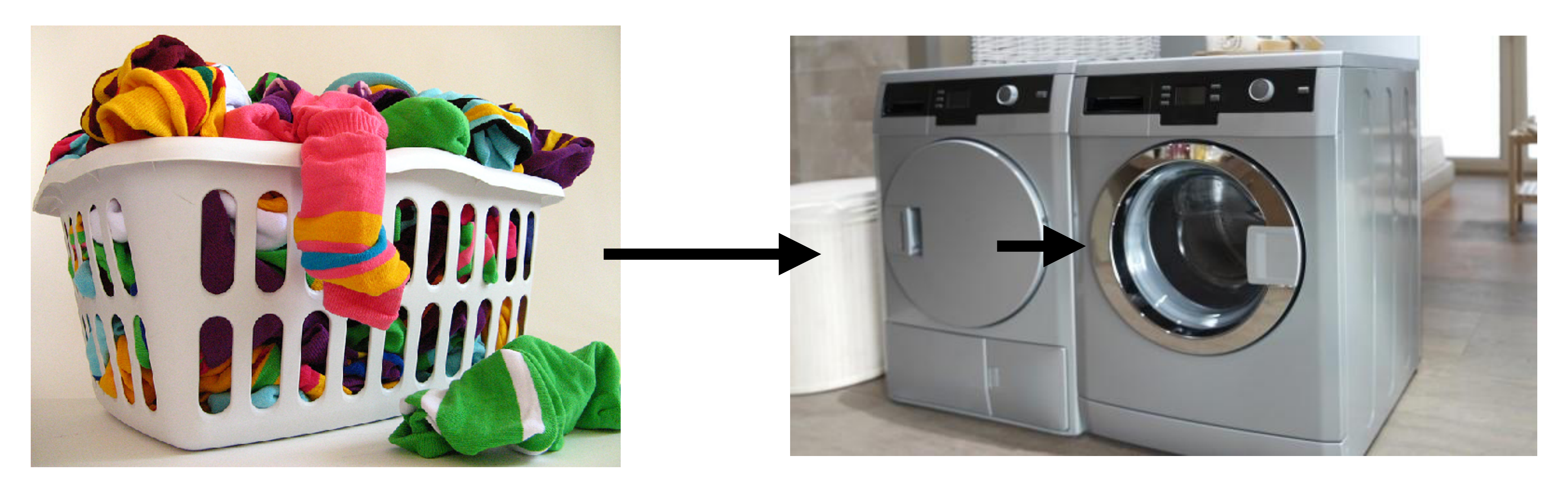

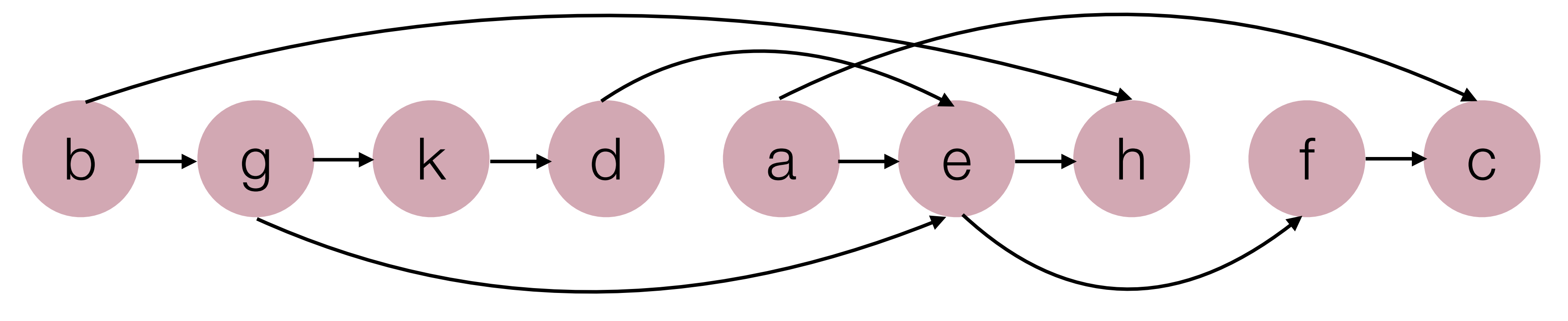

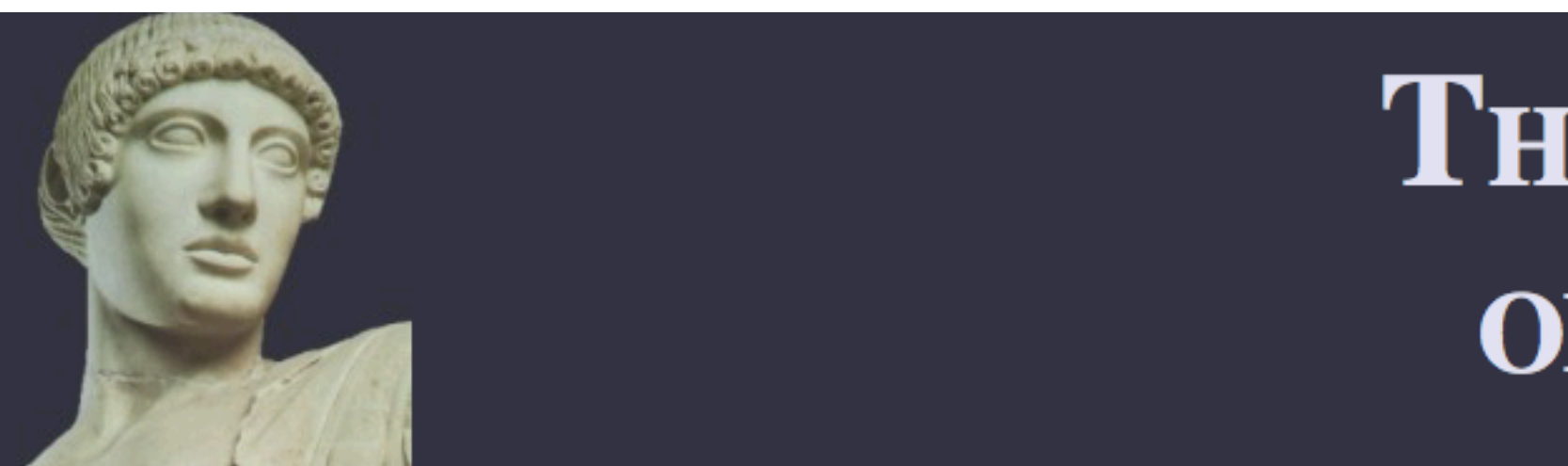

### • The "Oracle of Bacon": <https://oracleofbacon.org>(we will cover graph searching on Friday)

THE ORACLE OF BACON

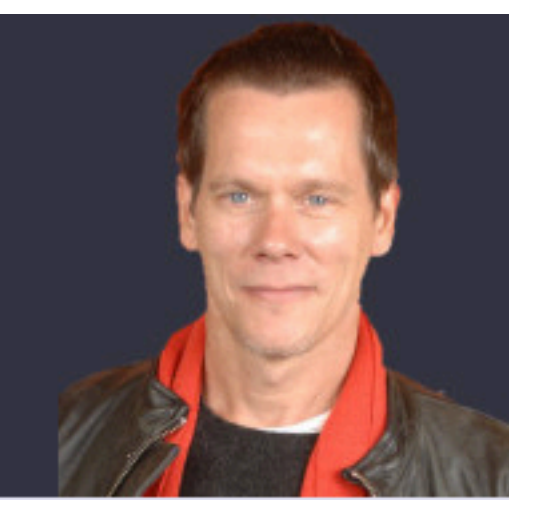

cable TV system ("a Minimum Spanning Tree")

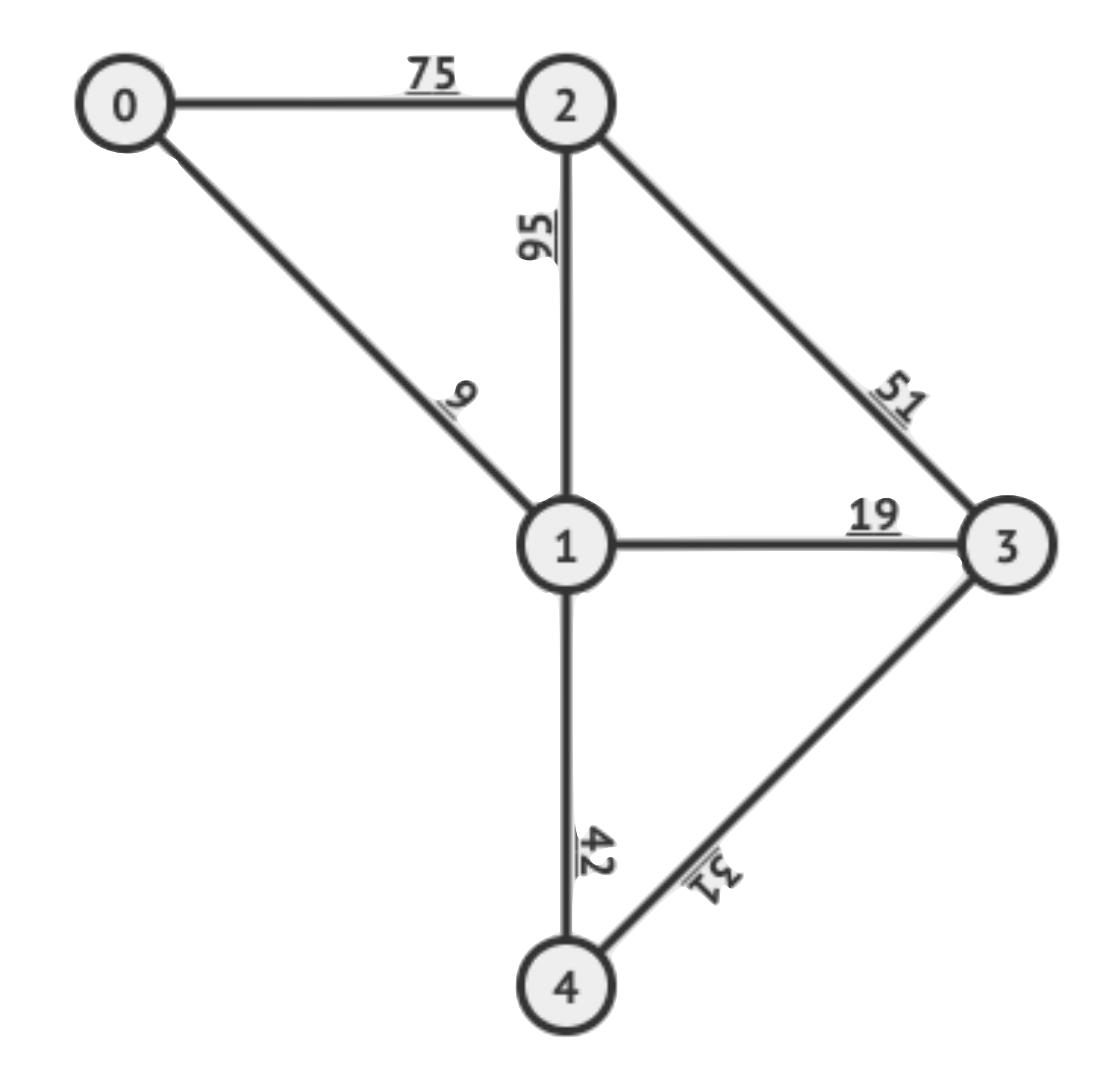

• Telecommunications: find the least expensive way to lay out a set of cables for a telephone or

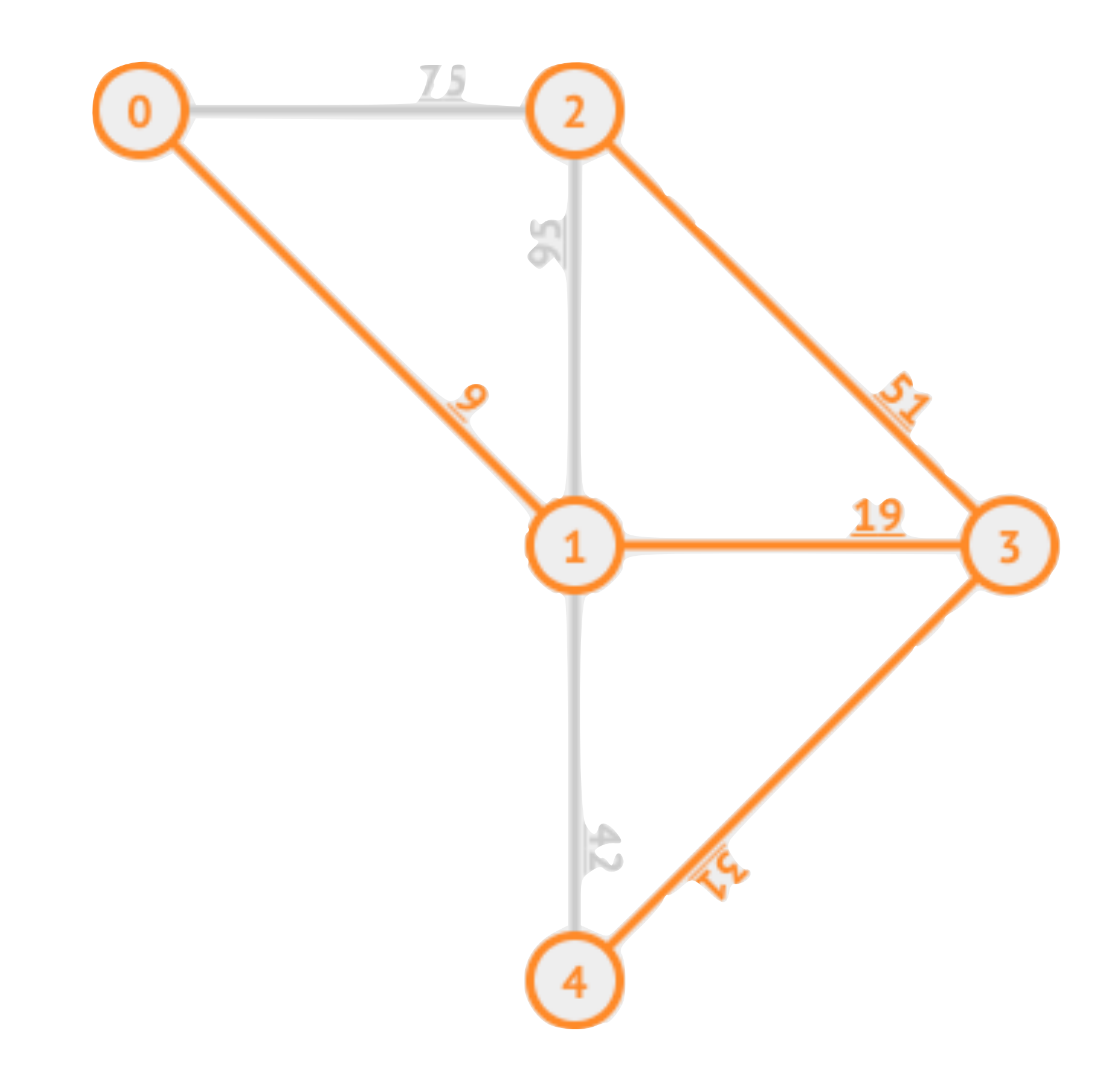

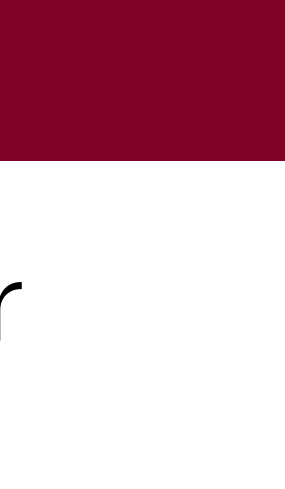

## Spanning Trees and Minimum Spanning Trees

**Definition**: A **Spanning Tree (ST)** of a connected undirected weighted graph **G** is a subgraph of **G** that is a **tree** and **connects (spans) all vertices of G**. A graph **G** can have multiple STs. A **Minimum Spanning Tree (MST)** of **G** is a ST of **G** that has the **smallest total weight** among the various STs. A graph **G** can have multiple MSTs but the MST weight is unique.

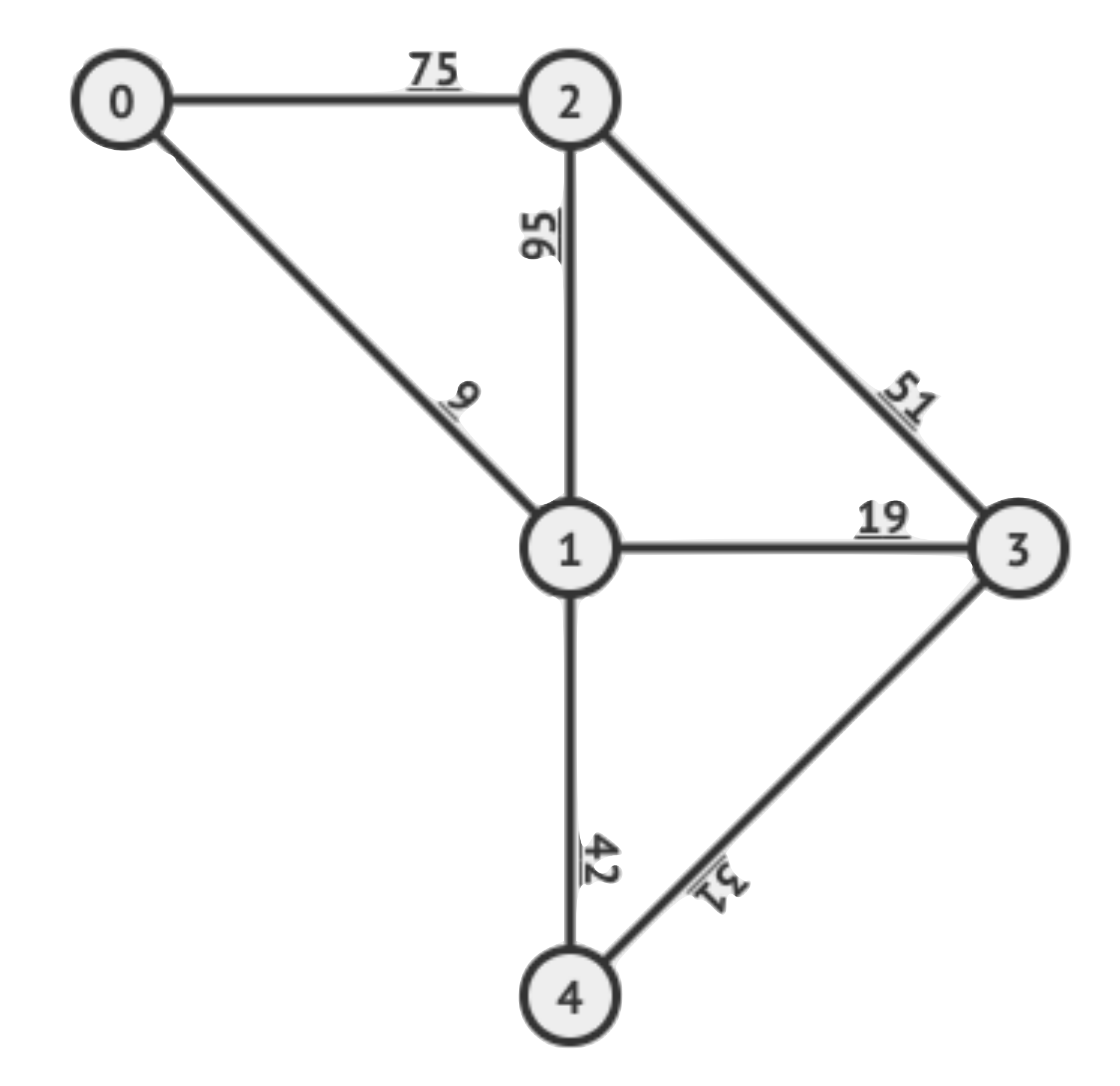

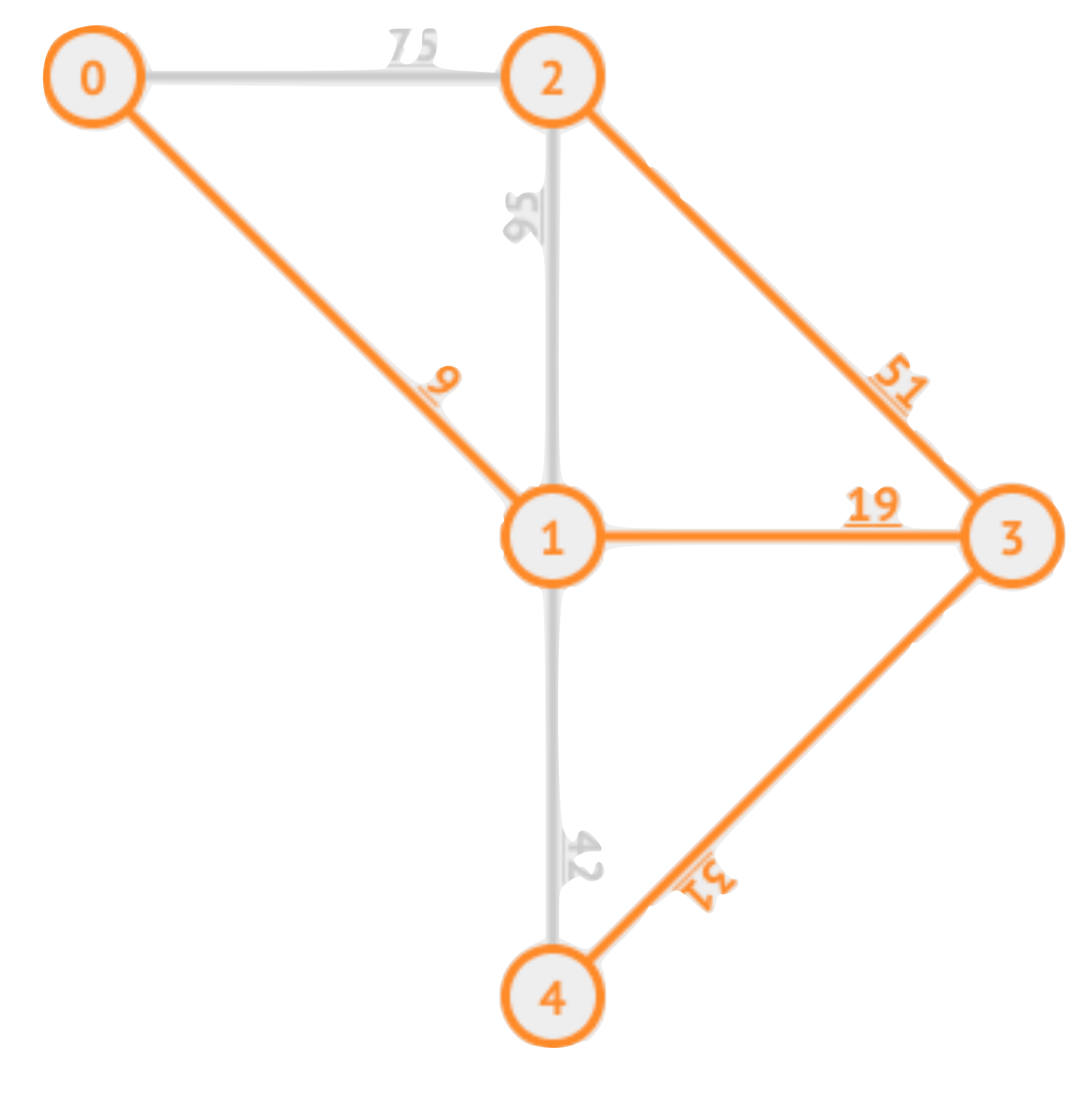

### Minimum Spanning Tree

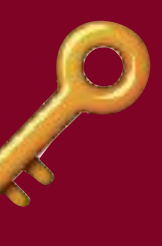

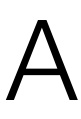

- 
- 
- 
- 

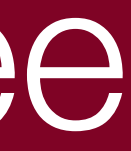

## Kruskal's Algorithm to find a Minimum Spanning Tree

**• Kruskal's algorithm**: Finds a MST in a given graph.

pq = {a:1, b:2, c:3, d:4, e:5, f:6, g:7, h:8, i:9, j:10, k:11, l:12, m:13, n:14, o:15, p:16, q:17, r:18}

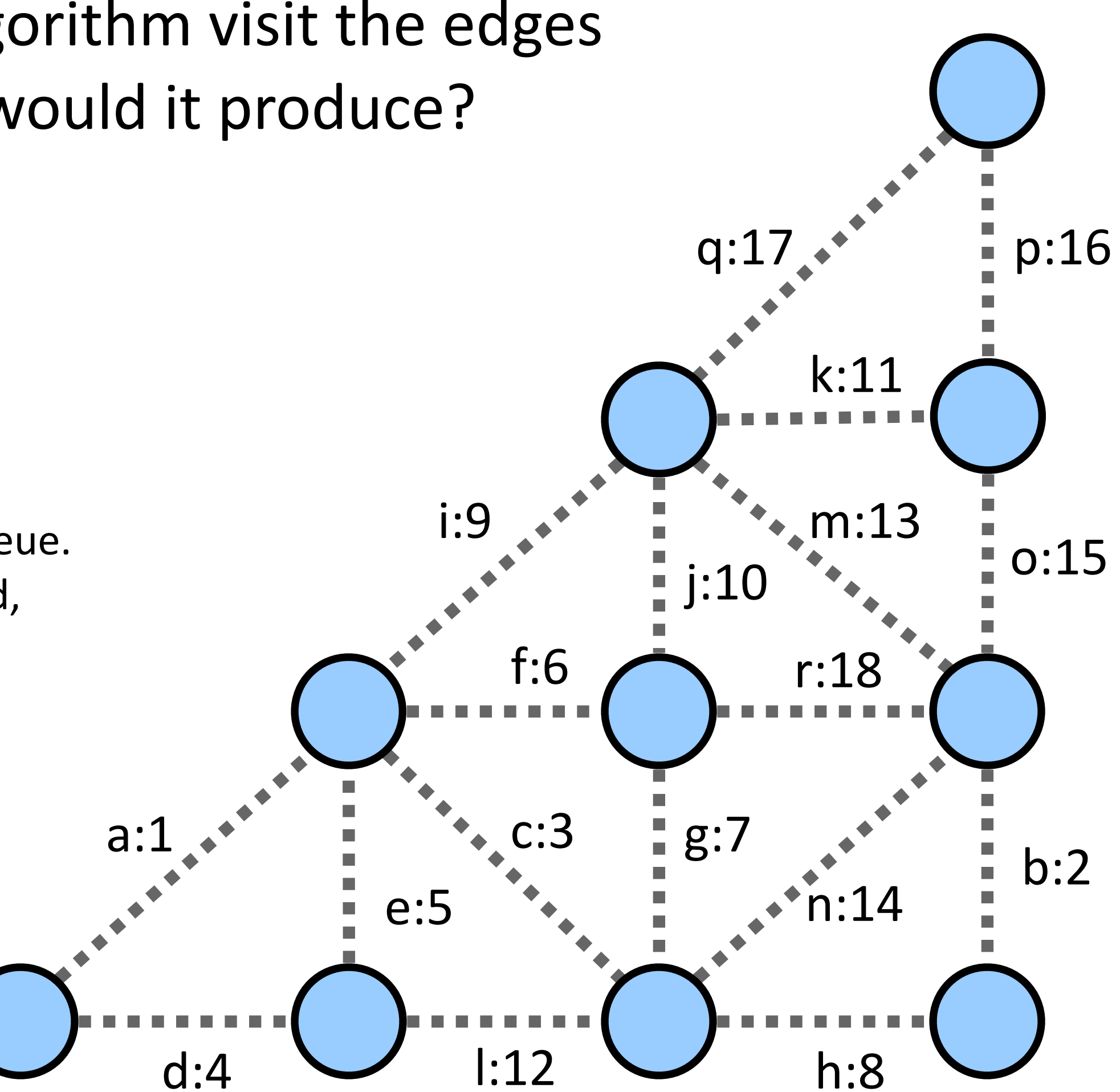

## Kruskal Example

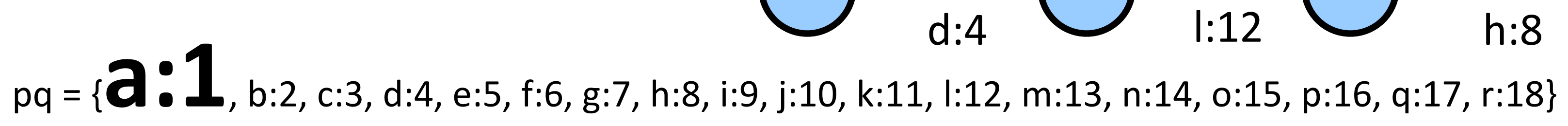

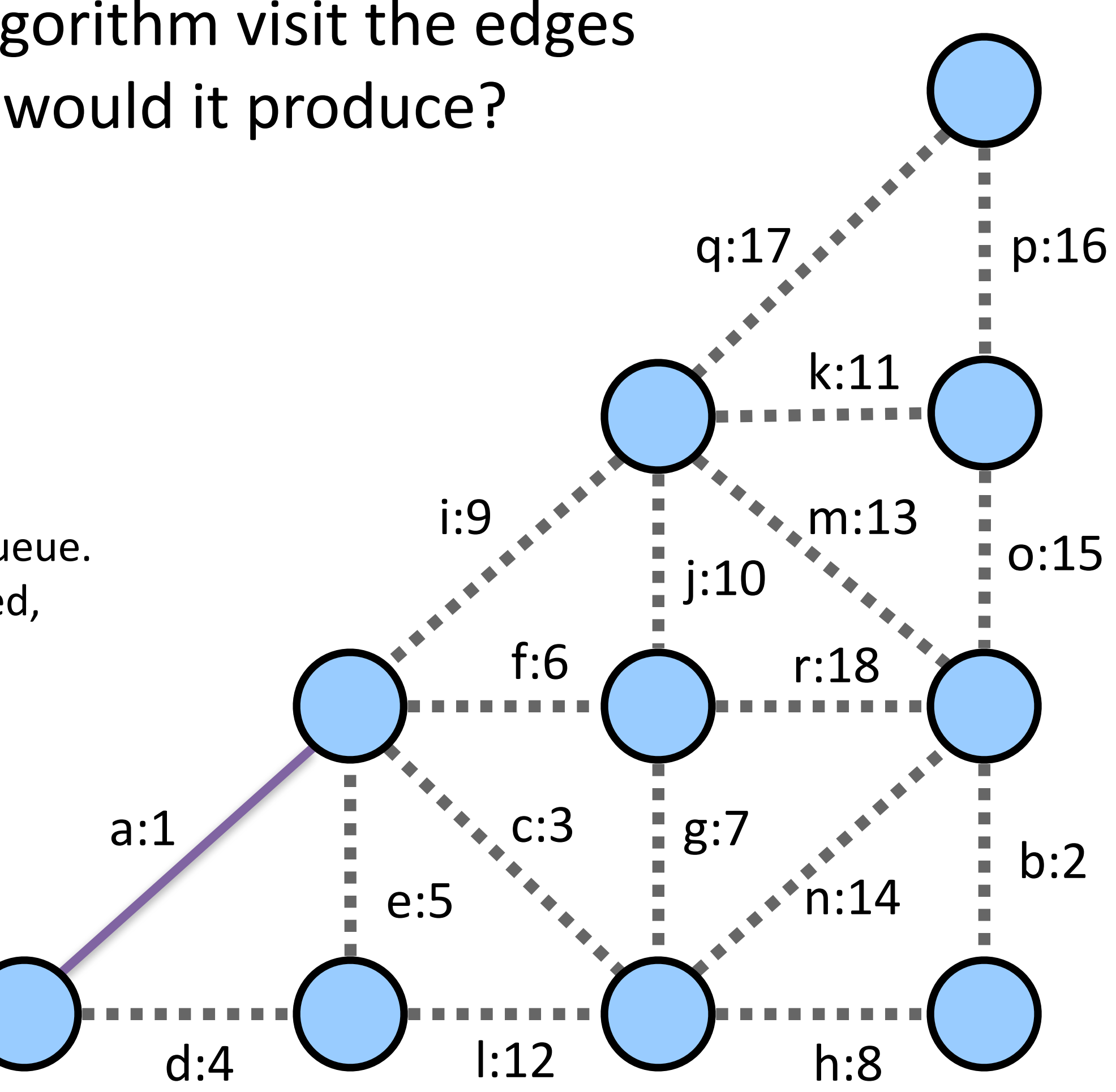

## Kruskal Example

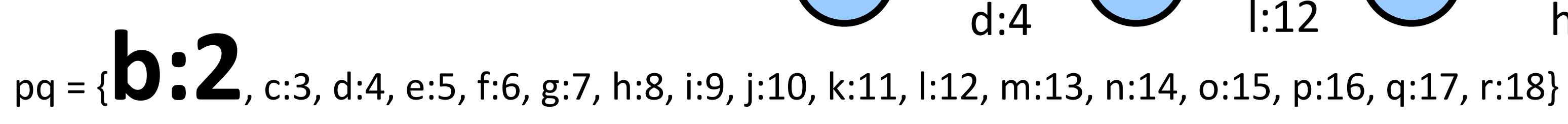

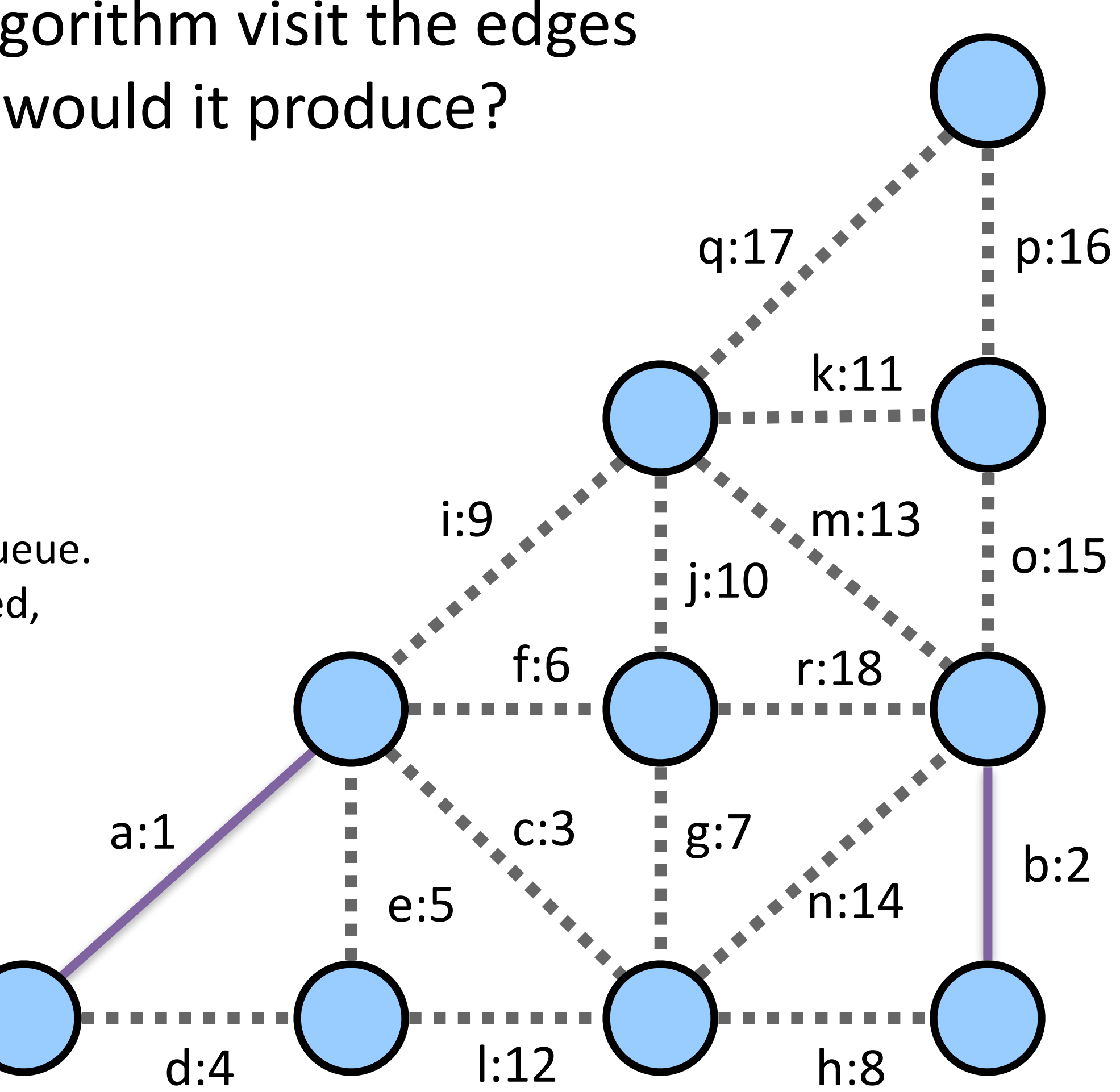

## Kruskal Example

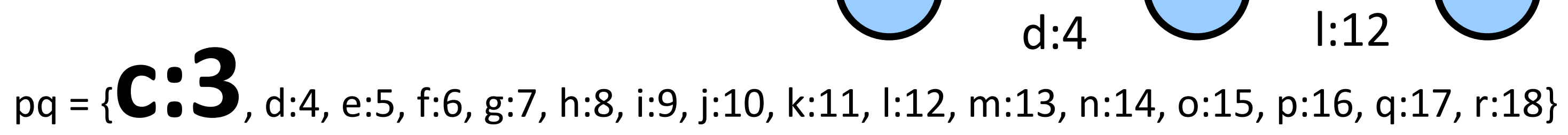

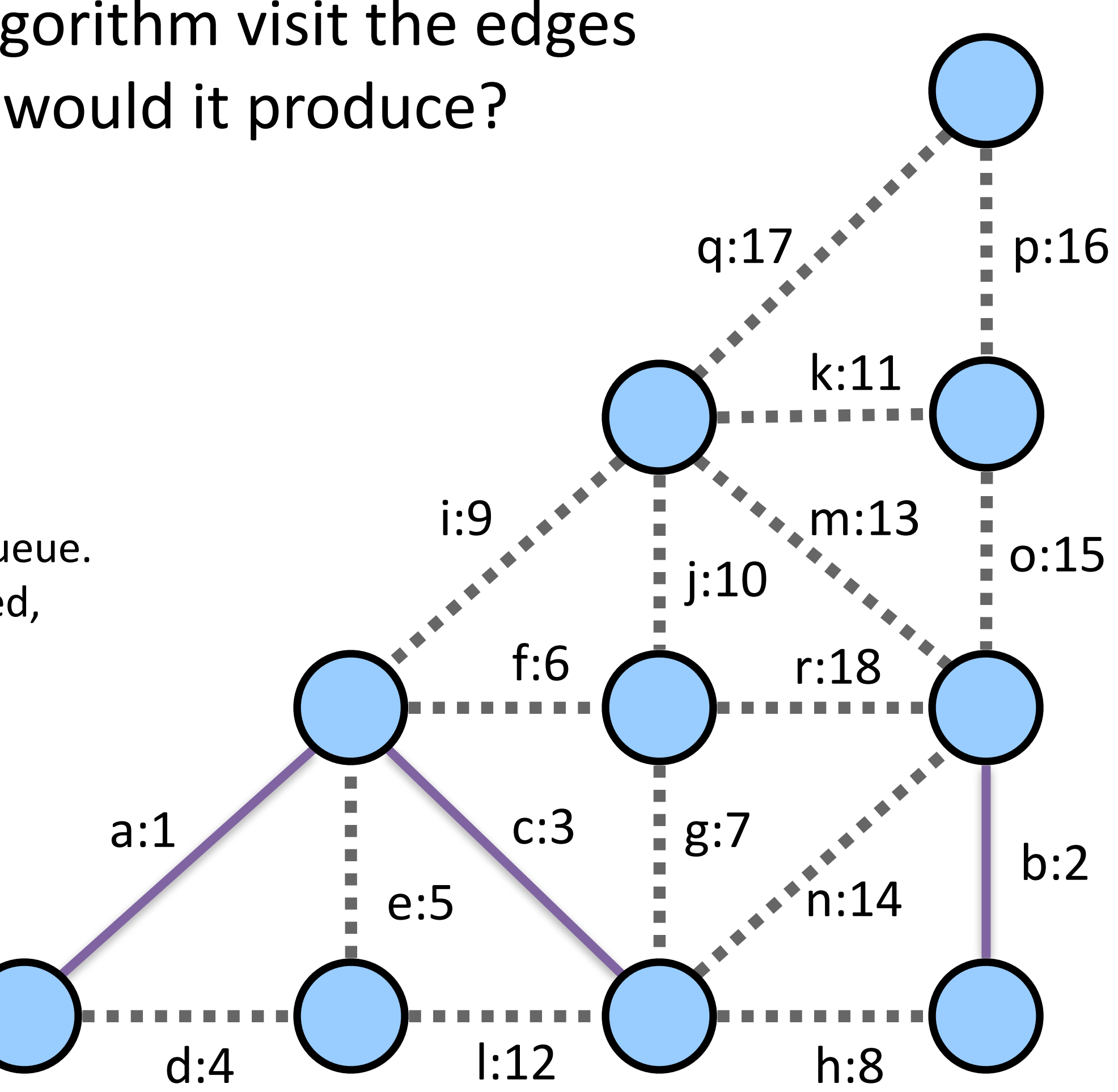

## Kruskal Example

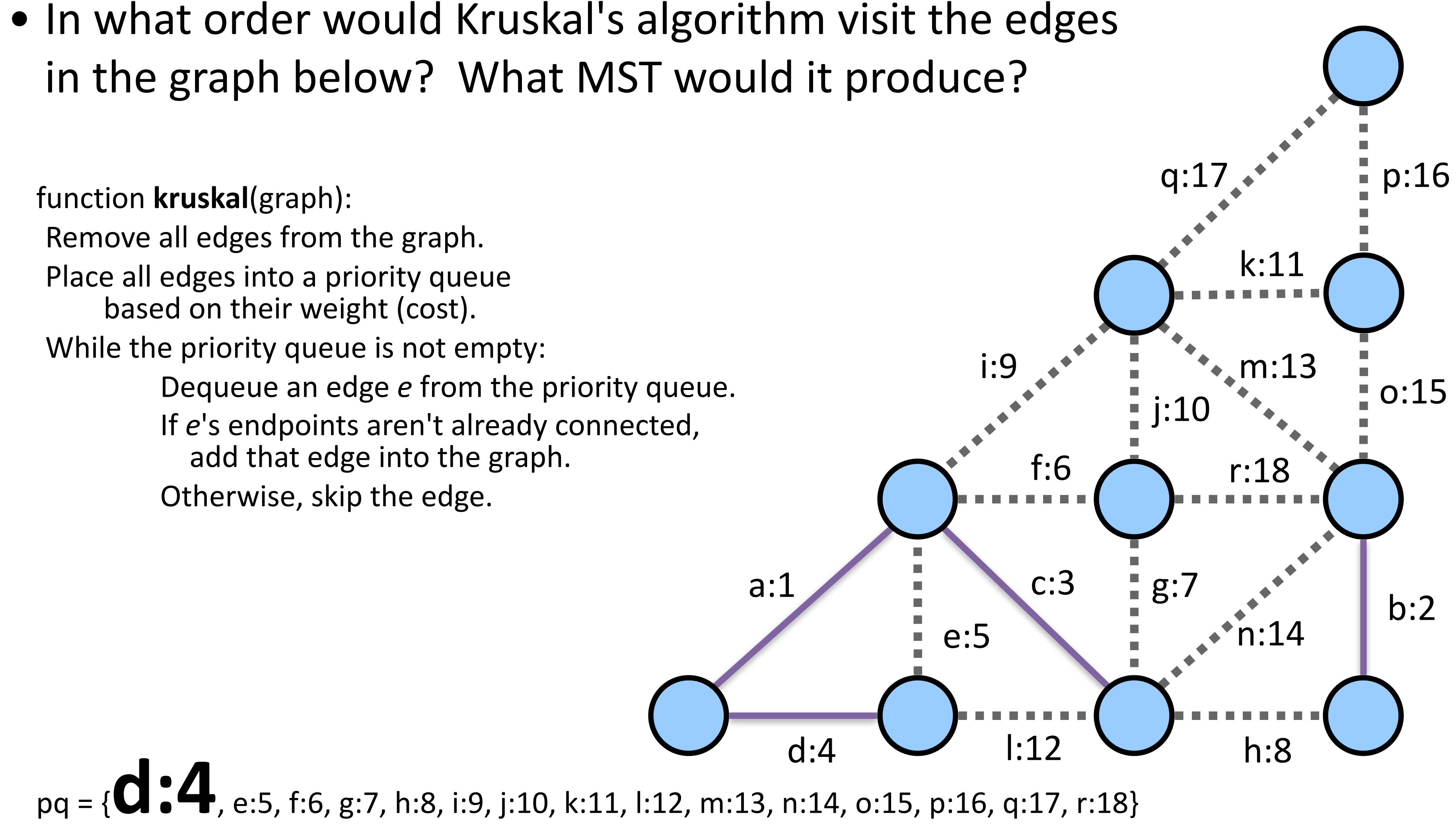

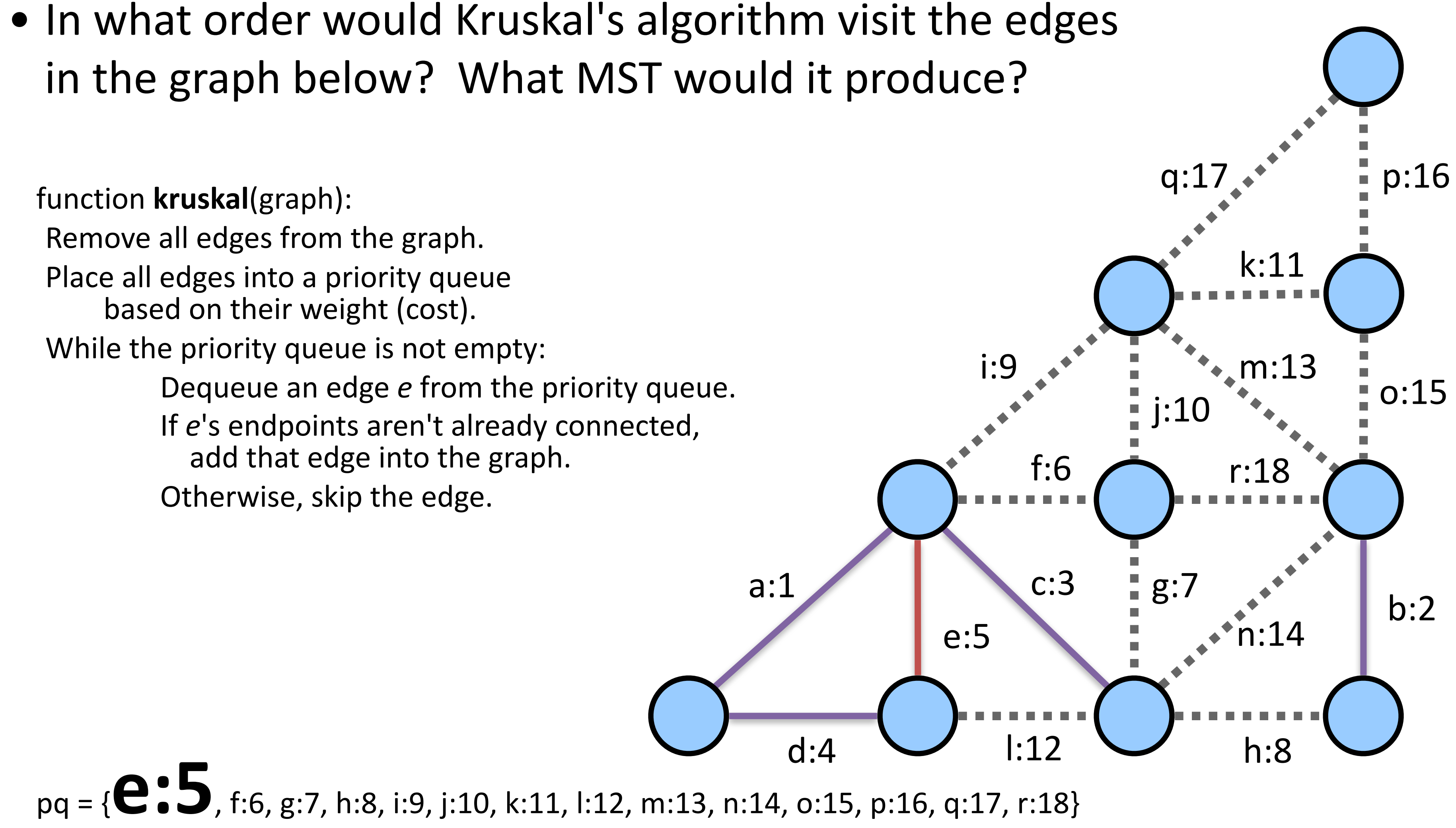

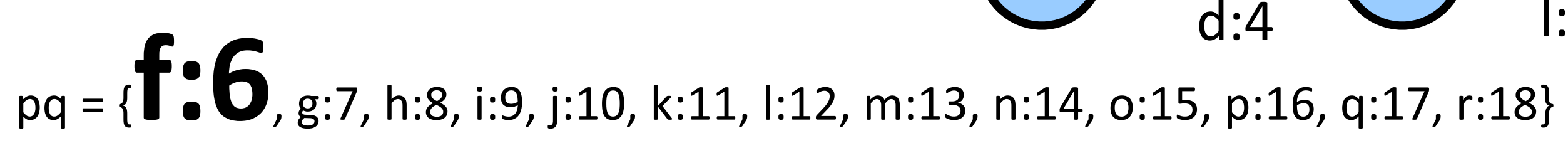

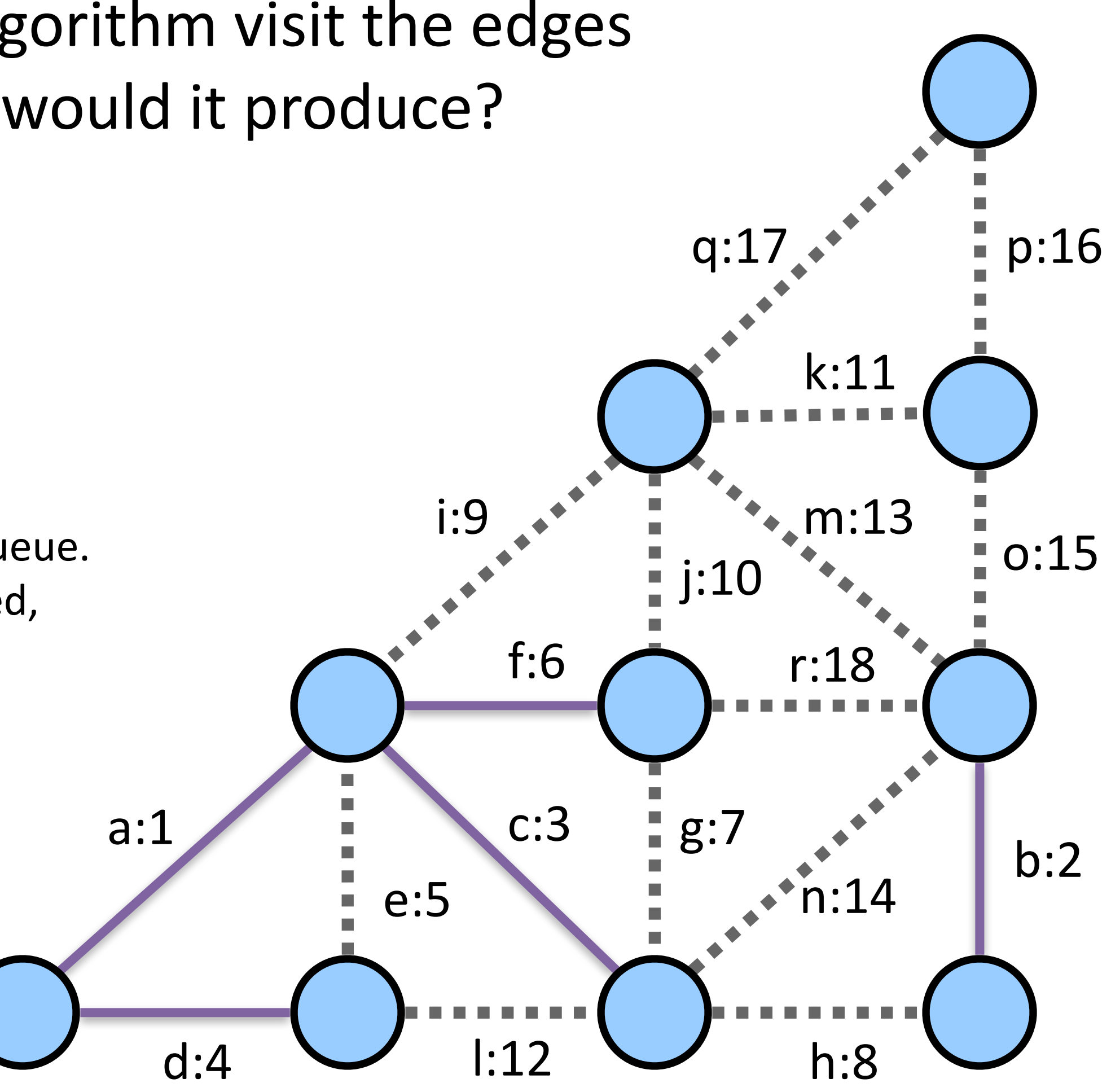

## Kruskal Example

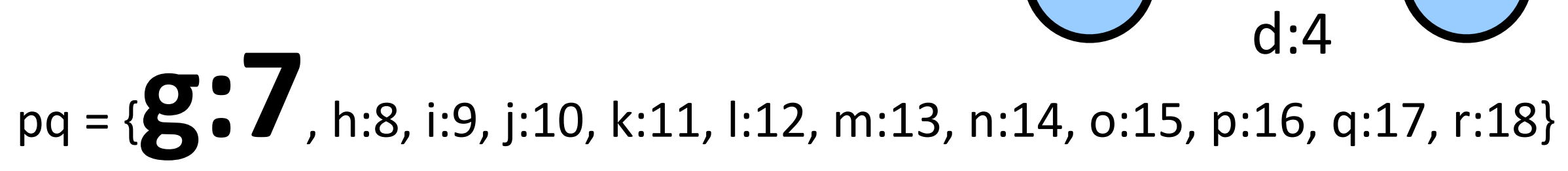

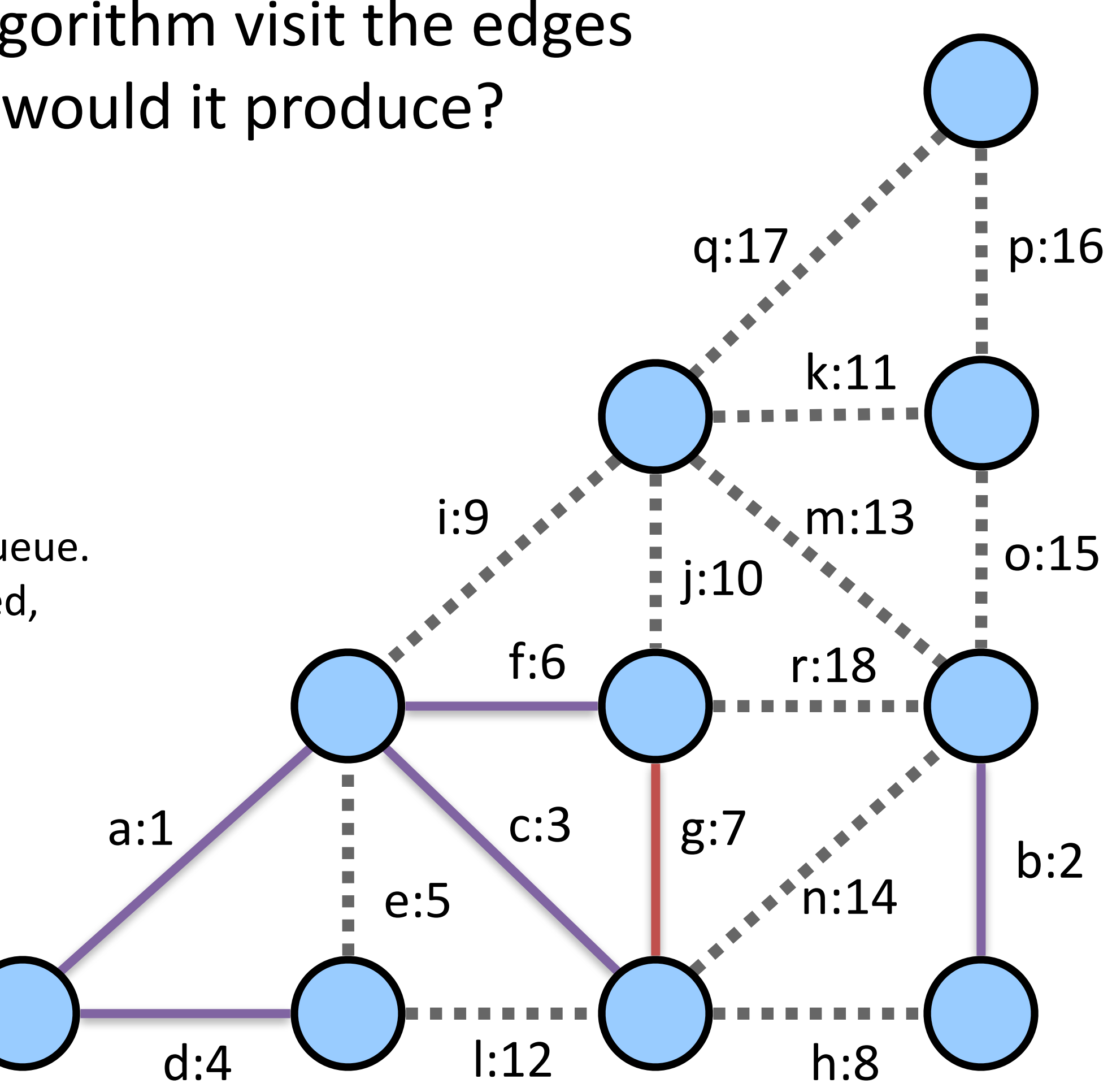

## Kruskal Example

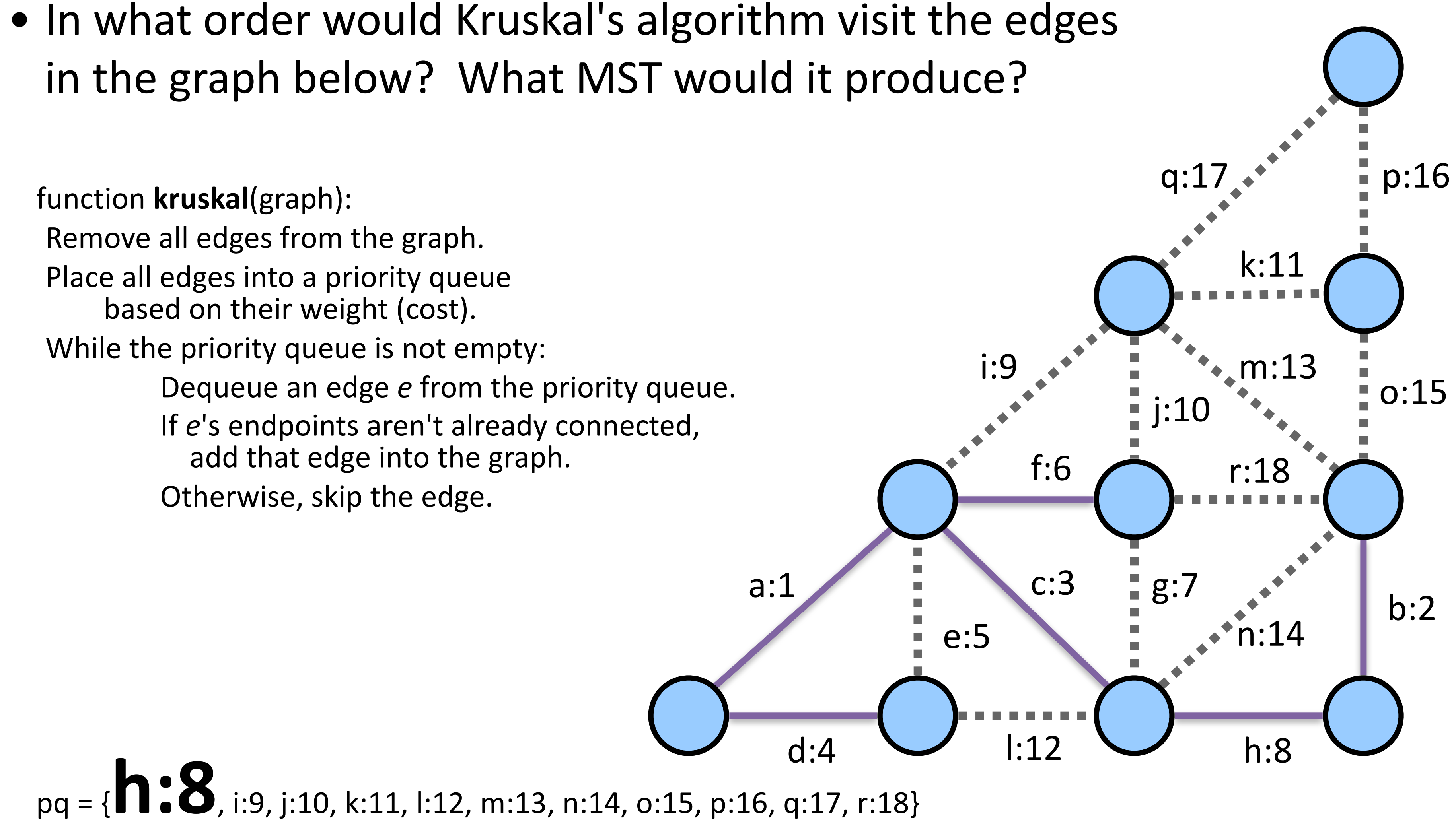

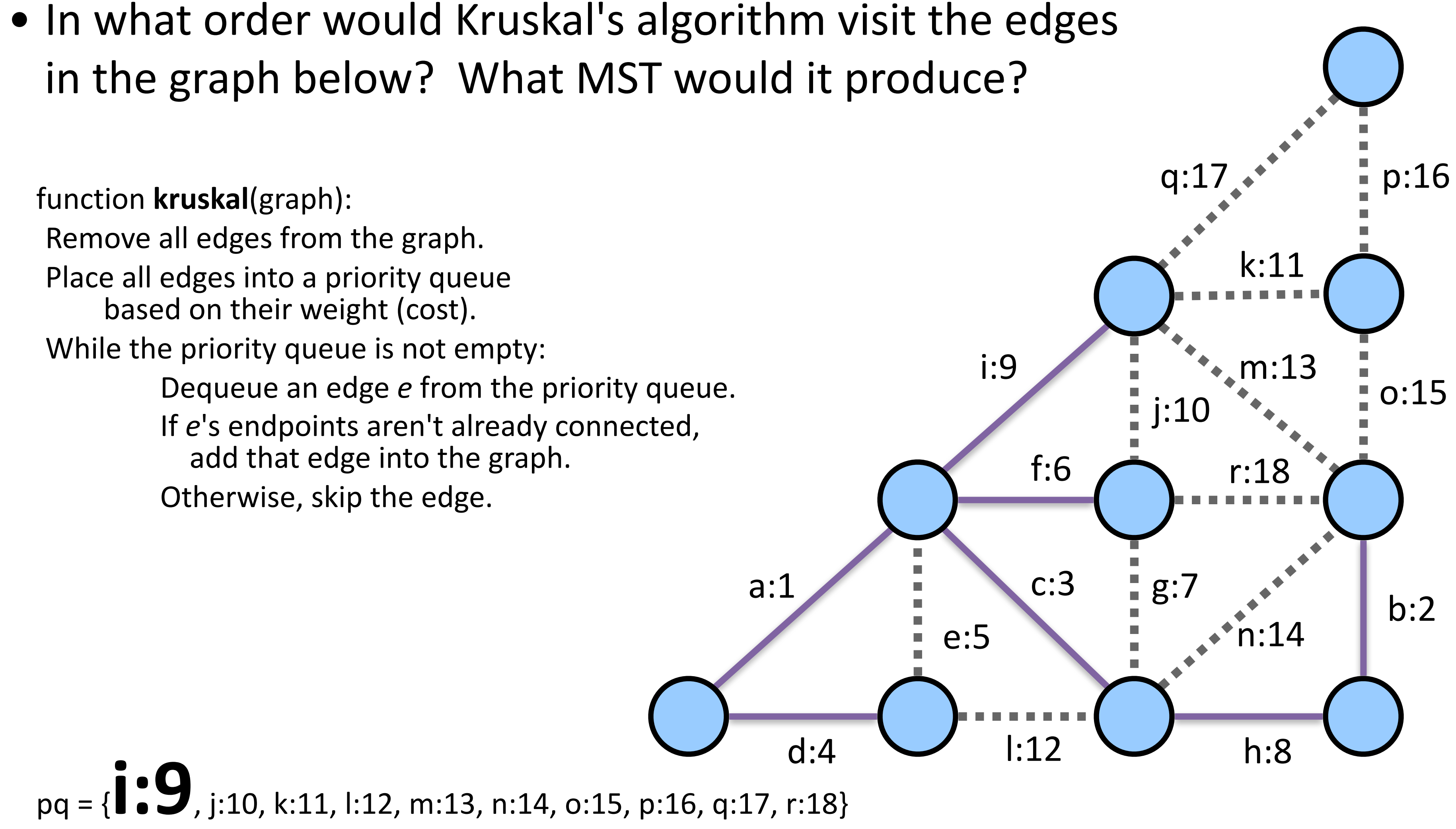

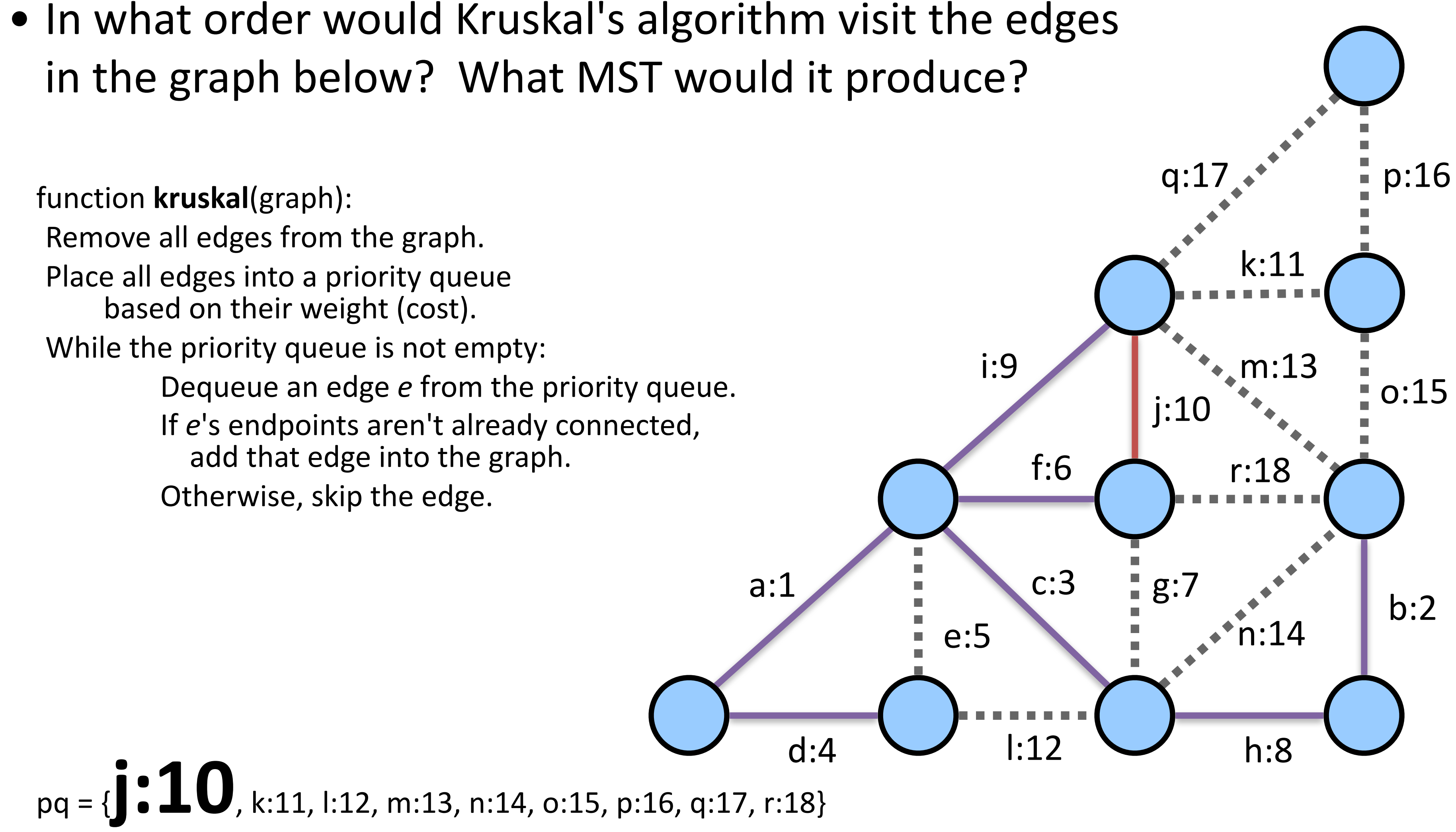

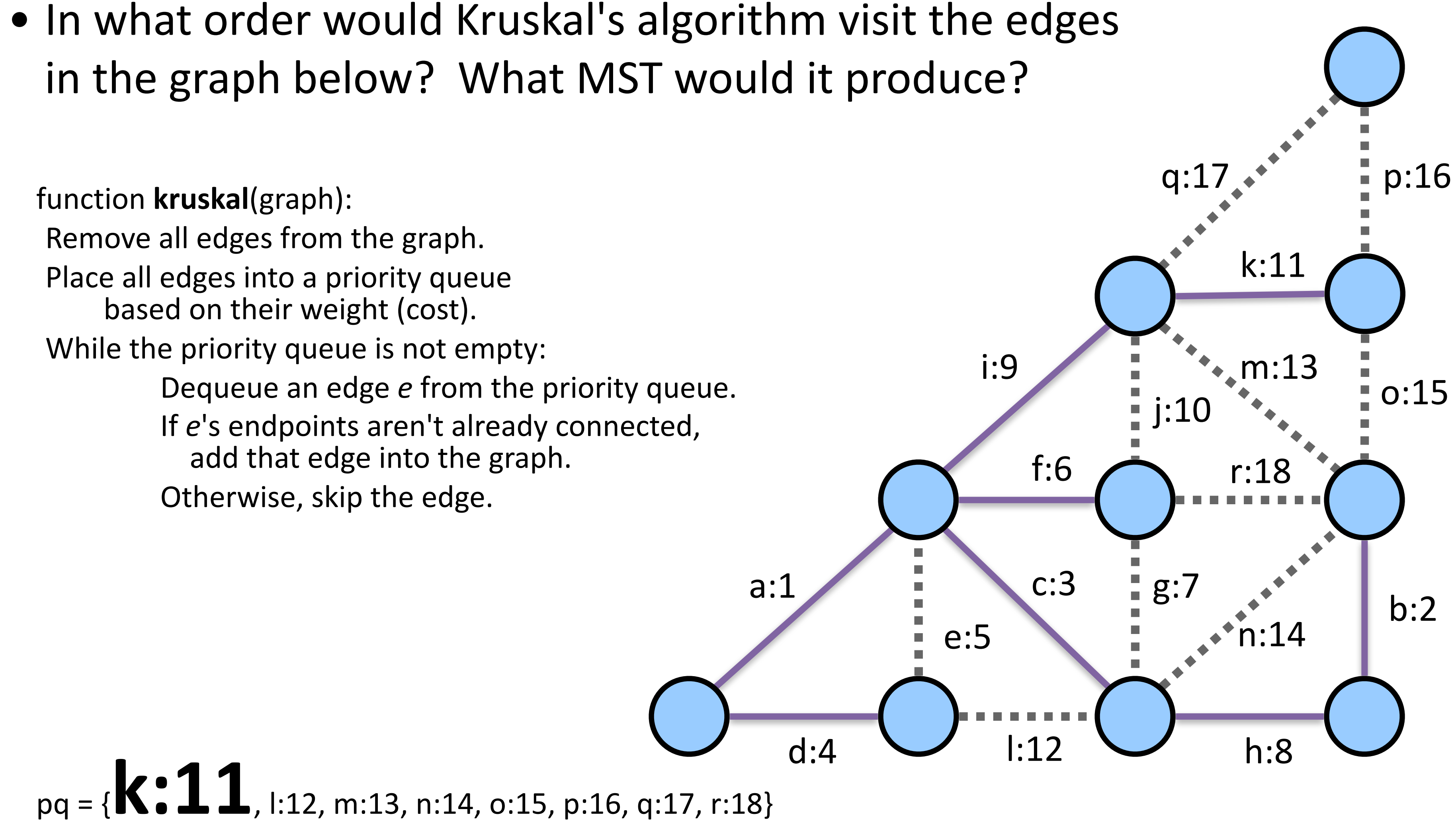

## Kruskal Example

Remove all edges from the graph. Place all edges into a priority queue based on their weight (cost). add that edge into the graph.

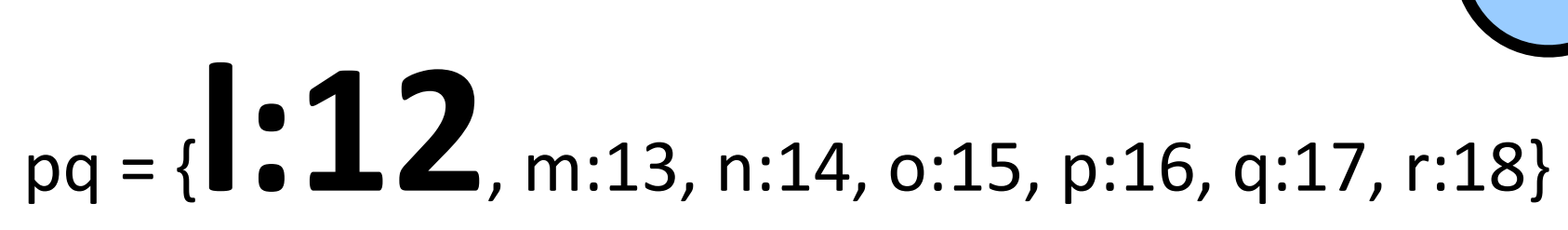

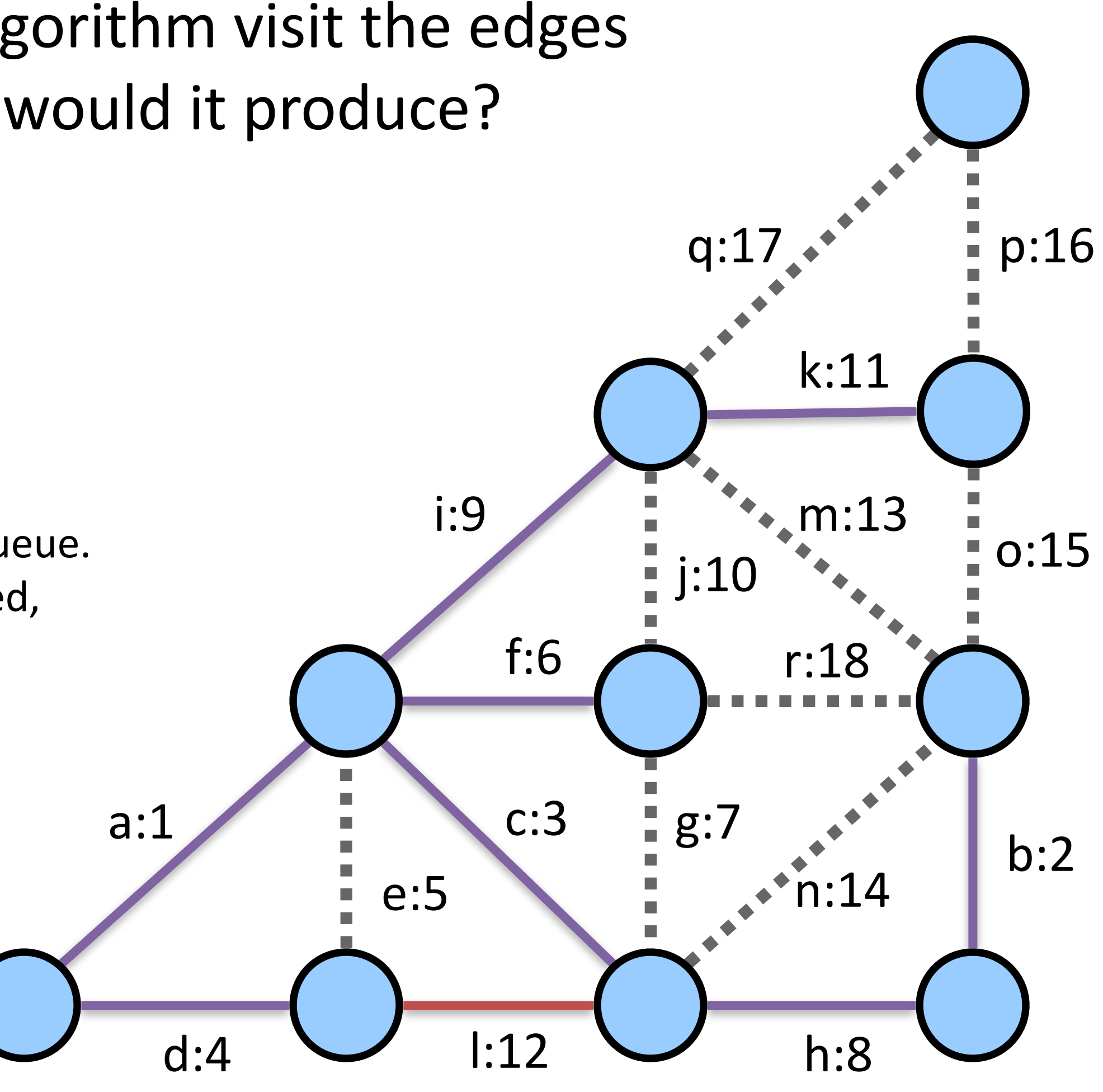

## Kruskal Example

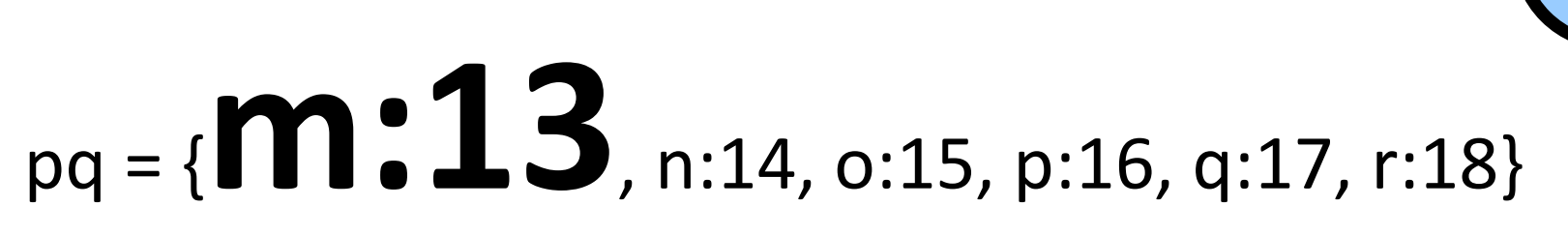

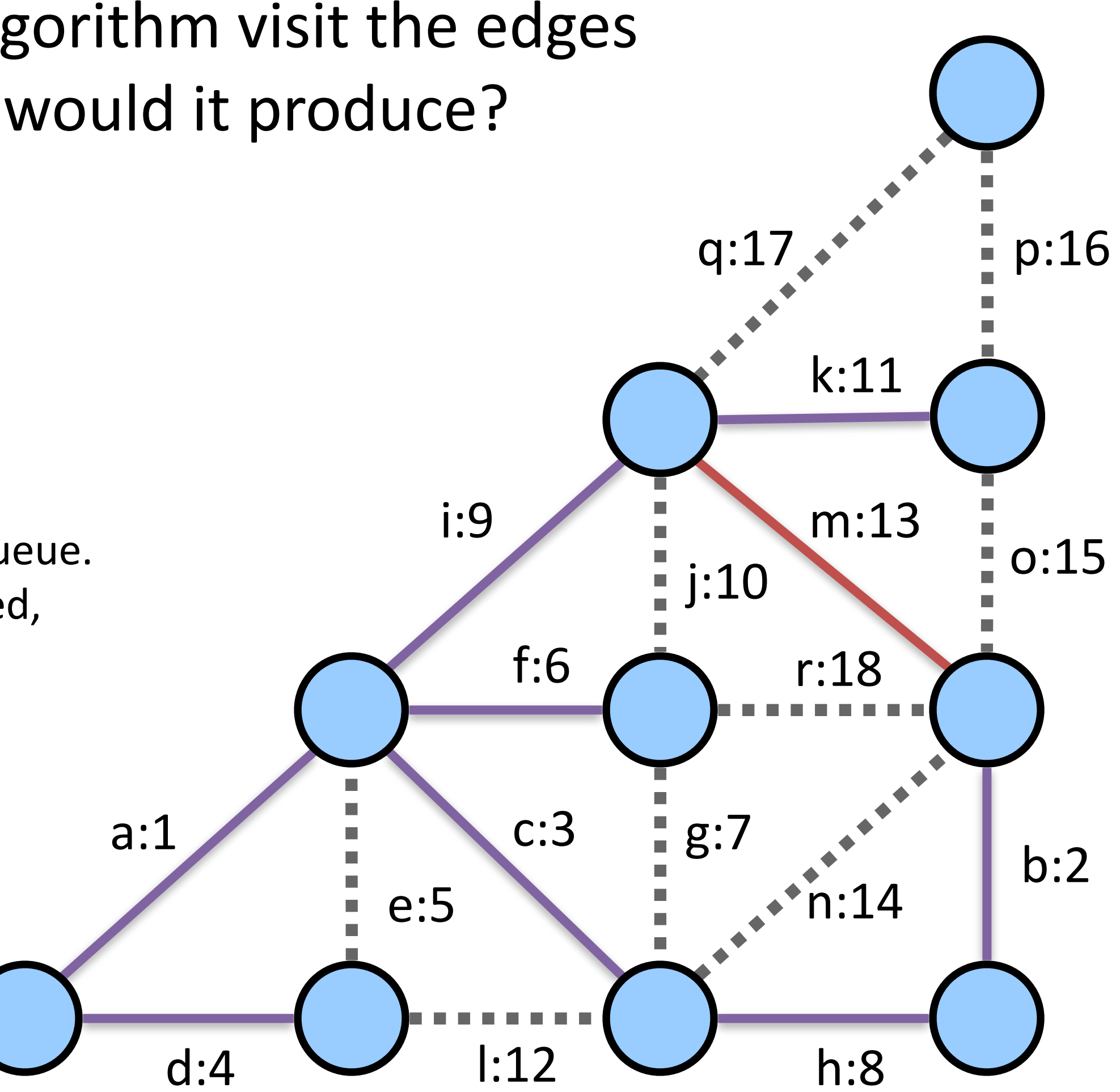

## Kruskal Example

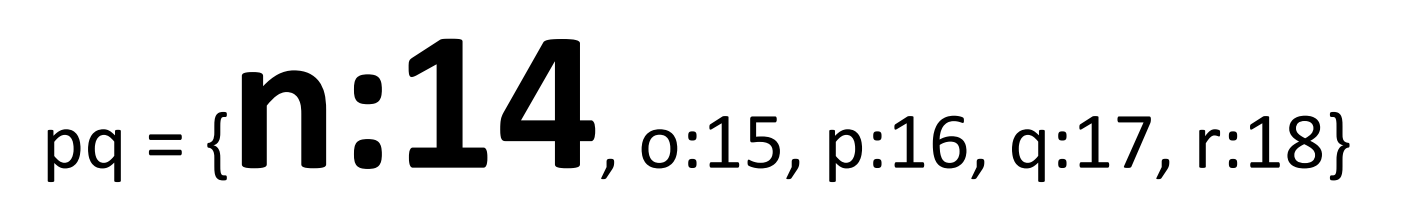

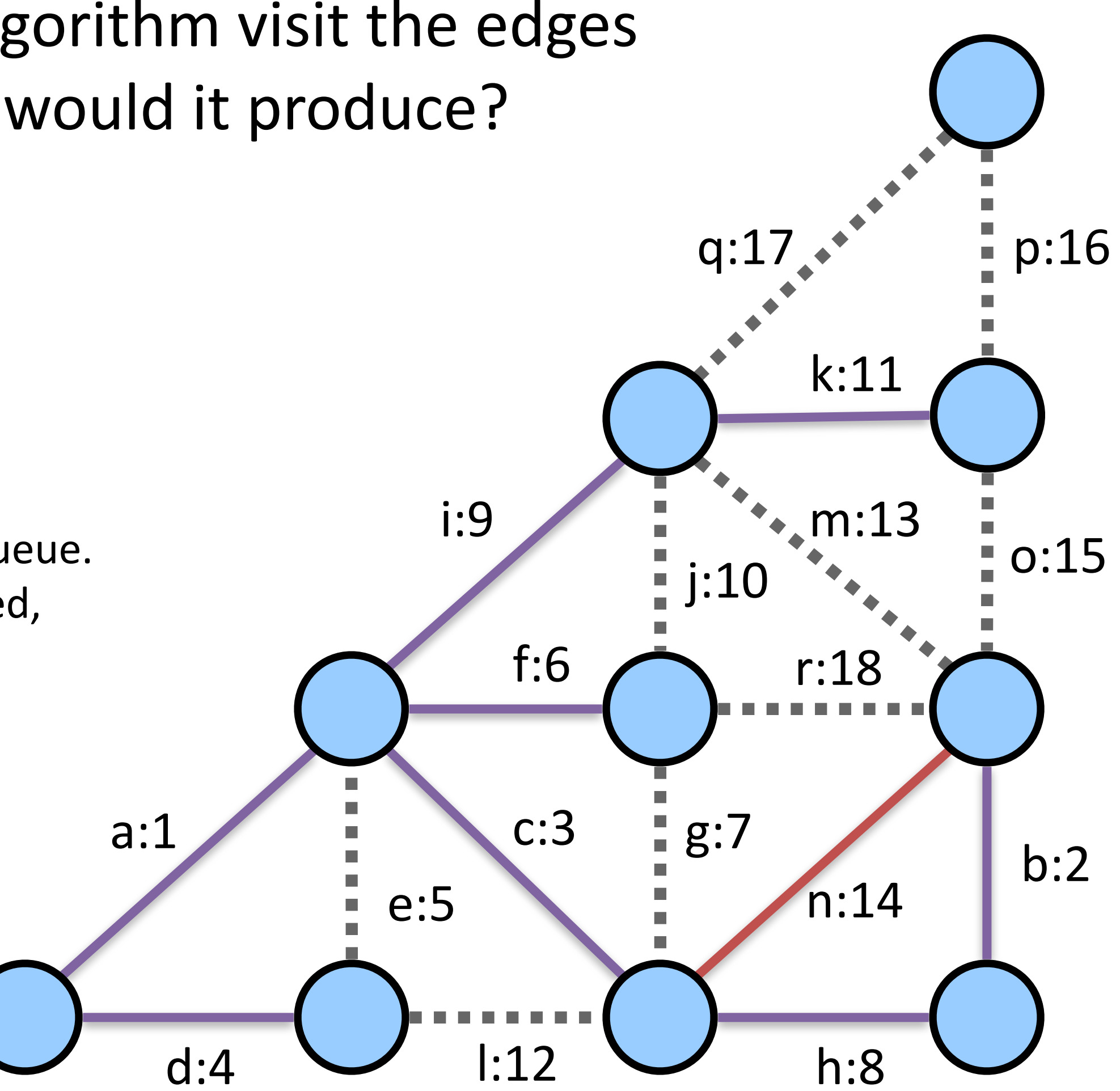

## Kruskal Example

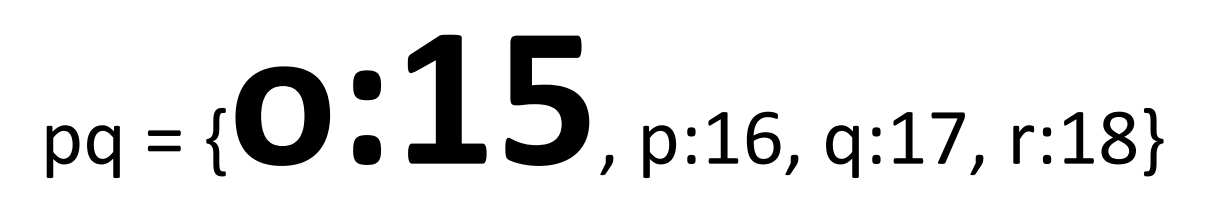

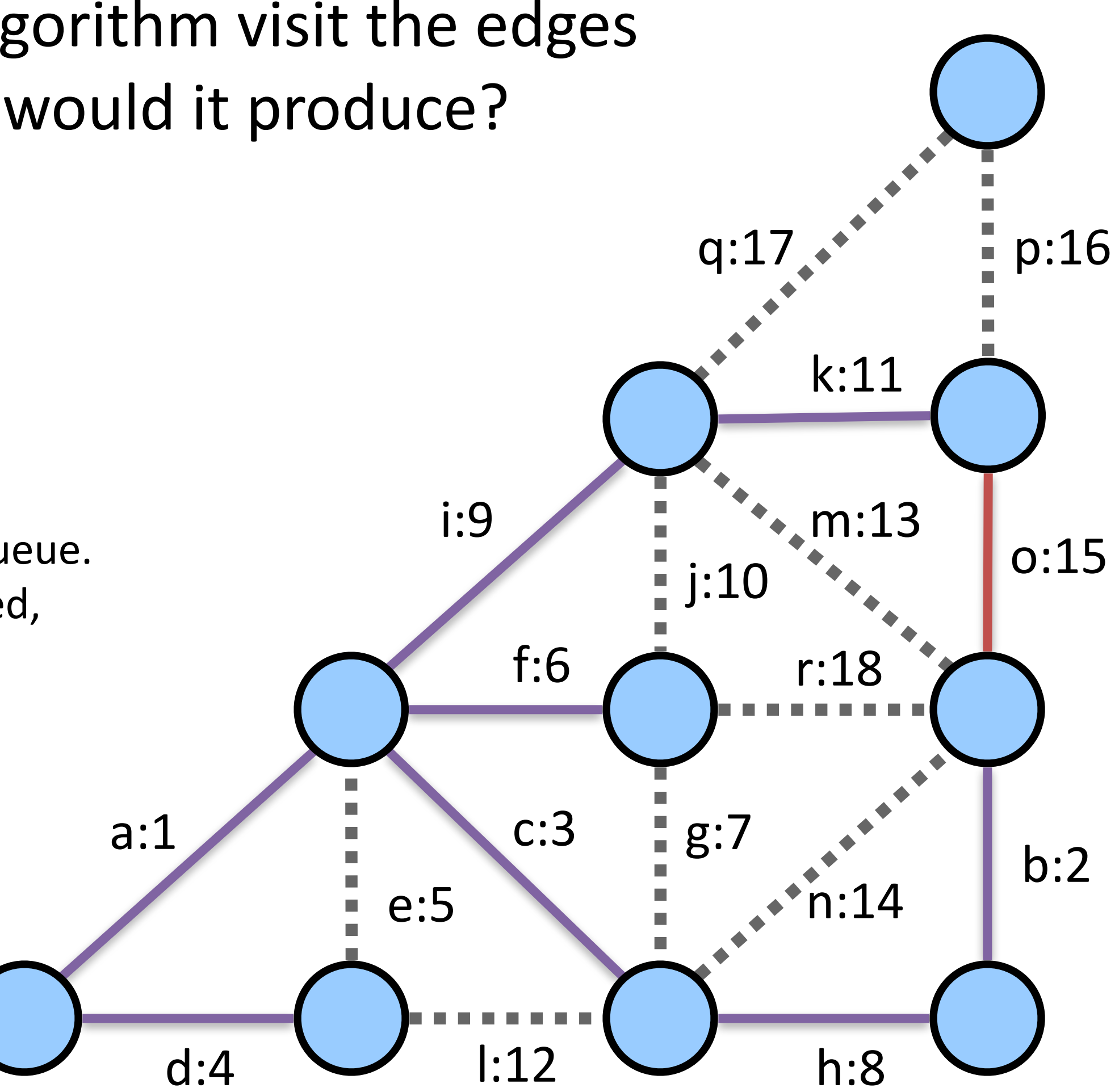

## Kruskal Example

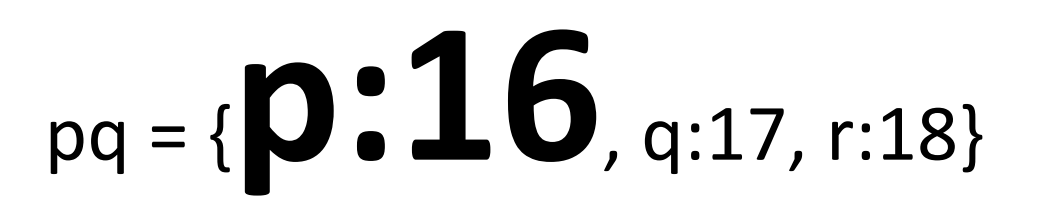

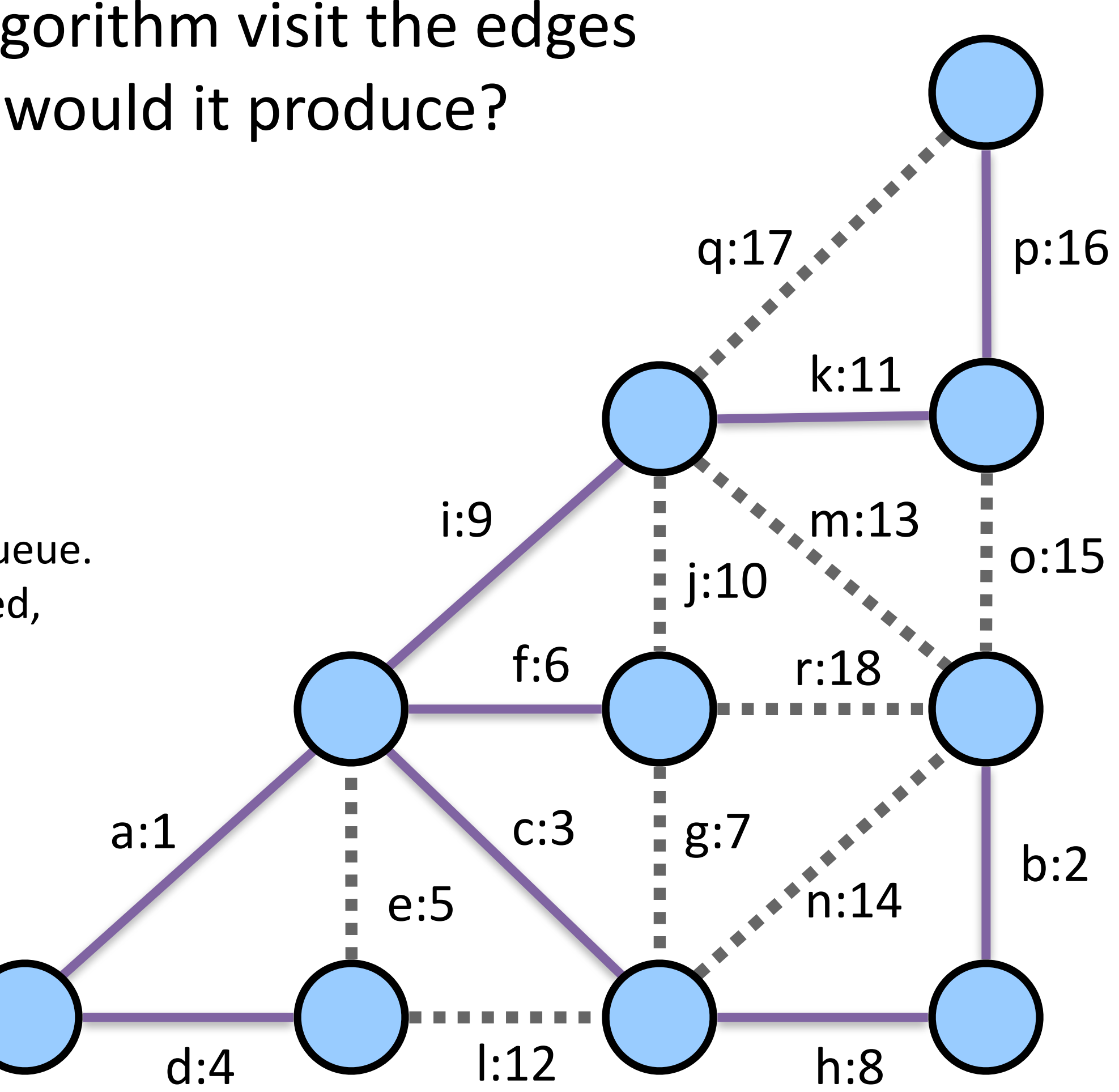

## Kruskal Example

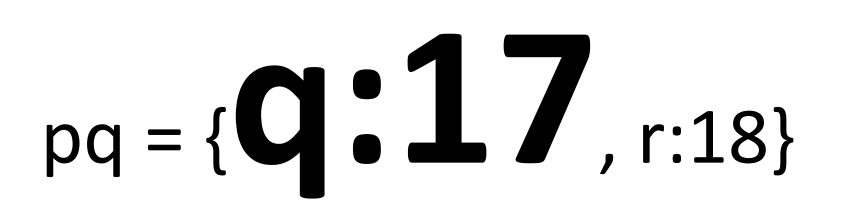

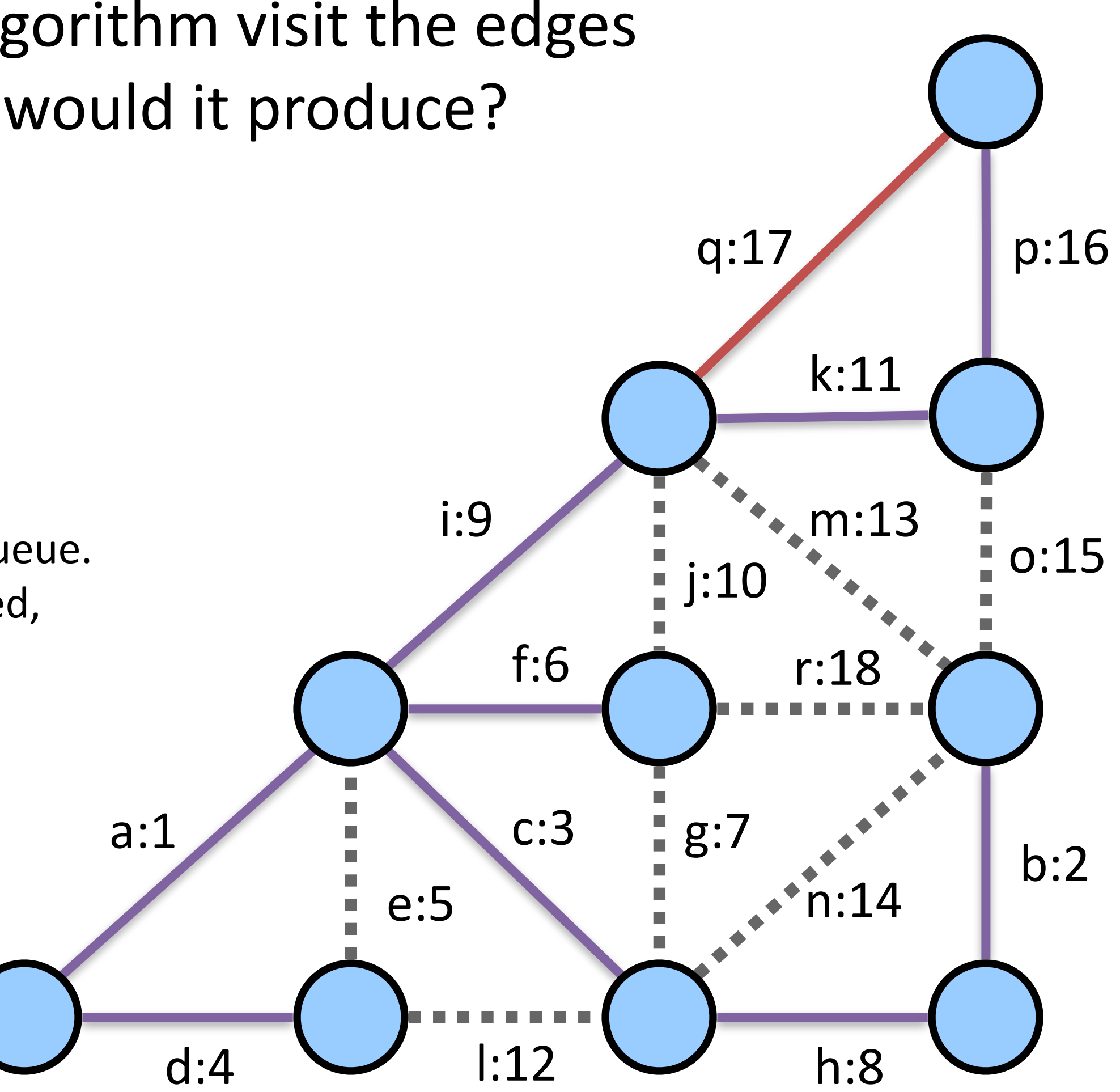

## Kruskal Example

$$
pq = \{f^{\bullet}, 18\}
$$

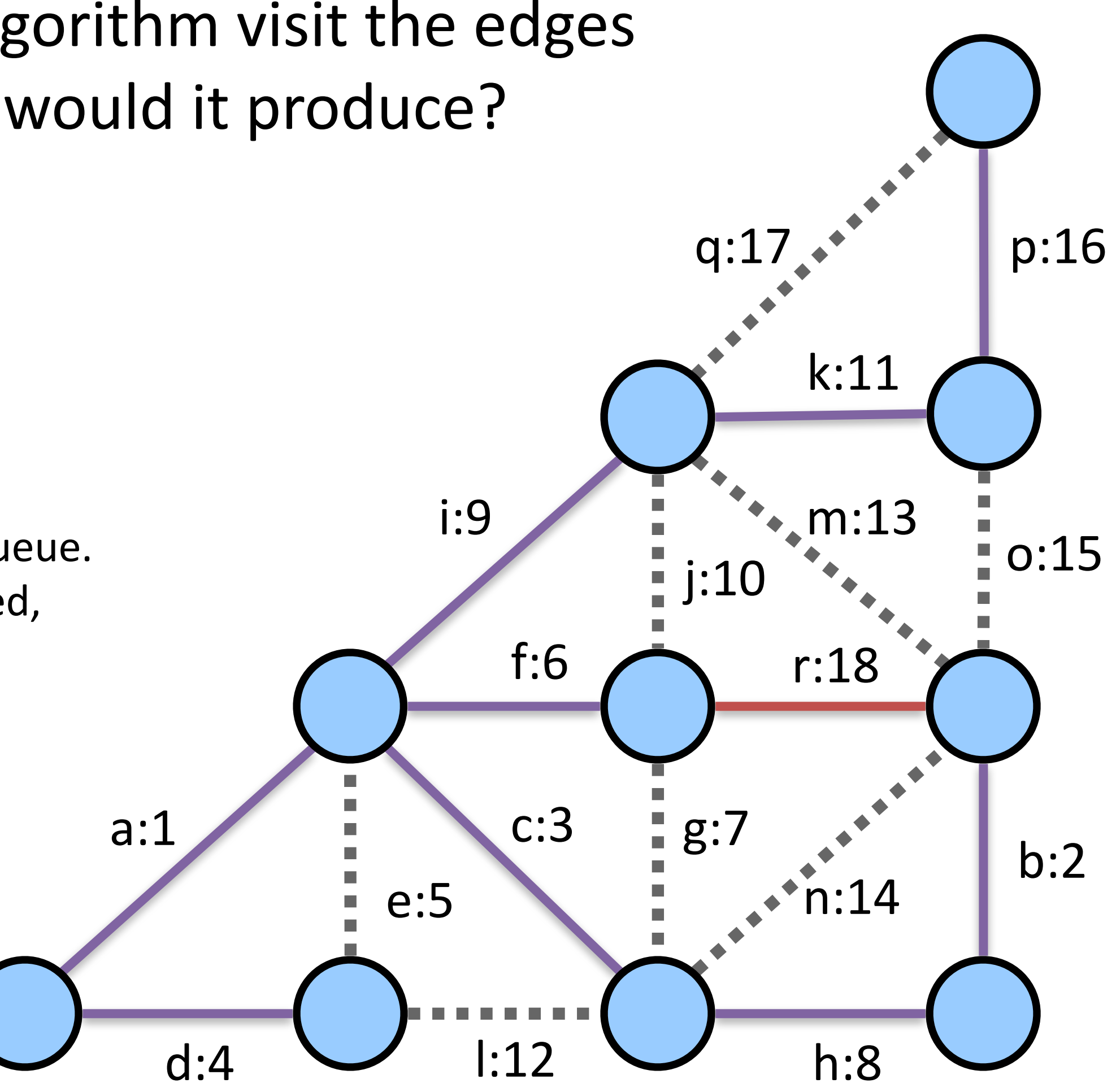

## Kruskal Example

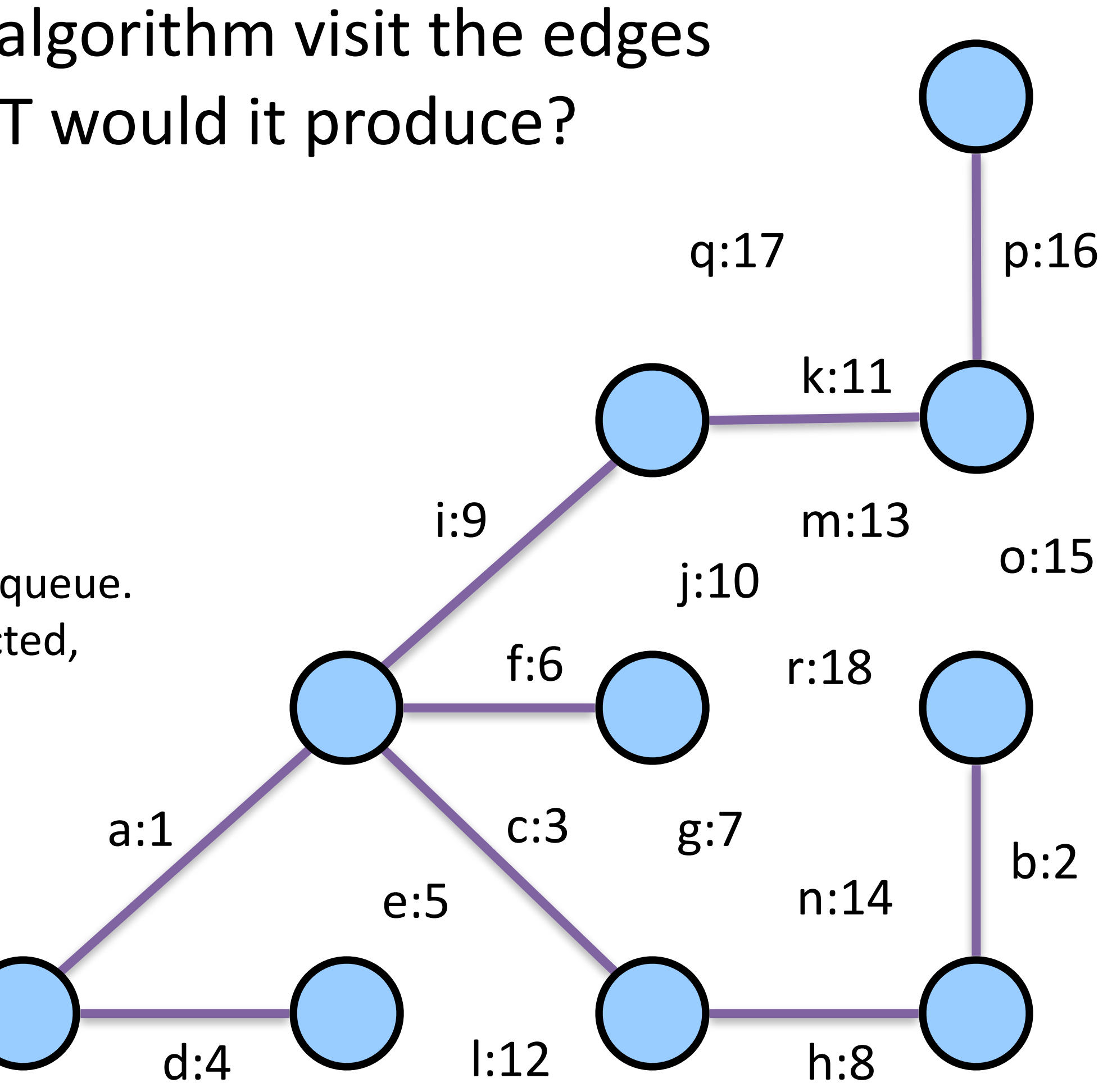

## Kruskal Example

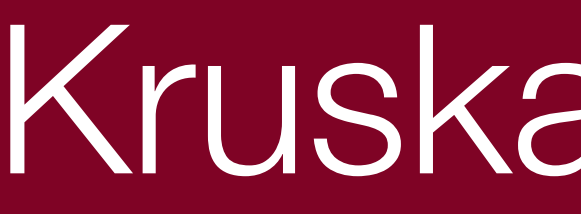

- Kruskal's algorithm would output the following MST:  $-$  {a, b, c, d, f, h, i, k, p}
- The MST's total cost is:  $1+2+3+4+6+8+9+11+16 = 60$

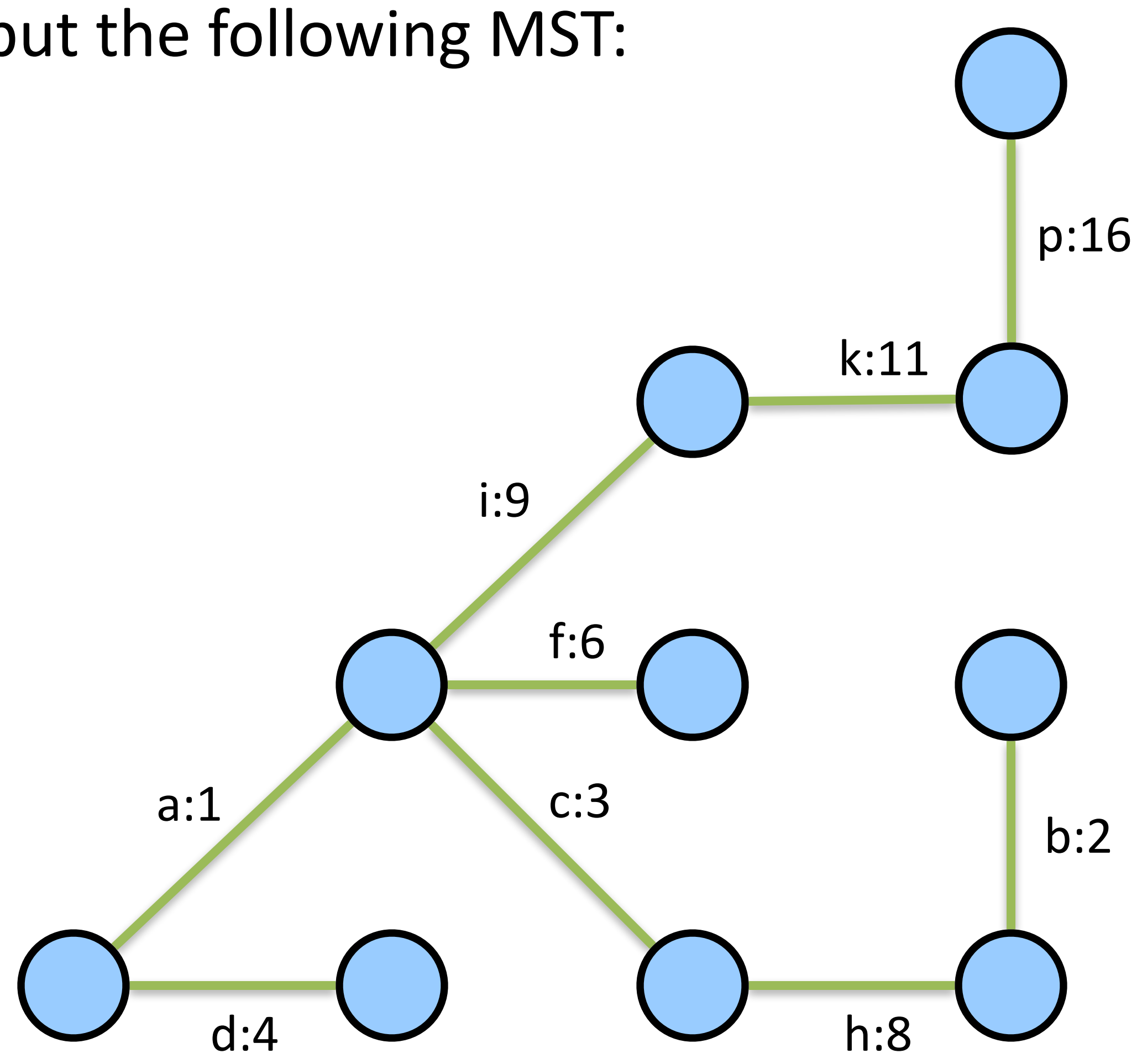

• What data structures should we use to implement this algorithm?

function **kruskal**(graph): Remove all edges from the graph. Place all edges into a **priority queue** based on their weight (cost). While the priority queue is not empty: Dequeue an edge *e* from the priority queue. **If e's endpoints aren't already connected,** add that edge into the graph. Otherwise, skip the edge.

- other ones
	- we call these "**clusters**" of vertices
- Also need an efficient way to figure out which cluster a given vertex is in.

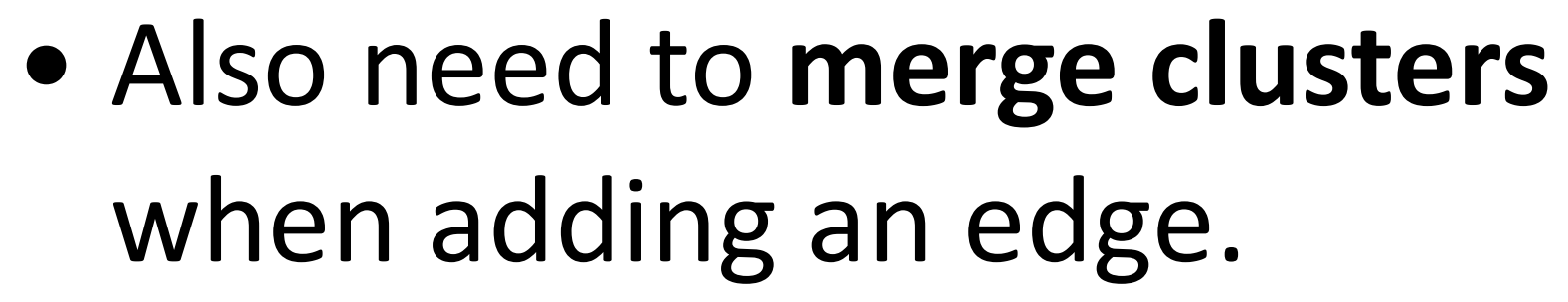

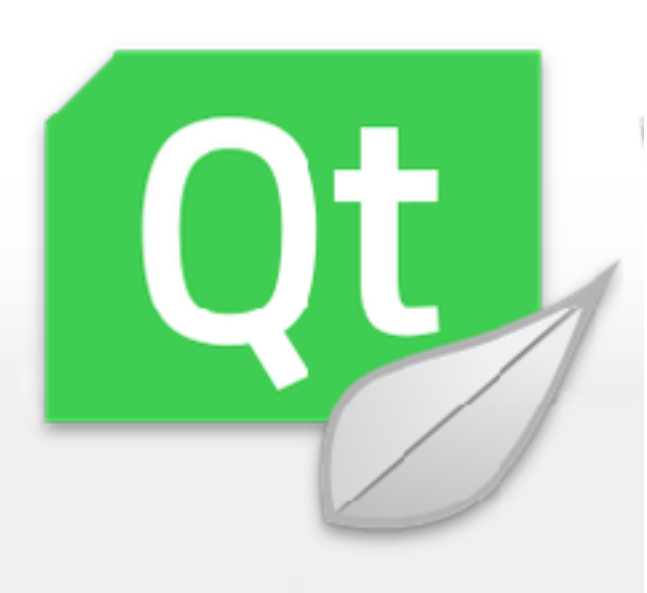

### • Need some way to identify which vertexes are "connected" to which

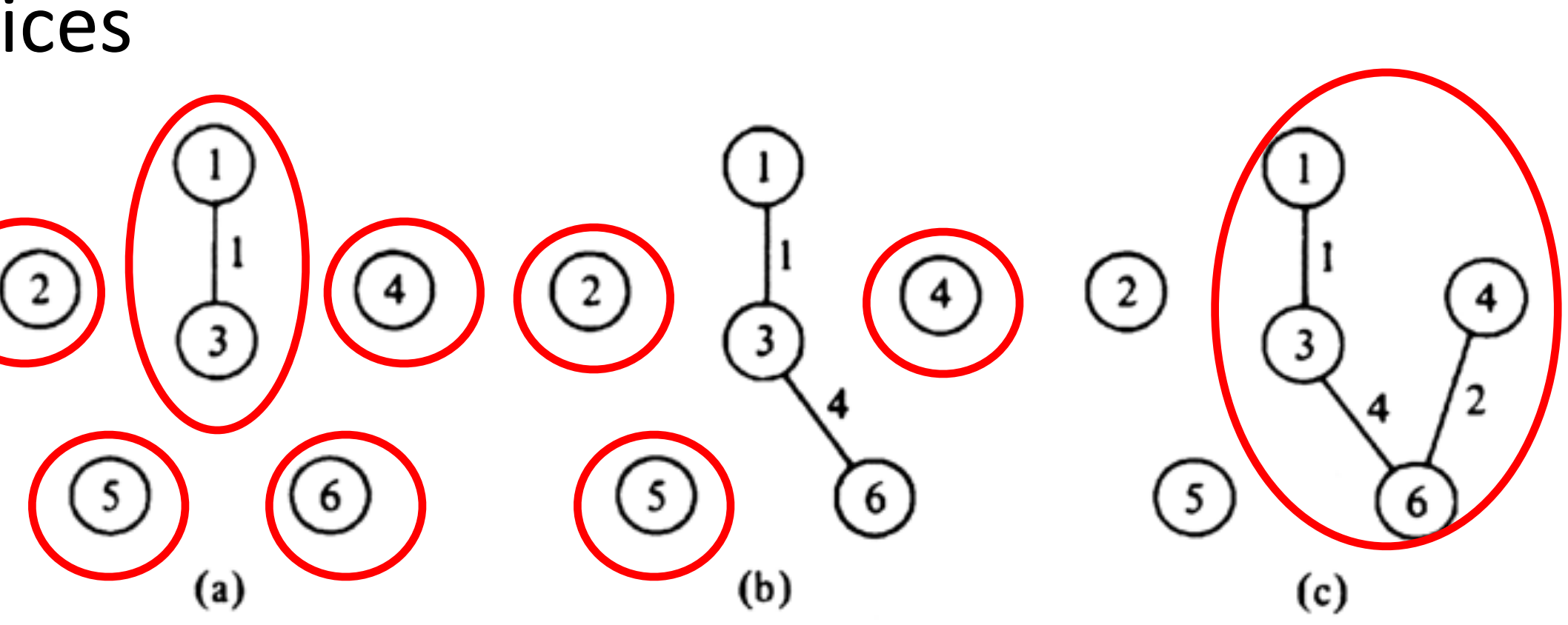

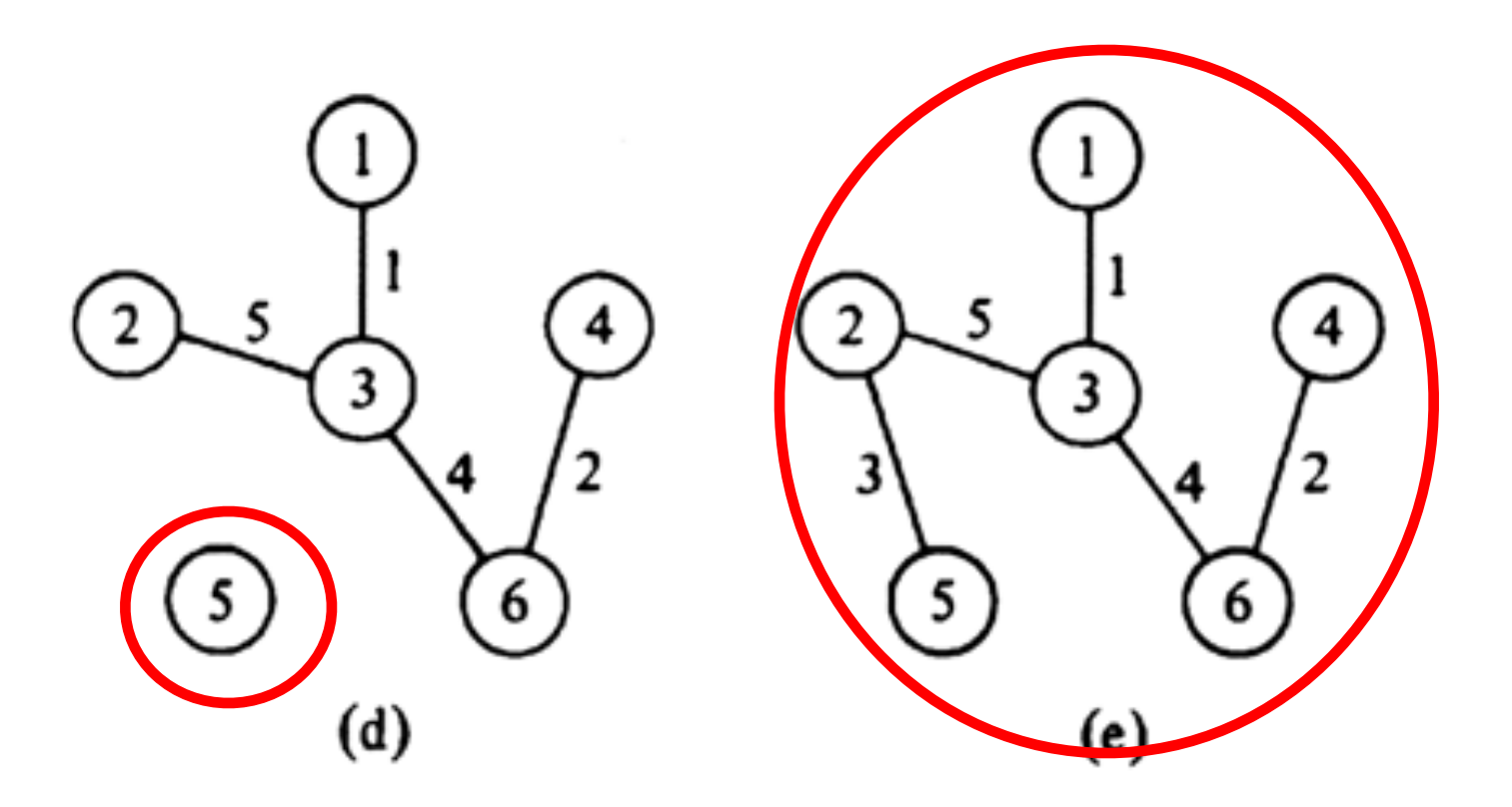

### References and Advanced Reading

### **•References:**

- •Minimum Spanning Tree visualization: <https://visualgo.net/mst>
- •Kruskal's Algorithm: [https://en.wikipedia.org/wiki/Kruskal's\\_algorithm](https://en.wikipedia.org/wiki/Kruskal)

- •How Internet Routing works: [https://web.stanford.edu/class/msande91si/www-spr04/readings/](https://web.stanford.edu/class/msande91si/www-spr04/readings/week1/InternetWhitepaper.htm) [week1/InternetWhitepaper.htm](https://web.stanford.edu/class/msande91si/www-spr04/readings/week1/InternetWhitepaper.htm)
- •<http://www.explainthatstuff.com/internet.html>

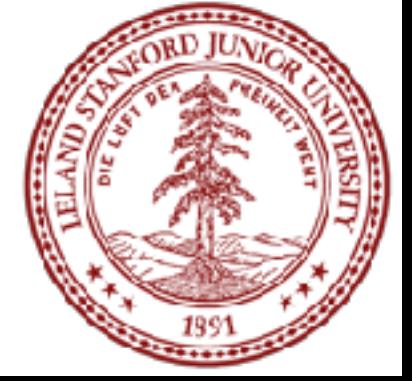

### **•Advanced Reading:**

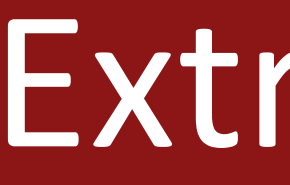

# Extra Slides

### Extra Slides